# Package 'DIAlignR'

May 10, 2024

<span id="page-0-0"></span>Type Package

Title Dynamic Programming Based Alignment of MS2 Chromatograms

Version 2.12.0

# **Description**

To obtain unbiased proteome coverage from a biological sample, mass-spectrometer is operated in Data Independent Acquisition (DIA) mode. Alignment of these DIA runs establishes consistency and less missing values in complete datamatrix. This package implements dynamic programming with

affine gap penalty based approach for pair-

wise alignment of analytes. A hybrid approach of global

alignment (through MS2 features) and local alignment (with MS2 chromatograms) is implemented in this tool.

# License GPL-3

Encoding UTF-8

LazyData false

#### RoxygenNote 7.2.1

biocViews MassSpectrometry, Metabolomics, Proteomics, Alignment, Software

**Depends** methods, stats,  $R$  ( $>= 4.0$ )

**Imports** zoo  $(>= 1.8-3)$ , data.table, magrittr, dplyr, tidyr, rlang, mzR (>= 2.18), signal, bit64, reticulate, ggplot2, RSQLite, DBI, ape, phangorn, pracma, RMSNumpress, Rcpp

Suggests knitr, akima, lattice, scales, gridExtra, latticeExtra, rmarkdown, BiocStyle, BiocParallel, testthat (>= 2.1.0)

#### VignetteBuilder knitr

BugReports <https://github.com/shubham1637/DIAlignR/issues>

LinkingTo Rcpp, RcppEigen

SystemRequirements C++14

git\_url https://git.bioconductor.org/packages/DIAlignR

git\_branch RELEASE\_3\_19

2 Contents

git\_last\_commit 32b4d66

git\_last\_commit\_date 2024-04-30

Repository Bioconductor 3.19

Date/Publication 2024-05-10

Author Shubham Gupta [aut, cre] (<<https://orcid.org/0000-0003-3500-8152>>), Hannes Rost [aut] (<<https://orcid.org/0000-0003-0990-7488>>), Justin Sing [aut]

Maintainer Shubham Gupta <shubham.1637@gmail.com>

# **Contents**

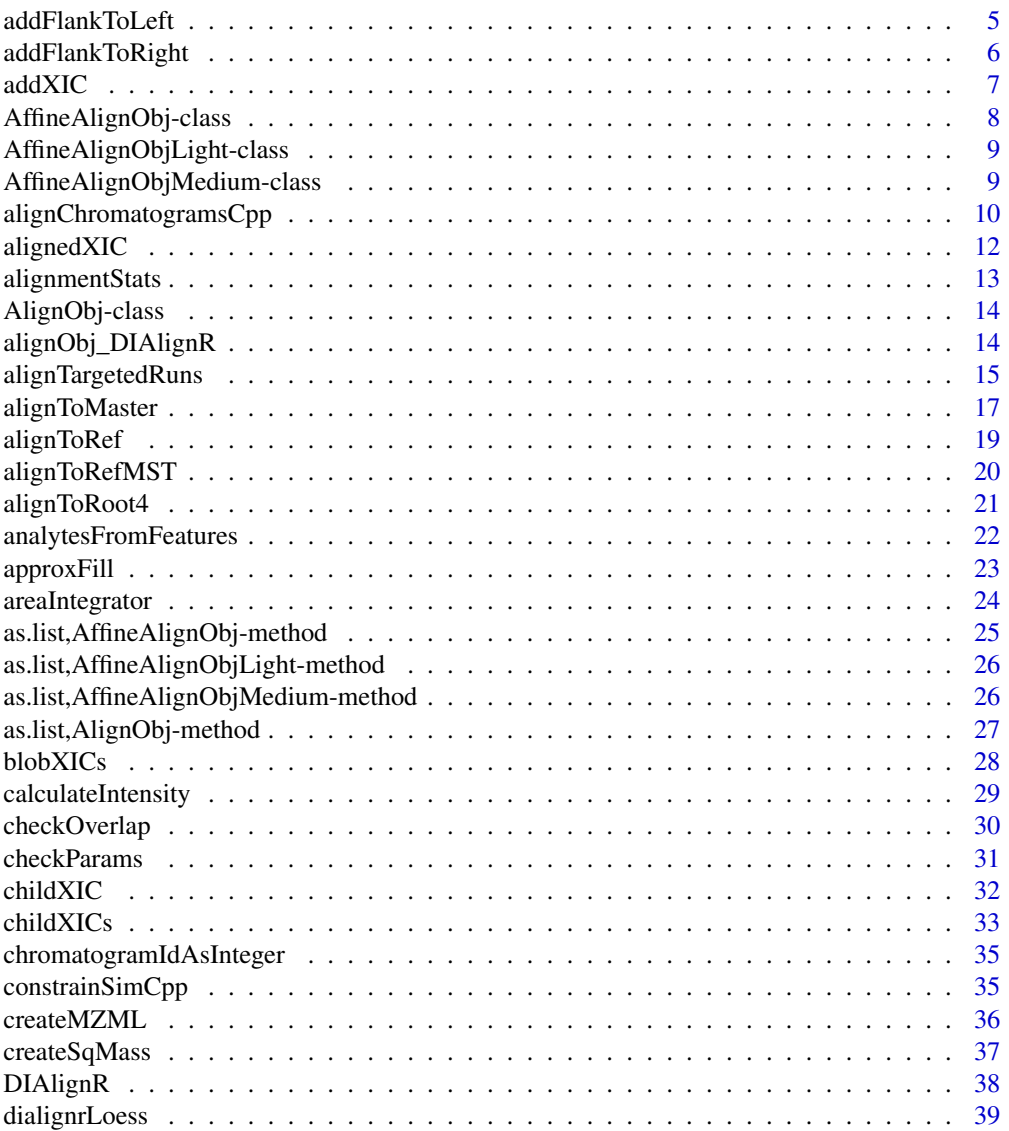

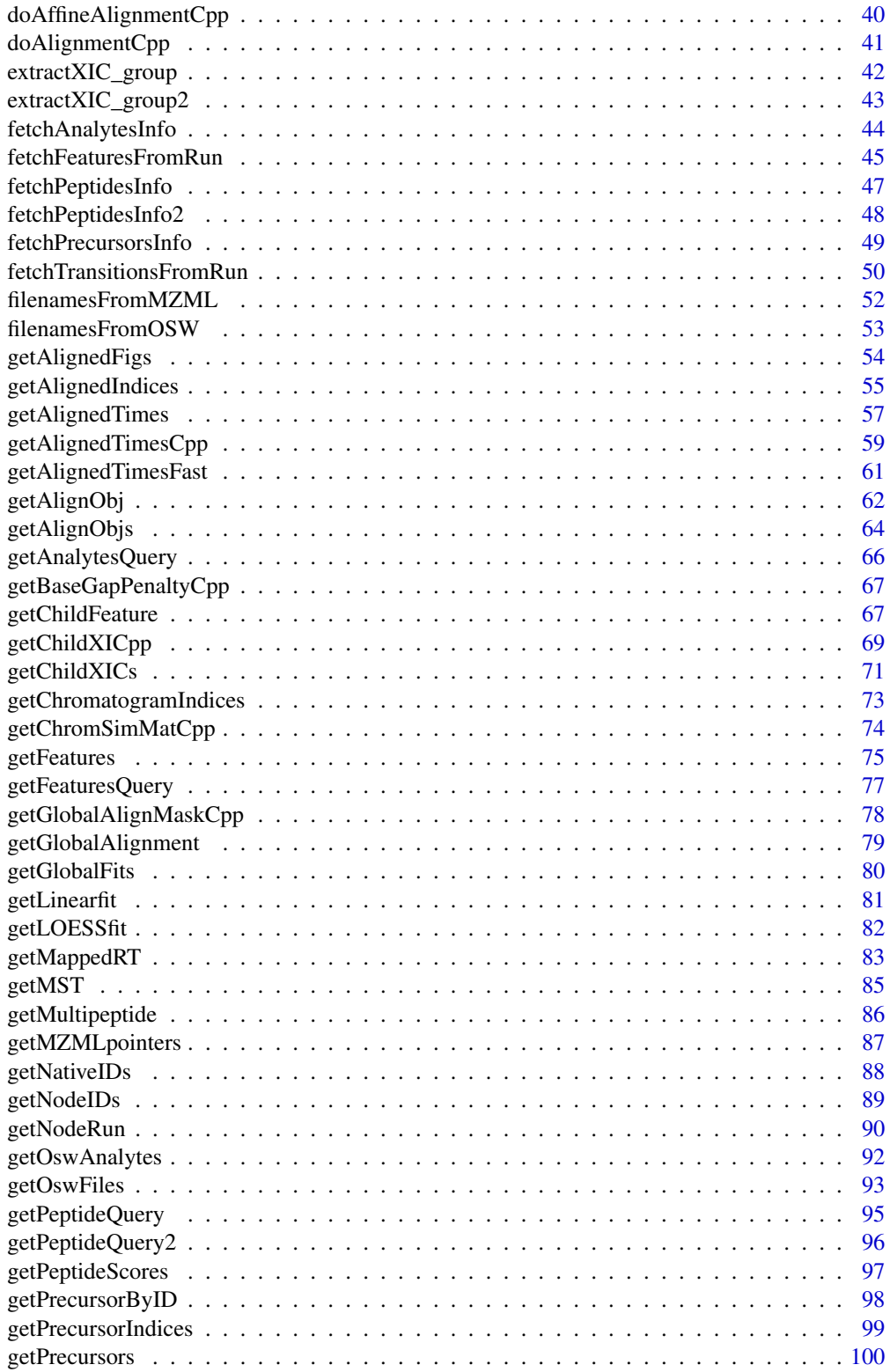

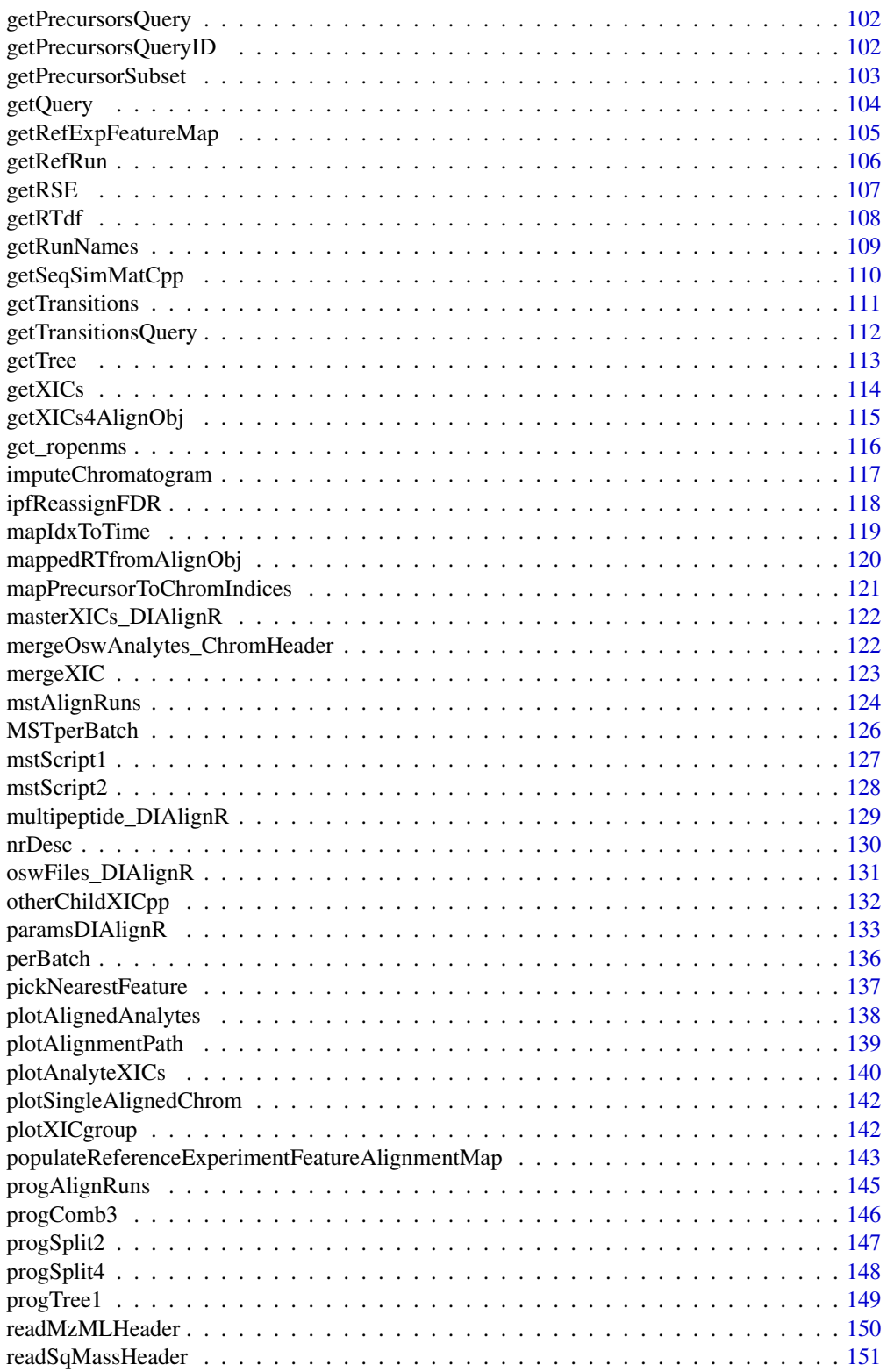

<span id="page-4-0"></span>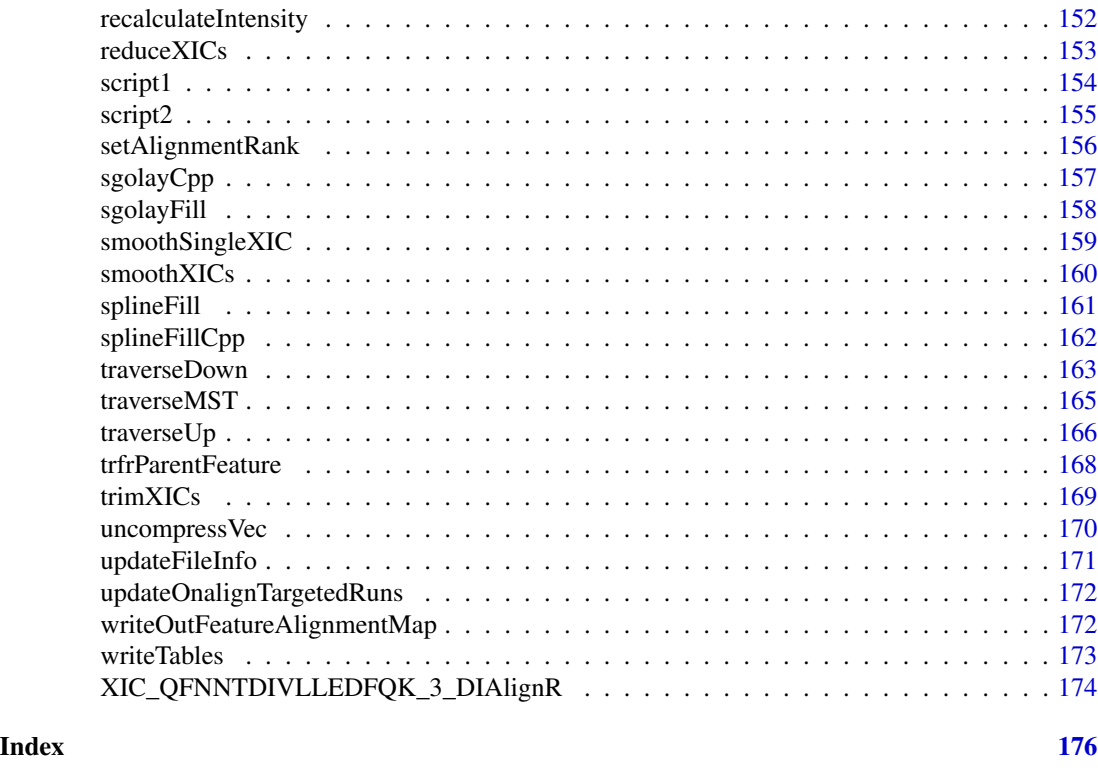

<span id="page-4-1"></span>addFlankToLeft *Add signal to the left of XIC*

# Description

This function copies flanking chromatogram from XIC and paste it to the left of newXIC.

# Usage

```
addFlankToLeft(flankSeq, XIC, newXIC)
```
# Arguments

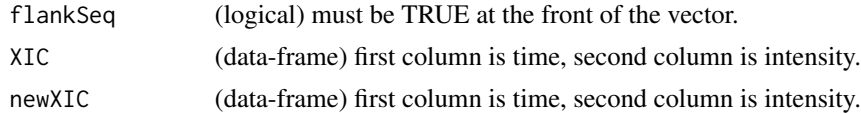

# Value

(dataframe) has two columns:

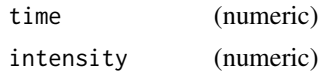

# Author(s)

Shubham Gupta, <shubh.gupta@mail.utoronto.ca> ORCID: 0000-0003-3500-8152 License: (c) Author (2020) + GPL-3 Date: 2020-07-16

#### See Also

[childXIC,](#page-31-1) [addFlankToRight](#page-5-1)

# Examples

```
time \leq seq(from = 3003.4, to = 3048, by = 3.4)
y <- c(0.2050595, 0.8850070, 2.2068768, 3.7212677, 5.1652605, 5.8288915, 5.5446804,
       4.5671360, 3.3213154, 1.9485889, 0.9520709, 0.3294218, 0.2009581, 0.1420923)
chrom <- data.frame(time, y)
chrom2 <- data.frame(time = c(3013.4, 3016, 3020), intensity = c(1.2, 3.4, 5.6))
flankSeq <- as.logical(c(1,1,0,0,0,0,0,0,0,0,0,0,0,1,1))
## Not run:
addFlankToLeft(flankSeq, chrom, chrom2)
```
## End(Not run)

<span id="page-5-1"></span>addFlankToRight *Add signal to the right of XIC*

# Description

This function copies flanking chromatogram from XIC and paste it to the right of newXIC.

# Usage

```
addFlankToRight(flankSeq, XIC, newXIC)
```
# Arguments

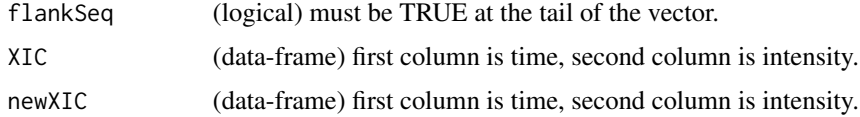

#### Value

(dataframe) has two columns:

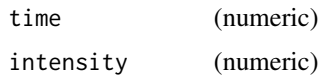

<span id="page-5-0"></span>

#### <span id="page-6-0"></span>addXIC 7

# Author(s)

Shubham Gupta, <shubh.gupta@mail.utoronto.ca> ORCID: 0000-0003-3500-8152 License: (c) Author (2020) + GPL-3 Date: 2020-07-16

#### See Also

[childXIC,](#page-31-1) [addFlankToLeft](#page-4-1)

# Examples

```
time \leq seq(from = 3003.4, to = 3048, by = 3.4)
y <- c(0.2050595, 0.8850070, 2.2068768, 3.7212677, 5.1652605, 5.8288915, 5.5446804,
       4.5671360, 3.3213154, 1.9485889, 0.9520709, 0.3294218, 0.2009581, 0.1420923)
chrom <- data.frame(time, y)
chrom2 <- data.frame(time = c(3013.4, 3016, 3020), intensity = c(1.2, 3.4, 5.6))
flankSeq <- as.logical(c(1,1,0,0,0,0,0,0,0,0,0,0,1,1))
## Not run:
addFlankToRight(flankSeq, chrom, chrom2)
```
## End(Not run)

addXIC *Add XIC to pyopenms experiment*

# Description

A chromatogram and its repective native ID (transition ID) is added to MSExperiment object.

#### Usage

```
addXIC(ropenms, expriment, xic, nativeId)
```
# Arguments

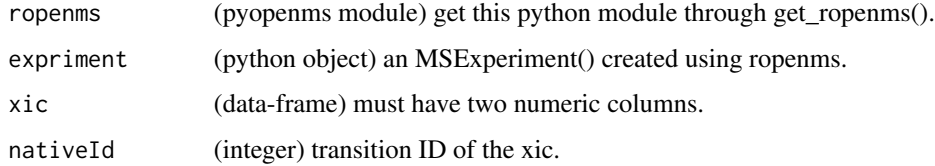

# Value

(None)

#### Author(s)

Shubham Gupta, <shubh.gupta@mail.utoronto.ca>

ORCID: 0000-0003-3500-8152

License: (c) Author (2020) + GPL-3 Date: 2020-06-06

#### Examples

```
## Not run:
ropenms <- get_ropenms(condaEnv = "envName", useConda=TRUE)
expriment <- ropenms$MSExperiment()
data(XIC_QFNNTDIVLLEDFQK_3_DIAlignR)
xic <- XIC_QFNNTDIVLLEDFQK_3_DIAlignR[["hroest_K120808_Strep10%PlasmaBiolRepl1_R03_SW_filt"]][["4618"]][[1]]
addXIC(ropenms, expriment, xic, 34L)
chroms <- expriment$getChromatograms()
reticulate::py_to_r(chroms[[0]]$getNativeID())
reticulate::py_to_r(chroms[[0]]$get_peaks())
```
## End(Not run)

AffineAlignObj-class *An S4 object for class AffineAlignObj*

#### Description

s is a point-wise similarity matrix between signalA and signalB. Intermediate matrices M,A,B are calculated from s for affine-alignment. Each cell of the Traceback matrix has coordinate of its parent cell. path matrix is a binary matrix with ones indicating path of maximum cumulative score. GapOpen and GapExten are gap-opening and gap-extension penalties used by affine alignment algorithm. indexA\_aligned and indexB\_aligned are aligned indices of signalA and SignalB. The cumulative alignment score is in score vector.

#### Author(s)

Shubham Gupta, <shubh.gupta@mail.utoronto.ca>

ORCID: 0000-0003-3500-8152

License: (c) Author (2019) + GPL-3 Date: 2019-12-14

#### See Also

[doAffineAlignmentCpp](#page-39-1)

<span id="page-7-0"></span>

```
AffineAlignObjLight-class
```
*An S4 object for class AffineAlignObjLight It only contains aligned indices.*

#### Description

indexA\_aligned and indexB\_aligned are aligned indices of signalA and SignalB. The cumulative alignment score is in score vector.

#### Author(s)

Shubham Gupta, <shubh.gupta@mail.utoronto.ca> ORCID: 0000-0003-3500-8152 License: (c) Author (2019) + GPL-3 Date: 2019-12-14

#### See Also

[doAffineAlignmentCpp](#page-39-1)

```
AffineAlignObjMedium-class
```
*An S4 object for class AffineAlignObjMedium. It only contains similarity matrix and aligned indices.*

# Description

s is a point-wise similarity matrix between signalA and signalB. path matrix is a binary matrix with ones indicating path of maximum cumulative score. GapOpen and GapExten are gap-opening and gap-extension penalties used by affine alignment algorithm. indexA\_aligned and indexB\_aligned are aligned indices of signalA and SignalB. The cumulative alignment score is in score vector.

# Author(s)

Shubham Gupta, <shubh.gupta@mail.utoronto.ca> ORCID: 0000-0003-3500-8152

License: (c) Author (2019) + GPL-3 Date: 2019-12-14

# See Also

[doAffineAlignmentCpp](#page-39-1)

<span id="page-9-0"></span>alignChromatogramsCpp *Aligns MS2 extracted-ion chromatograms(XICs) pair.*

# Description

Aligns MS2 extracted-ion chromatograms(XICs) pair.

# Usage

```
alignChromatogramsCpp(
 l1,
 l2,
 alignType,
  tA,
  tB,
 normalization,
 simType,
 B1p = 0,
 B2p = 0,
 n0Beef = 0L,
 goFactor = 0.125,
 geFactor = 40,
  cosAngleThresh = 0.3,
 OverlapAlignment = TRUE,
 dotProdThresh = 0.96,
  gapQuantile = 0.5,
 kerLen = 9L,
 hardConstrain = FALSE,
  samples4gradient = 100,
 objType = "heavy")
```
# Arguments

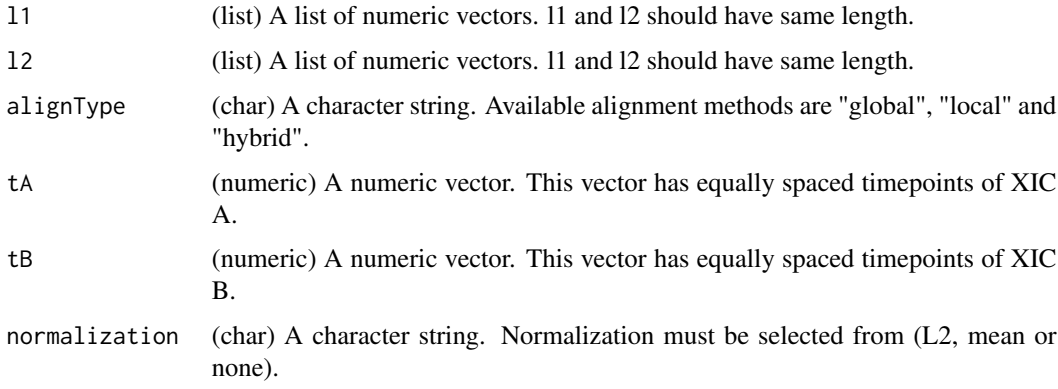

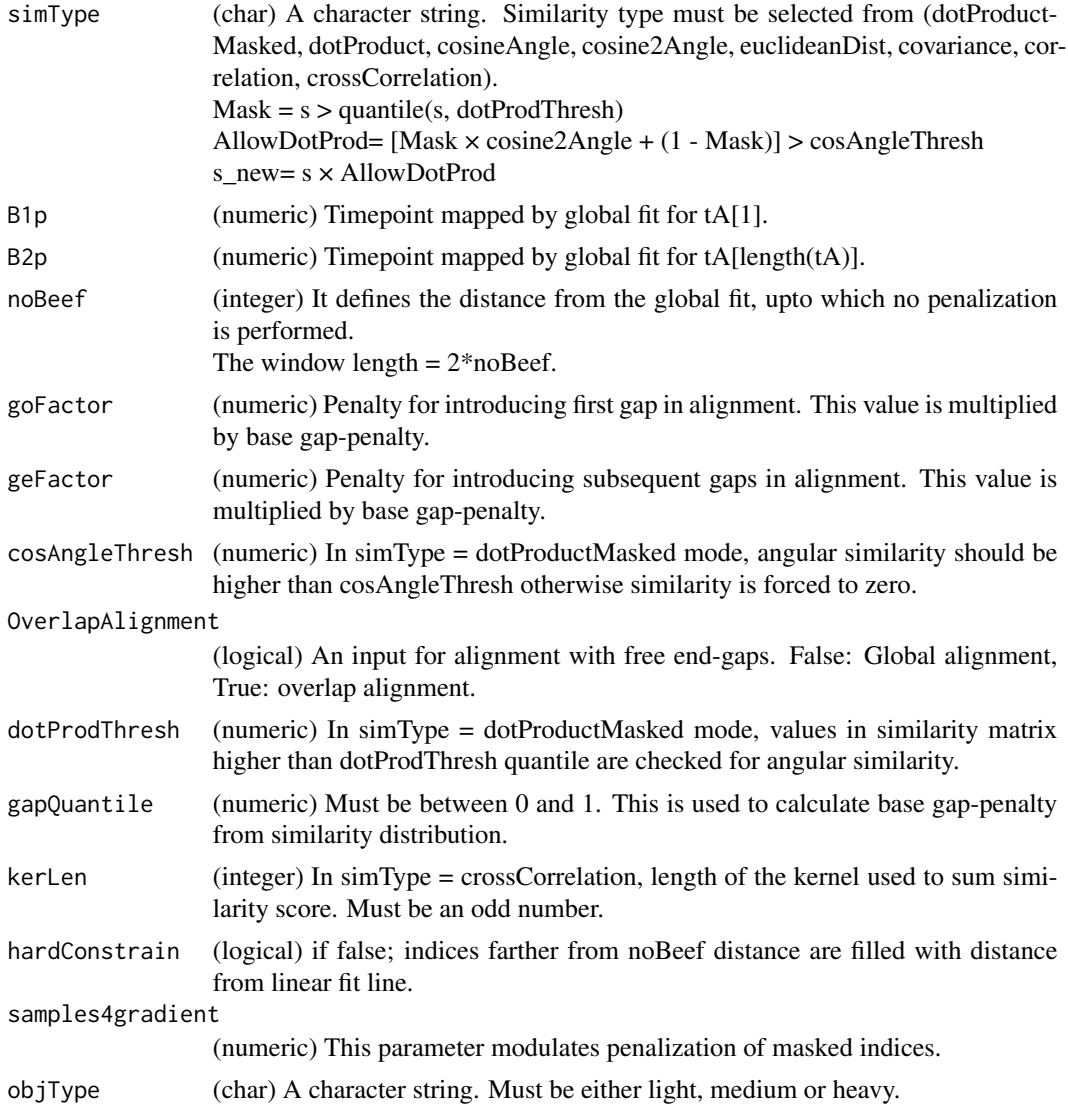

# Value

affineAlignObj (S4class) A S4class object from C++ AffineAlignObj struct.

# Author(s)

Shubham Gupta, <shubh.gupta@mail.utoronto.ca> ORCID: 0000-0003-3500-8152 License: (c) Author (2019) + MIT Date: 2019-03-08

# Examples

data(XIC\_QFNNTDIVLLEDFQK\_3\_DIAlignR, package="DIAlignR") XICs <- XIC\_QFNNTDIVLLEDFQK\_3\_DIAlignR data(oswFiles\_DIAlignR, package="DIAlignR")

```
oswFiles <- oswFiles_DIAlignR
XICs.ref <- XICs[["hroest_K120809_Strep0%PlasmaBiolRepl2_R04_SW_filt"]][["4618"]]
XICs.eXp <- XICs[["hroest_K120809_Strep10%PlasmaBiolRepl2_R04_SW_filt"]][["4618"]]
tVec.ref <- XICs.ref[[1]][["time"]] # Extracting time component
tVec.eXp <- XICs.eXp[[1]][["time"]] # Extracting time component
B1p \leftarrow 4964.752B2p <- 5565.462
noBeef <- 77.82315/3.414
11 \leftarrow \text{lapply}(XICs.ref, '[[', 2])l2 <- lapply(XICs.eXp, `[[`, 2)
AlignObj <- alignChromatogramsCpp(11, 12, alignType = "hybrid", tA = tVec.ref, tB = tVec.eXp,
normalization = "mean", simType = "dotProductMasked", B1p = B1p, B2p = B2p, noBeef = noBeef,
 goFactor = 0.125, geFactor = 40, cosAngleThresh = 0.3, OverlapAlignment = TRUE,
 dotProdThresh = 0.96, gapQuantile = 0.5, hardConstrain = FALSE, samples4gradient = 100,
 objType = "light")
```
<span id="page-11-1"></span>alignedXIC *Create an aligned chromatogram*

# Description

Modifies chromatogram to have the same length as indices. Imputes missing values with appropriate method. Time and intensity for the flanking missing indices are set as NA.

#### Usage

```
alignedXIC(
  XIC,
  indices,
  method = "spline",
  polyOrd = 4,
  kernelLen = 9,
  splineMethod = "fmm"
\lambda
```
#### Arguments

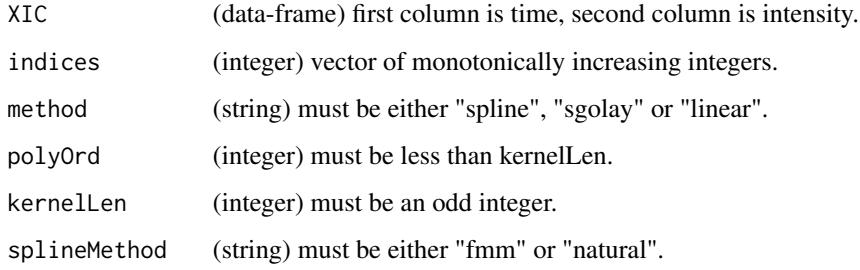

# <span id="page-12-0"></span>alignmentStats 13

## Value

(dataframe) has two columns:

time (numeric) intensity (numeric)

# Author(s)

Shubham Gupta, <shubh.gupta@mail.utoronto.ca> ORCID: 0000-0003-3500-8152 License: (c) Author (2020) + GPL-3 Date: 2020-05-23

# See Also

[childXIC,](#page-31-1) [imputeChromatogram](#page-116-1)

# Examples

```
data(XIC_QFNNTDIVLLEDFQK_3_DIAlignR, package="DIAlignR")
data(alignObj_DIAlignR, package="DIAlignR")
XICs.ref <- XIC_QFNNTDIVLLEDFQK_3_DIAlignR[["hroest_K120809_Strep0%PlasmaBiolRepl2_R04_SW_filt"]][["4618"]]
alignedIndices <- cbind(alignObj_DIAlignR@indexA_aligned, alignObj_DIAlignR@indexB_aligned)
colnames(alignedIndices) <- c("indexAligned.ref", "indexAligned.eXp")
alignedIndices[, 1:2][alignedIndices[, 1:2] == 0] <- NA_integer_
## Not run:
plot(alignedXIC(XICs.ref[[1]], alignedIndices[,"indexAligned.ref"]), type = "l")
## End(Not run)
```
alignmentStats *Prints alignment summary*

# Description

Prints alignment summary

#### Usage

```
alignmentStats(finalTbl, params)
```
#### Arguments

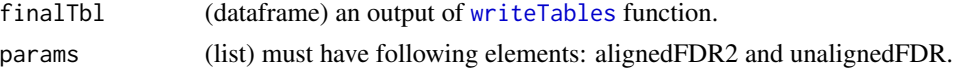

# Value

Invisible NULL

#### <span id="page-13-0"></span>Author(s)

Shubham Gupta, <shubh.gupta@mail.utoronto.ca> ORCID: 0000-0003-3500-8152 License: (c) Author (2020) + GPL-3 Date: 2020-07-15

# See Also

[paramsDIAlignR,](#page-132-1) [writeTables](#page-172-1)

AlignObj-class *An S4 object for class AlignObj*

#### Description

s is a point-wise similarity matrix between signalA and signalB. Intermediate matrices M is calculated from s for alignment. Each cell of the Traceback matrix has coordinate of its parent cell. path matrix is a binary matrix with ones indicating path of maximum cumulative score. GapOpen and GapExten are gap-opening and gap-extension penalties used by alignment algorithm. They must be the same. indexA\_aligned and indexB\_aligned are aligned indices of signalA and SignalB. The cumulative alignment score is in score vector.

#### Author(s)

Shubham Gupta, <shubh.gupta@mail.utoronto.ca> ORCID: 0000-0003-3500-8152 License: (c) Author (2019) + GPL-3 Date: 2019-12-14

#### See Also

[doAlignmentCpp](#page-40-1)

alignObj\_DIAlignR *Alignment object of a peptide.*

# Description

Aligned XICs of peptide (ID = 4618) 14299\_QFNNTDIVLLEDFQK/3 across two SWATH runs: run1 : hroest\_K120809\_Strep0%PlasmaBiolRepl2\_R04\_SW\_filt.chrom.mzML run2 : hroest\_K120809\_Strep10%PlasmaBiolRepl2\_R04\_SW\_filt.chrom.mzML

#### Usage

alignObj\_DIAlignR

# <span id="page-14-0"></span>Format

A S4 object of 16 slots:

- s similarity score matrix.
- M Match or Mismatch matrix, residues of A and B are aligned without a gap.  $M(i,j)$  = Best score upto (i,j) given Ai is aligned to Bj.
- A Insert in sequence A, residue in A is aligned to gap in B.  $A(i,j)$  is the best score given that Ai is aligned to a gap in B.
- **B** Insert in sequence B, residue in B is aligned to gap in A.  $B(i,j)$  is the best score given that Bj is aligned to a gap in A.
- Traceback Traceback matrices store source matrix name and direction as matrices are filled with dynamic programming.
- path Path matrix would represent alignment path through similarity matrix as binary-hot encoding.

signalA\_len Number of data-points in signal A.

signalB\_len Number of data-points in signal B.

**GapOpen** Penalty for Gap opening. For n consecutive gaps: Penalty = GapOpen  $+(n-1)*GapExten$ .

**GapExten** Penalty for Gap extension. For n consecutive gaps: Penalty = GapOpen +  $(n-1)$ <sup>\*</sup>GapExten.

FreeEndGaps True for Overlap alignment.

indexA\_aligned Aligned signalA indices after affine alignment.

indexB\_aligned Aligned signalB indices after affine alignment.

score Cumulative score along the aligned path.

simScore\_forw Not needed, will be removed.

nGaps Total number of gaps in the alignment path.

#### Source

C++ code is exaplained at [DIAlign namespace.](https://shubham1637.github.io/DIAlignR/src/doc/html/structDIAlign_1_1AffineAlignObj.html) File test\_GenerateData.R has [source code](https://github.com/shubham1637/DIAlignR/tree/master/data-raw) to generate the example data.

<span id="page-14-1"></span>alignTargetedRuns *Outputs intensities for each analyte from aligned Targeted-MS runs*

#### Description

This function expects osw and xics directories at dataPath. It first reads osw files and fetches chromatogram indices for each analyte. It then align XICs of its reference XICs. Best peak, which has lowest m-score, about the aligned retention time is picked for quantification.

# Usage

```
alignTargetedRuns(
  dataPath,
  outFile = "DIAlignR",
  params = paramsDIAlignR(),
  oswMerged = TRUE,
  scoreFile = NULL,
  runs = NULL,peps = NULL,
  refRun = NULL,
  applyFun = lapply,
  saveAlignedPeaks = FALSE
)
```
#### Arguments

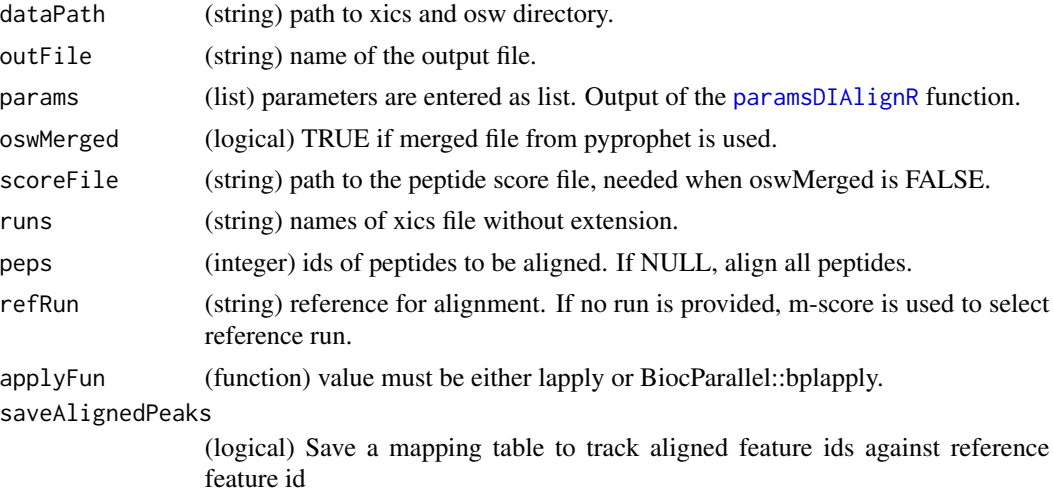

# Value

An output table with following columns: precursor, run, intensity, RT, leftWidth, rightWidth, peak\_group\_rank, m\_score, alignment\_rank, peptide\_id, sequence, charge, group\_label.

# Author(s)

Shubham Gupta, <shubh.gupta@mail.utoronto.ca>

ORCID: 0000-0003-3500-8152

License: (c) Author (2019) + GPL-3 Date: 2019-12-14

# References

Gupta S, Ahadi S, Zhou W, Röst H. "DIAlignR Provides Precise Retention Time Alignment Across Distant Runs in DIA and Targeted Proteomics." Mol Cell Proteomics. 2019 Apr;18(4):806-817. doi: https://doi.org/10.1074/mcp.TIR118.001132 Epub 2019 Jan 31.

# <span id="page-16-0"></span>alignToMaster 17

# See Also

[getRunNames,](#page-108-1) [getFeatures,](#page-74-1) [setAlignmentRank,](#page-155-1) [getMultipeptide](#page-85-1)

#### Examples

```
params <- paramsDIAlignR()
params[["context"]] <- "experiment-wide"
dataPath <- system.file("extdata", package = "DIAlignR")
BiocParallel::register(BiocParallel::MulticoreParam(workers = 4, progressbar = TRUE))
alignTargetedRuns(dataPath, outFile = "testDIAlignR", params = params, applyFun = BiocParallel::bplapply)
```
alignToMaster *Align descendants to master*

# Description

During traverse-down, parent runs are aligned to the master/child run. This function performs the alignment by already saved aligned parent-child time vectors. For the aligned peaks, alignment\_rank is set to 1 in multipeptide environment.

#### Usage

```
alignToMaster(
  ref,
  eXp,
  alignedVecs,
  refRun,
  adaptiveRT,
  multipeptide,
  prec2chromIndex,
 mzPntrs,
  fileInfo,
  precursors,
 params,
  applyFun = lapply
```
 $\lambda$ 

#### Arguments

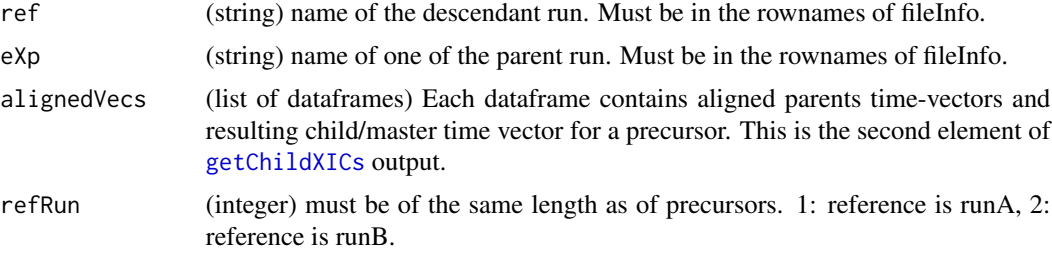

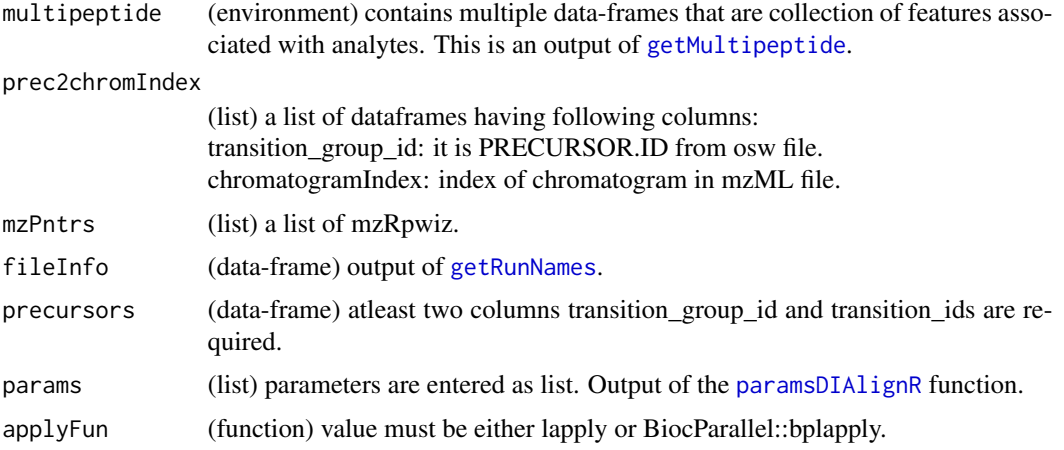

# Details

refRun is flipped if eXp is runB instead of runA.

#### Value

(None)

#### Author(s)

Shubham Gupta, <shubh.gupta@mail.utoronto.ca>

ORCID: 0000-0003-3500-8152

License: (c) Author (2020) + GPL-3 Date: 2020-07-19

# See Also

[traverseUp,](#page-165-1) [traverseDown,](#page-162-1) [setAlignmentRank](#page-155-1)

#### Examples

```
dataPath <- system.file("extdata", package = "DIAlignR")
params <- paramsDIAlignR()
fileInfo <- DIAlignR::getRunNames(dataPath = dataPath)
mzPntrs <- list2env(getMZMLpointers(fileInfo))
features <- list2env(getFeatures(fileInfo, maxFdrQuery = 0.05, runType = "DIA_Proteomics"))
precursors <- getPrecursors(fileInfo, oswMerged = TRUE, runType = params[["runType"]],
context = "experiment-wide", maxPeptideFdr = params[["maxPeptideFdr"]])
precursors <- dplyr::arrange(precursors, .data$peptide_id, .data$transition_group_id)
peptideIDs <- unique(precursors$peptide_id)
peptideScores <- getPeptideScores(fileInfo, peptideIDs, oswMerged = TRUE, params[["runType"]], params[["context"]
peptideScores <- lapply(peptideIDs, function(pep) dplyr::filter(peptideScores, .data$peptide_id == pep))
names(peptideScores) <- as.character(peptideIDs)
prec2chromIndex <- list2env(getChromatogramIndices(fileInfo, precursors, mzPntrs))
multipeptide <- getMultipeptide(precursors, features)
prec2chromIndex <- list2env(getChromatogramIndices(fileInfo, precursors, mzPntrs))
```
# <span id="page-18-0"></span>alignToRef 19

```
adaptiveRTs <- new.env()
refRuns <- new.env()
tree <- ape::reorder.phylo(ape::read.tree(text = "(run1:7,run2:2)master1;"), "postorder")
## Not run:
ropenms <- get_ropenms(condaEnv = "envName", useConda=TRUE)
multipeptide <- traverseUp(tree, dataPath, fileInfo, features, mzPntrs, prec2chromIndex, precursors, params,
adaptiveRTs, refRuns, multipeptide, peptideScores, ropenms)
multipeptide <- getMultipeptide(precursors, features)
alignedVecs <- readRDS(file = file.path(dataPath, "master1_av.rds"))
adaptiveRT <- (adaptiveRTs[["run1_run2"]] + adaptiveRTs[["run2_run1"]])/2
multipeptide[["14383"]]$alignment_rank[multipeptide[["14383"]]$run == "master1"] <- 1L
multipeptide <- alignToMaster(ref = "master1", eXp = "run1", alignedVecs, refRuns[["master1"]][,1], adaptiveRT,
multipeptide, prec2chromIndex, mzPntrs, fileInfo, precursors, params)
# Cleanup
for(run in names(mzPntrs)) DBI::dbDisconnect(mzPntrs[[run]])
file.remove(file.path(dataPath, "master1_av.rds"))
file.remove(file.path(dataPath, "xics", "master1.chrom.sqMass"))
## End(Not run)
```
alignToRef *Aligns an analyte from an experiment to the reference run*

#### Description

df contains unaligned features for an analyte across multiple runs. This function aligns eXp run to ref run and updates corresponding features.

#### Usage

```
alignToRef(
  eXp,
  ref,
  refIdx,
  fileInfo,
 XICs,
 XICs.ref,
  params,
  df,
  globalFits,
 RSE,
  feature_alignment_map = NULL
)
```
#### Arguments

eXp (string) name of the run to be aligned to reference run. Must be in the rownames of fileInfo.

<span id="page-19-0"></span>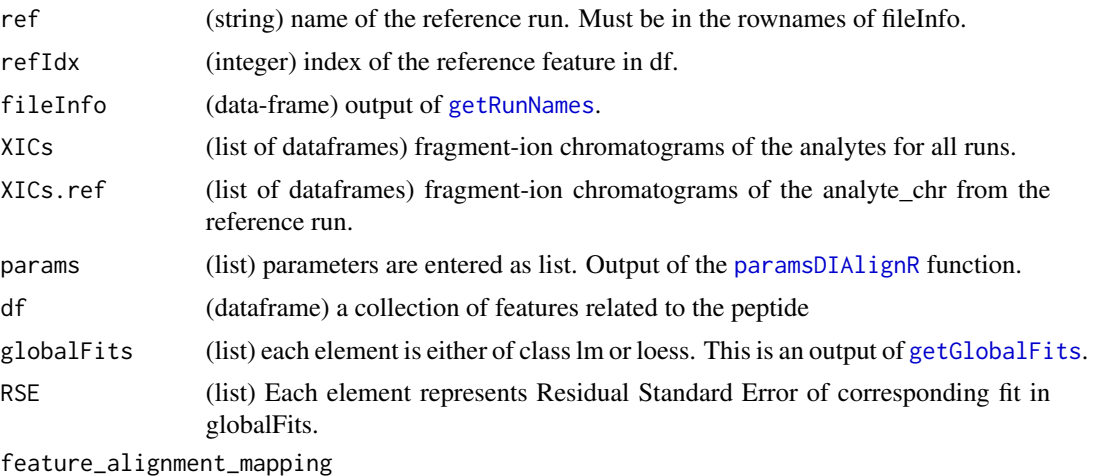

(data.table) contains experiment feature ids mapped to corresponding reference feature id per analyte. This is an output of [getRefExpFeatureMap](#page-104-1).

# Value

invisible NULL

#### Author(s)

Shubham Gupta, <shubh.gupta@mail.utoronto.ca> ORCID: 0000-0003-3500-8152 License: (c) Author (2020) + GPL-3 Date: 2020-07-26

# See Also

[alignTargetedRuns,](#page-14-1) [perBatch,](#page-135-1) [setAlignmentRank,](#page-155-1) [getMultipeptide,](#page-85-1) [getRefExpFeatureMap](#page-104-1)

# Examples

dataPath <- system.file("extdata", package = "DIAlignR")

alignToRefMST *Aligns an analyte for an edge of MST*

# Description

df contains unaligned features for an analyte across multiple runs. This function aligns eXp run to ref run and updates corresponding features.

# Usage

alignToRefMST(iNet, net, fileInfo, XICs, params, analytes, df, globalFits, RSE)

# <span id="page-20-0"></span>alignToRoot4 21

# Arguments

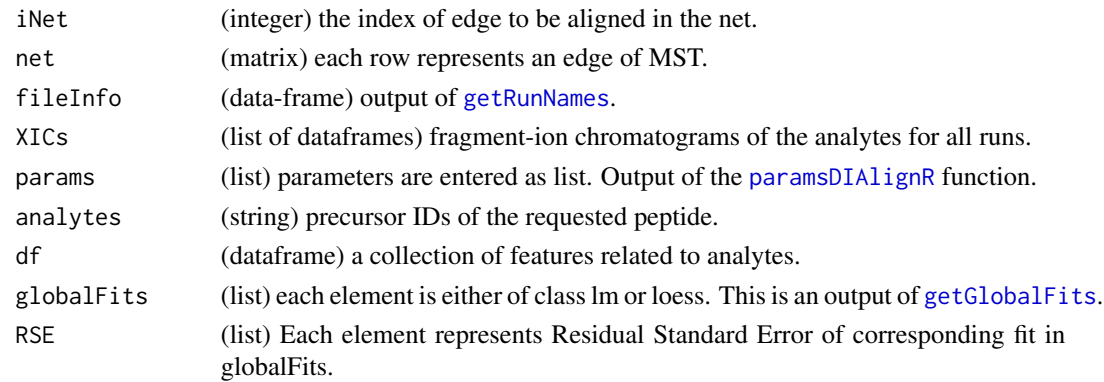

# Value

invisible NULL

# Author(s)

Shubham Gupta, <shubh.gupta@mail.utoronto.ca> ORCID: 0000-0003-3500-8152 License: (c) Author (2021) + GPL-3 Date: 2021-05-15

# See Also

[mstAlignRuns,](#page-123-1) [MSTperBatch,](#page-125-1) [setAlignmentRank,](#page-155-1) [getMultipeptide](#page-85-1)

# Examples

dataPath <- system.file("extdata", package = "DIAlignR")

alignToRoot4 *Step 4 for progressive alignment*

# Description

This is needed when leaves of the tree are directly aligned to the root

#### Usage

```
alignToRoot4(
  dataPath,
  params,
  outFile = "DIAlignR",
  oswMerged = TRUE,
  applyFun = lapply
\mathcal{E}
```
# Arguments

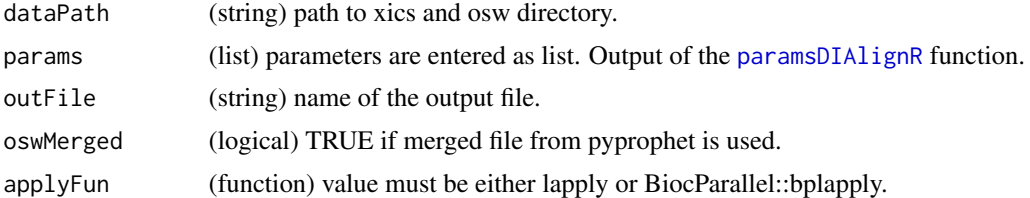

# Author(s)

Shubham Gupta, <shubh.gupta@mail.utoronto.ca> ORCID: 0000-0003-3500-8152 License: (c) Author (2021) + GPL-3 Date: 2021-09-25

# See Also

[progAlignRuns](#page-144-1)

analytesFromFeatures *Outputs analytes below FDR*

#### Description

Provides all found analytes or only common analytes that have m-score less than analyteFDR.

# Usage

```
analytesFromFeatures(features, analyteFDR = 1, commonAnalytes = TRUE)
```
# Arguments

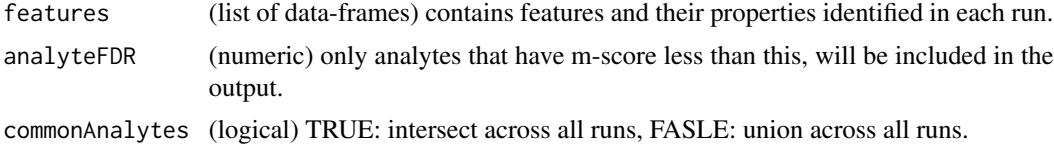

#### Value

a vector of integer.

# Author(s)

Shubham Gupta, <shubh.gupta@mail.utoronto.ca> ORCID: 0000-0003-3500-8152 License: (c) Author (2020) + GPL-3 Date: 2020-04-14

<span id="page-21-0"></span>

# <span id="page-22-0"></span>approxFill 23

# See Also

[getFeatures](#page-74-1)

# Examples

```
dataPath <- system.file("extdata", package = "DIAlignR")
fileInfo <- getRunNames(dataPath = dataPath)
features <- getFeatures(fileInfo, maxFdrQuery = 1.00, runType = "DIA_Proteomics")
## Not run:
commonAnalytes <- analytesFromFeatures(features, analyteFDR = 0.01, commonAnalytes = TRUE)
## End(Not run)
```
approxFill *Fill missing values using linear interpolation*

# Description

Fill missing values using linear interpolation

#### Usage

approxFill(chrom)

#### Arguments

chrom (data-frames) first column is time, second column is intensity.

# Value

(dataframe) has two columns:

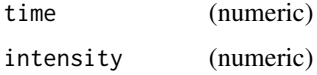

#### Author(s)

Shubham Gupta, <shubh.gupta@mail.utoronto.ca> ORCID: 0000-0003-3500-8152 License: (c) Author (2020) + GPL-3 Date: 2020-05-21

# See Also

[na.approx,](#page-0-0) [approx](#page-0-0)

# Examples

```
time \leq seq(from = 3003.4, to = 3048, by = 3.4)
y <- c(0.2050595, 0.8850070, 2.2068768, 3.7212677, 5.1652605, 5.8288915, 5.5446804,
4.5671360, 3.3213154, 1.9485889, 0.9520709, 0.3294218, 0.2009581, 0.1420923)
chrom <- data.frame(time, y)
chrom$y[c(1,8, 14)] <- NA
## Not run:
approxFill(chrom)
## End(Not run)
```
<span id="page-23-1"></span>areaIntegrator *Calculates area between signal-boundaries.*

# Description

This function sums all the intensities between left-index and right-index.

# Usage

```
areaIntegrator(
  l1,
  l2,
  left,
  right,
  integrationType,
  baselineType,
  fitEMG,
  baseSubtraction,
  kernelLen = 0L,
  polyOrd = 3L
\mathcal{L}
```
# Arguments

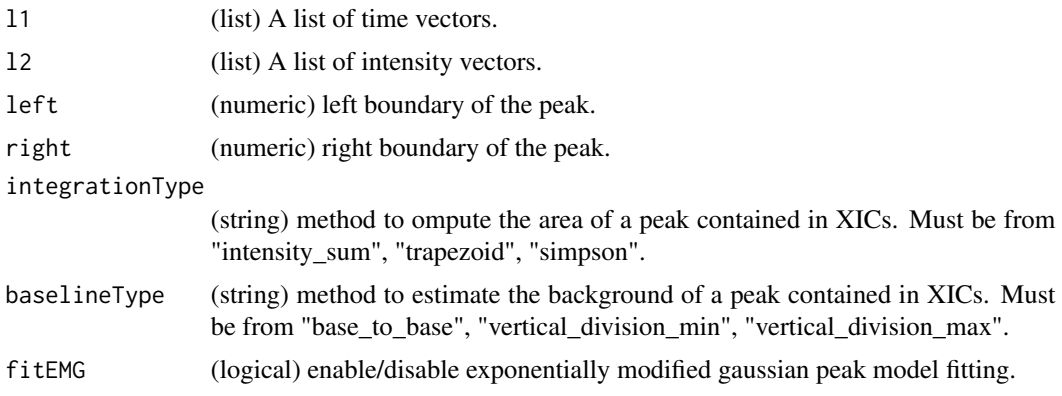

<span id="page-23-0"></span>

<span id="page-24-0"></span>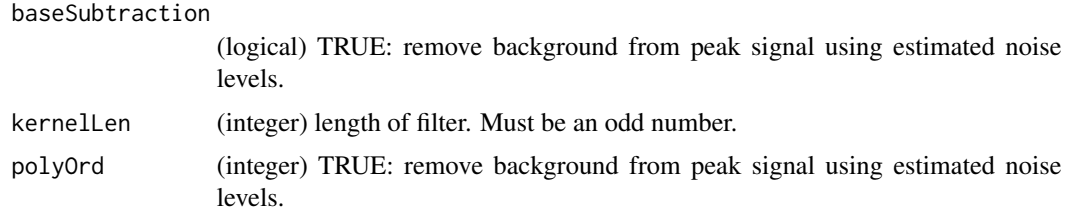

# Value

area (numeric).

#### Author(s)

Shubham Gupta, <shubh.gupta@mail.utoronto.ca> ORCID: 0000-0003-3500-8152 License: (c) Author (2019) + MIT Date: 2019-03-08

# Examples

```
data("XIC_QFNNTDIVLLEDFQK_3_DIAlignR", package = "DIAlignR")
XICs <- XIC_QFNNTDIVLLEDFQK_3_DIAlignR[["hroest_K120809_Strep0%PlasmaBiolRepl2_R04_SW_filt"]][["4618"]]
nipics<br>data("XIC_QFNNTDIVLLEDFQK_3_DIAlig<br>XICs <- XIC_QFNNTDIVLLEDFQK_3_DIAli<br>11 <- lapply(XICs, `[[`, 1) # time
data("XIC_QFNNTDIVLLEDFQK_3_DIAlignR",<br>XICs <- XIC_QFNNTDIVLLEDFQK_3_DIAlignR[[<br>11 <- lapply(XICs, `[[`, 1) # time<br>12 <- lapply(XICs, `[[`, 2) # intensity
areaIntegrator(l1, l2, left = 5203.7, right = 5268.5, "intensity_sum", "base_to_base", FALSE, TRUE)
# 66.10481 69.39996 46.53095 16.34266 13.13564 13.42331
areaIntegrator(l1, l2, left = 5203.7, right = 5268.5, kernelLen = 9L, "intensity_sum", "base_to_base", FALSE, TRUE)
# 65.01449 71.74432 52.73518 23.84420 17.61869 16.48190
```
as.list,AffineAlignObj-method

*Converts instances of class AffineAlignObj into list*

### Description

Converts instances of class AffineAlignObj into list

#### Usage

```
## S4 method for signature 'AffineAlignObj'
as.list(x)
```
# Arguments

x An object of class AffineAlignObj.

# Value

list

#### Author(s)

Shubham Gupta, <shubh.gupta@mail.utoronto.ca> ORCID: 0000-0003-3500-8152 License: (c) Author (2019) + GPL-3 Date: 2020-03-31

as.list,AffineAlignObjLight-method

*Converts instances of class AffineAlignObjLight into list*

# Description

Converts instances of class AffineAlignObjLight into list

# Usage

## S4 method for signature 'AffineAlignObjLight' as.list(x)

#### Arguments

x An object of class AffineAlignObjLight

#### Value

list

#### Author(s)

Shubham Gupta, <shubh.gupta@mail.utoronto.ca> ORCID: 0000-0003-3500-8152 License: (c) Author (2019) + GPL-3 Date: 2020-03-31

as.list,AffineAlignObjMedium-method

*Converts instances of class AffineAlignObjMedium into list*

# Description

Converts instances of class AffineAlignObjMedium into list

#### Usage

```
## S4 method for signature 'AffineAlignObjMedium'
as.list(x)
```
<span id="page-25-0"></span>

# <span id="page-26-0"></span>Arguments

x An object of class AffineAlignObjMedium

# Value

list

# Author(s)

Shubham Gupta, <shubh.gupta@mail.utoronto.ca> ORCID: 0000-0003-3500-8152

License: (c) Author (2019) + GPL-3 Date: 2020-03-31

as.list,AlignObj-method

*Converts instances of class AlignObj into list*

# Description

Converts instances of class AlignObj into list

# Usage

## S4 method for signature 'AlignObj' as.list(x)

# Arguments

x An object of class AlignObj

# Value

list

#### Author(s)

Shubham Gupta, <shubh.gupta@mail.utoronto.ca> ORCID: 0000-0003-3500-8152

License: (c) Author (2019) + GPL-3 Date: 2020-03-31

<span id="page-27-0"></span>

Format XICs to blob

#### Usage

blobXICs(XICs, nativeIds, lossy = TRUE)

# Arguments

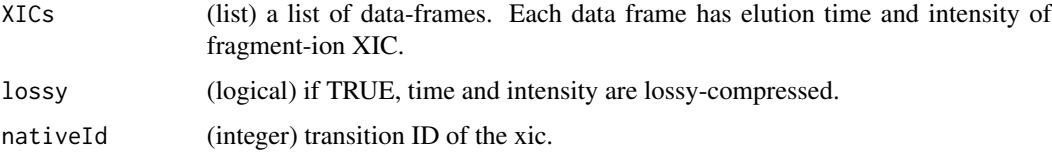

# Details

DATA\_TYPE is one of  $0 = mz$ ,  $1 = intensity$ ,  $2 = rt$ COMPRESSION is one of  $0 = no$ ,  $1 = zlib$ ,  $2 = np-linear$ ,  $3 = np-slof$ ,  $4 = np-pic$ ,  $5 = np-linear +$ zlib,  $6 = np-slof + zlib$ ,  $7 = np-pic + zlib$ 

# Value

(data.frame)

# Author(s)

Shubham Gupta, <shubh.gupta@mail.utoronto.ca> ORCID: 0000-0003-3500-8152

License: (c) Author (2021) + GPL-3 Date: 2021-01-16

#### Examples

```
data(XIC_QFNNTDIVLLEDFQK_3_DIAlignR)
XICs <- XIC_QFNNTDIVLLEDFQK_3_DIAlignR[["hroest_K120808_Strep10%PlasmaBiolRepl1_R03_SW_filt"]][["4618"]]
nativeIds <- 27706:27711
## Not run:
blobXICs(XICs, nativeIds)
```
<span id="page-28-0"></span>calculateIntensity *Calculates area of a peak in XIC group*

# Description

Retention time from reference run is mapped to experiment run using AlignObj.

# Usage

calculateIntensity(XICs, left, right, params)

# Arguments

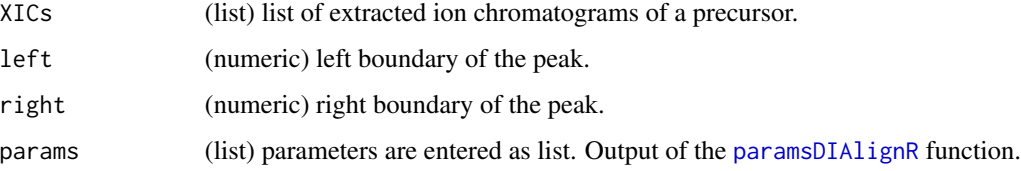

### Value

area (numeric)

# Author(s)

Shubham Gupta, <shubh.gupta@mail.utoronto.ca> ORCID: 0000-0003-3500-8152 License: (c) Author (2020) + GPL-3 Date: 2020-04-13

# See Also

[areaIntegrator,](#page-23-1) [setAlignmentRank](#page-155-1)

# Examples

```
data(XIC_QFNNTDIVLLEDFQK_3_DIAlignR, package="DIAlignR")
XICs <- XIC_QFNNTDIVLLEDFQK_3_DIAlignR[["hroest_K120809_Strep0%PlasmaBiolRepl2_R04_SW_filt"]][["4618"]]
## Not run:
calculateIntensity(XICs, 5220, 5261, integrationType = "intensity_sum",
baselineType = "base_to_base", fitEMG = FALSE)
```
<span id="page-29-0"></span>

Overlap of two time ranges

# Usage

checkOverlap(x, y)

# Arguments

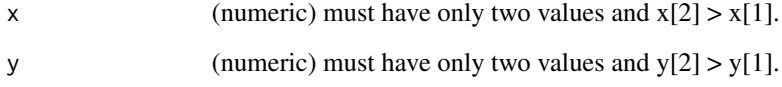

# Value

(logical) TRUE: both time ranges overlap. FALSE: both time ranges do not overlap.

# Author(s)

Shubham Gupta, <shubh.gupta@mail.utoronto.ca>

ORCID: 0000-0003-3500-8152

License: (c) Author (2020) + GPL-3 Date: 2020-07-17

# See Also

getChildFeature

# Examples

```
## Not run:
checkOverlap(c(9.1, 13.1), c(2.1, 3.1))
checkOverlap(c(1.1, 3.1), c(3.2, 7.1))
```
<span id="page-30-0"></span>

Parameters are defined in the [paramsDIAlignR](#page-132-1) function. If parameters are found incongruous, the program will terminate.

#### Usage

checkParams(params)

# Arguments

params (list) parameters are entered as list. Output of the [paramsDIAlignR](#page-132-1) function.

# Value

Invisible NULL

# Author(s)

Shubham Gupta, <shubh.gupta@mail.utoronto.ca> ORCID: 0000-0003-3500-8152

License: (c) Author (2020) + GPL-3 Date: 2020-07-01

# See Also

[paramsDIAlignR](#page-132-1)

# Examples

params <- paramsDIAlignR() ## Not run: checkParams(params)

<span id="page-31-1"></span><span id="page-31-0"></span>

Internal gaps in reference chromatogram and corresponding indices in experiment chromatogram are discarded while merging both chromatogram to obtain a child chromatogram.

#### Usage

```
childXIC(
 XIC.ref,
  XIC.eXp,
  alignedIndices,
 method = "spline",
  polyOrd = 4,
  kernelLen = 9,
  splineMethod = "fmm",
  wRef = 0.5,
 mergeStrategy = "avg",
  keepFlanks = TRUE
\mathcal{L}
```
# Arguments

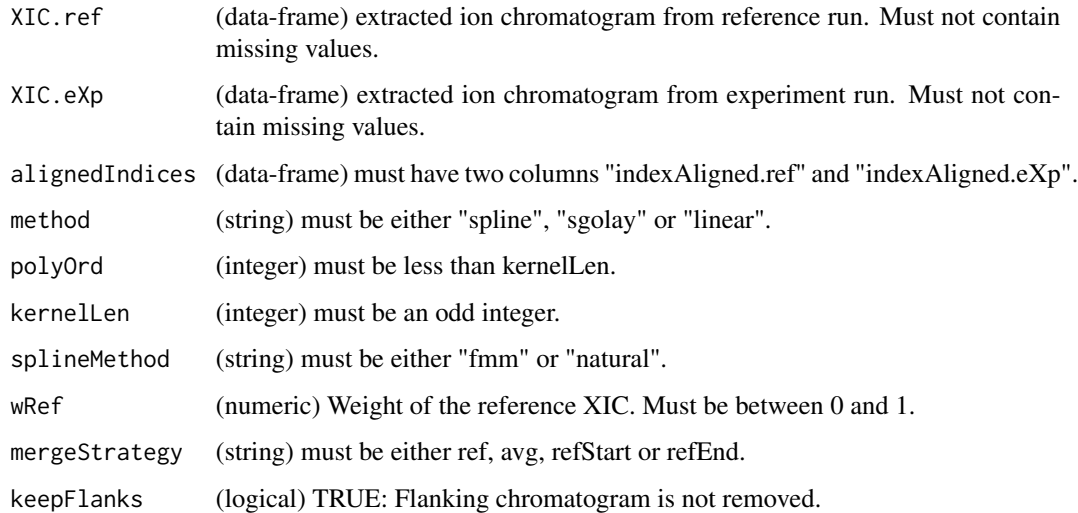

# Value

(list) the first element is chromatogram. The second element is aligned parent time-vectors.

#### <span id="page-32-0"></span>childXICs 33

#### time-merging

There are three startegies for calculating time to keep sampling rate equal to parents:

- Use reference time.
- Average time (Non-gap region will have parent's sampling rate).
- Start/end with the average then fixed sampling rate.

#### Author(s)

Shubham Gupta, <shubh.gupta@mail.utoronto.ca>

ORCID: 0000-0003-3500-8152

License: (c) Author (2020) + GPL-3 Date: 2020-05-23

# See Also

[mergeXIC,](#page-122-1) [alignedXIC,](#page-11-1) [childXICs](#page-32-1)

#### Examples

```
data(XIC_QFNNTDIVLLEDFQK_3_DIAlignR, package="DIAlignR")
data(alignObj_DIAlignR, package="DIAlignR")
XICs.ref <- XIC_QFNNTDIVLLEDFQK_3_DIAlignR[["hroest_K120809_Strep0%PlasmaBiolRepl2_R04_SW_filt"]][["4618"]]
XICs.eXp <- XIC_QFNNTDIVLLEDFQK_3_DIAlignR[["hroest_K120809_Strep10%PlasmaBiolRepl2_R04_SW_filt"]][["4618"]]
alignedIndices <- cbind(alignObj_DIAlignR@indexA_aligned, alignObj_DIAlignR@indexB_aligned)
colnames(alignedIndices) <- c("indexAligned.ref", "indexAligned.eXp")
alignedIndices[, 1:2][alignedIndices[, 1:2] == 0] <- NA_integer_
## Not run:
plot(childXIC(XICs.ref[[1]], XICs.eXp[[1]], alignedIndices)[[1]], type = 'l')
## End(Not run)
```
<span id="page-32-1"></span>

childXICs *Get child chromatograms from parents*

# **Description**

Get child chromatograms from parents

#### Usage

```
childXICs(
  XICs.ref,
 XICs.eXp,
  alignedIndices,
  method = "spline",
  polyOrd = 4,kernelLen = 9,
  splineMethod = "fmm",
```

```
wRef = 0.5,
 mergeStrategy = "avg",
  keepFlanks = TRUE
\lambda
```
# Arguments

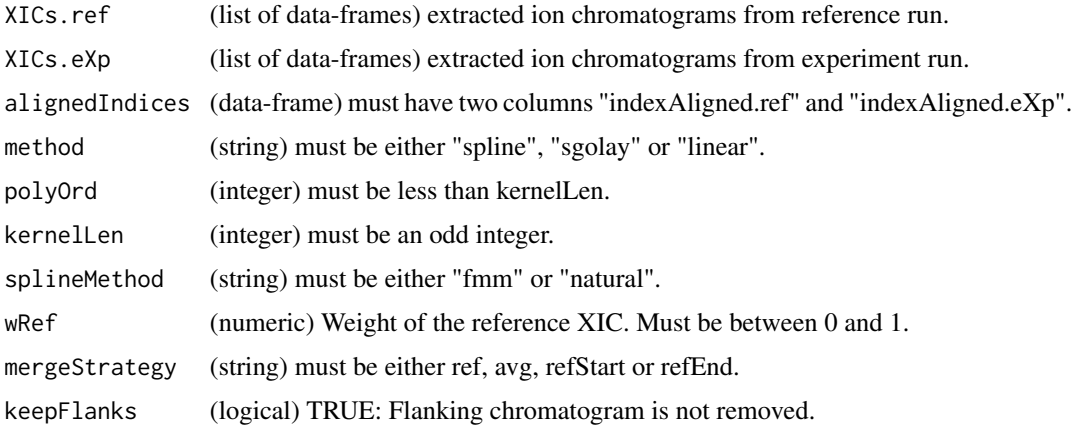

# Value

(list) the first element is a list of chromatograms. The second element is aligned parent time-vectors.

# Author(s)

Shubham Gupta, <shubh.gupta@mail.utoronto.ca> ORCID: 0000-0003-3500-8152 License: (c) Author (2020) + GPL-3 Date: 2020-05-23

#### See Also

#### [childXIC,](#page-31-1) [mergeXIC](#page-122-1)

#### Examples

```
data(XIC_QFNNTDIVLLEDFQK_3_DIAlignR, package="DIAlignR")
data(alignObj_DIAlignR, package="DIAlignR")
XICs.ref <- XIC_QFNNTDIVLLEDFQK_3_DIAlignR[["hroest_K120809_Strep0%PlasmaBiolRepl2_R04_SW_filt"]][["4618"]]
XICs.eXp <- XIC_QFNNTDIVLLEDFQK_3_DIAlignR[["hroest_K120809_Strep10%PlasmaBiolRepl2_R04_SW_filt"]][["4618"]]
alignedIndices <- cbind(alignObj_DIAlignR@indexA_aligned, alignObj_DIAlignR@indexB_aligned)
colnames(alignedIndices) <- c("indexAligned.ref", "indexAligned.eXp")
alignedIndices[, 1:2][alignedIndices[, 1:2] == 0] <- NA_integer_
newXICs <- childXICs(XICs.ref, XICs.eXp, alignedIndices)[[1]]
plotXICgroup(XICs.ref)
plotXICgroup(newXICs)
```
<span id="page-34-0"></span>chromatogramIdAsInteger

*Coerce chromatogram ids as integer*

# Description

chromatogramHeader has 10 columns. The two important columns are: "chromatogramId" which has fragment-ion ID that matches with transition ID in osw file. "chromatogramIndex" that lists indices of chromatograms in mzML file.

#### Usage

chromatogramIdAsInteger(chromatogramHeader)

#### Arguments

chromatogramHeader (dataframe)

#### Value

Invisible NULL

# Author(s)

Shubham Gupta, <shubh.gupta@mail.utoronto.ca> ORCID: 0000-0003-3500-8152 License: (c) Author (2019) + GPL-3 Date: 2019-12-13

constrainSimCpp *Constrain similarity matrix with a mask*

# Description

Constrain similarity matrix with a mask

#### Usage

```
constrainSimCpp(sim, MASK, samples4gradient = 100)
```
#### Arguments

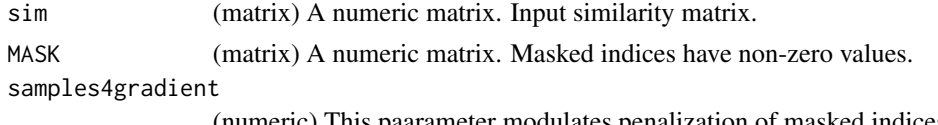

<span id="page-35-0"></span>s\_new (matrix) A constrained similarity matrix.

#### Author(s)

Shubham Gupta, <shubh.gupta@mail.utoronto.ca> ORCID: 0000-0003-3500-8152 License: (c) Author (2019) + MIT Date: 2019-03-08

#### Examples

```
sim <- matrix(c(-2, 10, -2, -2, -2, -2, 10, -2, 10, -2, -2, -2, -2, -2, -2, 10, 10, -2, -2, -2),
4, 5, byrow = FALSE)MASK <- matrix(c(0.000, 0.000, 0.707, 1.414, 0.000, 0.000, 0.000, 0.707, 0.707, 0.000,
0.000, 0.000, 1.414, 0.707, 0, 0, 2.121, 1.414, 0, 0), 4, 5, byrow = FALSE)
constrainSimCpp(sim, MASK, 10)
matrix(c(-2, 10, -3.414, -4.828, -2, -2, 10, -3.414, 8.586, -2, -2, -2, -4.828,
-3.414, -2, 10, 5.758, -4.828, -2, -2), 4, 5, byrow = FALSE)
```
createMZML *Create an mzML file*

#### Description

Writes an mzML file having chromatograms and their native IDs.

#### Usage

```
createMZML(ropenms, filename, XICs, transitionIDs)
```
# Arguments

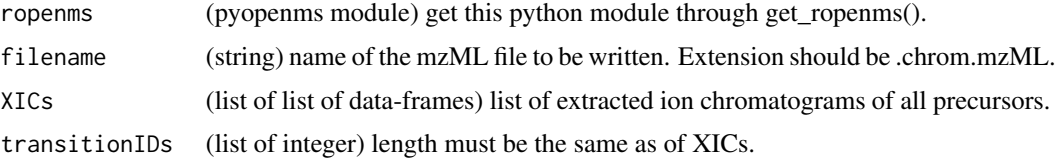

#### Value

(None)

# Author(s)

Shubham Gupta, <shubh.gupta@mail.utoronto.ca> ORCID: 0000-0003-3500-8152 License: (c) Author (2020) + GPL-3 Date: 2020-06-06
# createSqMass 37

## See Also

[get\\_ropenms,](#page-115-0) [addXIC](#page-6-0)

### Examples

```
dataPath <- system.file("extdata", package = "DIAlignR")
filename <- paste0(dataPath, "/xics/hroest_K120809_Strep10%PlasmaBiolRepl2_R04_SW_filt.chrom.mzML")
data(XIC_QFNNTDIVLLEDFQK_3_DIAlignR)
XICs <- XIC_QFNNTDIVLLEDFQK_3_DIAlignR[["hroest_K120808_Strep10%PlasmaBiolRepl1_R03_SW_filt"]]
nativeIds <- list(27706:27711)
## Not run:
ropenms <- get_ropenms(condaEnv = "envName")
createMZML(ropenms, "testfile.chrom.mzML", XICs, nativeIds)
mzR::chromatogramHeader(mzR::openMSfile("testfile.chrom.mzML", backend = "pwiz"))
file.remove("testfile.chrom.mzML")
```
## End(Not run)

createSqMass *Create an sqMass file*

### Description

Writes a sqMass file having chromatograms and their native IDs.

#### Usage

```
createSqMass(filename, XICs, transitionIDs, lossy)
```
#### Arguments

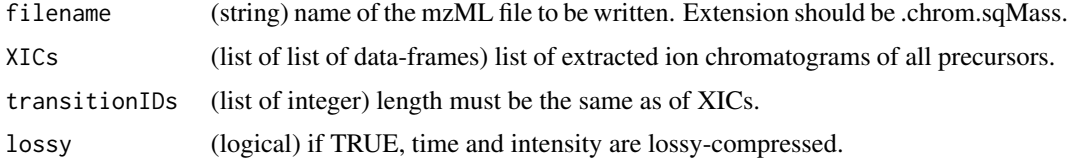

#### Details

- compression is one of  $0 = no$ ,  $1 = zlib$ ,  $2 = np$ -linear,  $3 = np$ -slof,  $4 = np$ -pic,  $5 = np$ -linear + zlib,

 $6 = np-slof + zlib, 7 = np-pic + zlib$ 

- data\_type is one of  $0 = mz$ ,  $1 = int$ ,  $2 = rt$ 

- data contains the raw (blob) data for a single data array

### Value

(None)

#### Author(s)

Shubham Gupta, <shubh.gupta@mail.utoronto.ca>

ORCID: 0000-0003-3500-8152

License: (c) Author (2021) + GPL-3 Date: 2021-01-16

# See Also

[createMZML,](#page-35-0) [blobXICs](#page-27-0)

### Examples

```
data(XIC_QFNNTDIVLLEDFQK_3_DIAlignR)
XICs <- XIC_QFNNTDIVLLEDFQK_3_DIAlignR[["hroest_K120808_Strep10%PlasmaBiolRepl1_R03_SW_filt"]]
XICs <- list(XICs[[1]], XICs[[1]])
nativeIds <- list(27706:27711, 1:6)
sqName <- "testfile.chrom.sqMass"
## Not run:
createSqMass(sqName, XICs, nativeIds, TRUE)
con <- DBI::dbConnect(RSQLite::SQLite(), dbname = sqName)
XIC_group <- extractXIC_group2(con, 0:5)
DBI::dbDisconnect(con)
file.remove(sqName)
```
## End(Not run)

DIAlignR *DIAlignR*

#### Description

This package implements dynamic programming with affine gap penalty to find a highest-scoring scoring path. A hybrid approach of global alignment through MS2 features and local alignment with MS2 chromatograms is implemented in this tool.

# Author(s)

Shubham Gupta, Hannes Rost

# Description

Modified loess for condition handling

# Usage

dialignrLoess(RUNS\_RT, spanvalue)

# Arguments

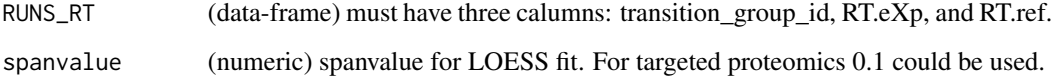

# Value

An object of class "loess" or "lm".

# Author(s)

Shubham Gupta, <shubh.gupta@mail.utoronto.ca> ORCID: 0000-0003-3500-8152 License: (c) Author (2020) + GPL-3 Date: 2020-07-11

### See Also

[getLinearfit,](#page-80-0) [getLOESSfit](#page-81-0)

# Examples

```
df \le data.frame("transition_group_id" = 1:10, "RT.eXp" = 2:11, "RT.ref" = 10:19)
## Not run:
dialignrLoess(df, 0.1)
dialignrLoess(df[1:4,], 0.1)
```
## End(Not run)

doAffineAlignmentCpp *Perform affine global and overlap alignment on a similarity matrix*

#### Description

Perform affine global and overlap alignment on a similarity matrix

### Usage

doAffineAlignmentCpp(sim, go, ge, OverlapAlignment)

#### Arguments

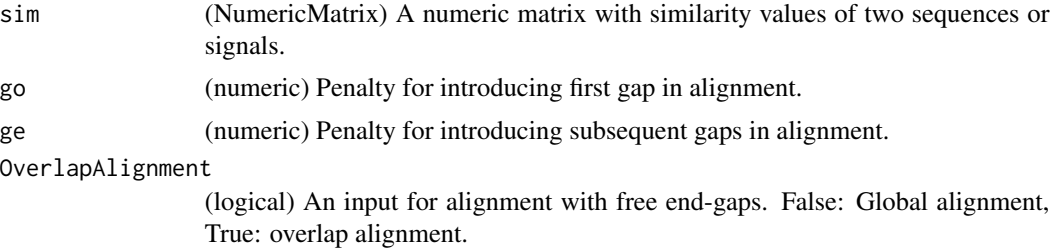

### Value

affineAlignObj (S4class) An object from C++ class of AffineAlignObj.

#### Author(s)

Shubham Gupta, <shubh.gupta@mail.utoronto.ca> ORCID: 0000-0003-3500-8152 License: (c) Author (2019) + MIT Date: 2019-03-08

## Examples

```
# Get sequence similarity of two DNA strings
Match=10; MisMatch=-2
seq1 = "GCAT"; seq2 = "CAGTG"s <- getSeqSimMatCpp(seq1, seq2, Match, MisMatch)
objAffine_Global <- doAffineAlignmentCpp(s, 22, 7, FALSE)
slot(objAffine_Global, "score") # -2 -4 -6 4 -18
objAffine_Olap <- doAffineAlignmentCpp(s, 22, 7, TRUE)
slot(objAffine_Olap, "score") # 0 10 20 18 18 18
```

```
Match=10; MisMatch=-2
seq1 = "CAT"; seq2 = "CAGTG"s <- getSeqSimMatCpp(seq1, seq2, Match, MisMatch)
objAffine_Global <- doAffineAlignmentCpp(s, 22, 7, FALSE)
slot(objAffine_Global, "score") # 10 20 -2 -9 -11
objAffine_Olap <- doAffineAlignmentCpp(s, 22, 7, TRUE)
slot(objAffine_Olap, "score") # 10 20 18 18 18
```
# doAlignmentCpp 41

```
Match=10; MisMatch=-2
seq1 = "CA"; seq2 = "AG"s <- getSeqSimMatCpp(seq1, seq2, Match, MisMatch)
objAffine_Global <- doAffineAlignmentCpp(s, 22, 7, FALSE)
slot(objAffine_Global, "simScore_forw") # -4
```
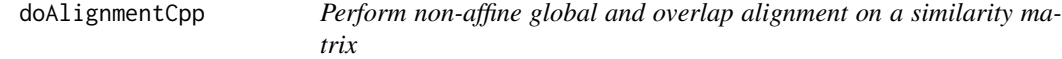

#### Description

Perform non-affine global and overlap alignment on a similarity matrix

### Usage

doAlignmentCpp(sim, gap, OverlapAlignment)

# Arguments

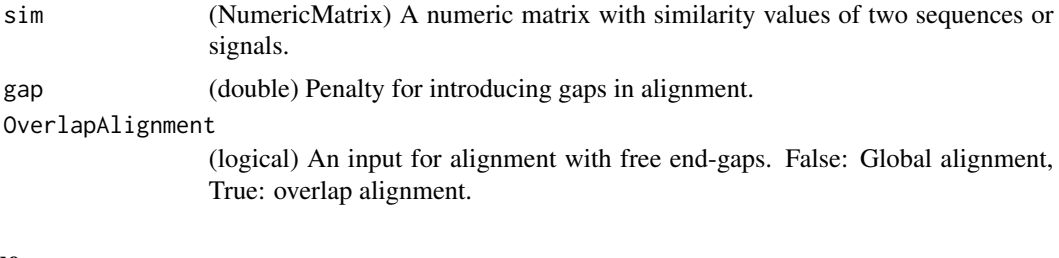

### Value

AlignObj (S4class) An object from C++ class of AlignObj.

#### Author(s)

Shubham Gupta, <shubh.gupta@mail.utoronto.ca> ORCID: 0000-0003-3500-8152 License: (c) Author (2019) + MIT Date: 2019-03-08

# Examples

```
# Get sequence similarity of two DNA strings
Match=10; MisMatch=-2
seq1 = "GCAT"; seq2 = "CAGTG"s <- getSeqSimMatCpp(seq1, seq2, Match, MisMatch)
obj_Global <- doAlignmentCpp(s, 22, FALSE)
slot(obj_Global, "score") # -2 -4 -6 4 -18
obj_Olap <- doAlignmentCpp(s, 22, TRUE)
slot(obj_Olap, "score") # 0 10 20 18 18 18
```
Match=1; MisMatch=-1

```
seq1 = "TTTC"; seq2 = "TGC"s <- getSeqSimMatCpp(seq1, seq2, Match, MisMatch)
obj_Global <- doAlignmentCpp(s, 2, FALSE)
slot(obj_Global, "optionalPaths")
matrix(data = c(1,1,1,1,1,1,1,1,1,2,1,2,1,3,3,1,1,3,6,3), nrow = 5, ncol =4, byrow = TRUE)
slot(obj_Global, "M_forw")
matrix(data = c(0,-2,-4,-6,-2,-7,-22,-45,-4,-20,-72,-184,-6,-41,-178,-547,-8,-72,-366,-1274),
nrow = 5, ncol = 4, byrow = TRUE)
```
extractXIC\_group *Extract XICs of chromIndices*

#### Description

Extracts XICs using mz object. Each chromatogram represents a transition of precursor.

#### Usage

extractXIC\_group(mz, chromIndices)

### Arguments

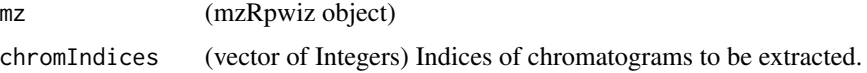

#### Value

A list of data-frames. Each data frame has elution time and intensity of fragment-ion XIC.

#### Author(s)

Shubham Gupta, <shubh.gupta@mail.utoronto.ca>

ORCID: 0000-0003-3500-8152

License: (c) Author (2019) + GPL-3 Date: 2019-12-13

#### Examples

```
dataPath <- system.file("extdata", package = "DIAlignR")
mzmlName<-paste0(dataPath,"/xics/hroest_K120809_Strep10%PlasmaBiolRepl2_R04_SW_filt.chrom.mzML")
mz <- mzR::openMSfile(mzmlName, backend = "pwiz")
chromIndices <- c(37L, 38L, 39L, 40L, 41L, 42L)
## Not run:
XIC_group <- extractXIC_group(mz, chromIndices)
## End(Not run)
```
#### Description

DATA\_TYPE is one of  $0 = mz$ ,  $1 =$  intensity,  $2 =$  rt Extracts XICs using connection to sqMass file Each chromatogram represents a transition of precursor.

#### Usage

extractXIC\_group2(con, chromIndices)

#### Arguments

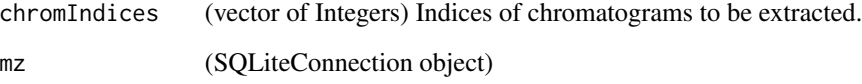

## Value

A list of data-frames. Each data frame has elution time and intensity of fragment-ion XIC.

# Author(s)

Shubham Gupta, <shubh.gupta@mail.utoronto.ca>

ORCID: 0000-0003-3500-8152

License: (c) Author (2020) + GPL-3 Date: 2020-12-25

# Examples

```
dataPath <- system.file("extdata", package = "DIAlignR")
sqName <- paste0(dataPath,"/xics/hroest_K120809_Strep10%PlasmaBiolRepl2_R04_SW_filt.chrom.sqMass")
chromIndices <- c(36L, 37L, 38L, 39L, 40L, 41L)
## Not run:
con <- DBI::dbConnect(RSQLite::SQLite(), dbname = sqName)
XIC_group <- extractXIC_group2(con, chromIndices)
DBI::dbDisconnect(con)
```
## End(Not run)

#### Description

Get a data-frame of analytes' transition\_group\_ids, their OpenSwath features, chromatogram indices and associated FDR-scores.

## Usage

```
fetchAnalytesInfo(
 oswName,
 maxFdrQuery,
 oswMerged,
 analytes,
  filename,
  runType = "DIA_Proteomics",
  analyteInGroupLabel = FALSE
)
```
# Arguments

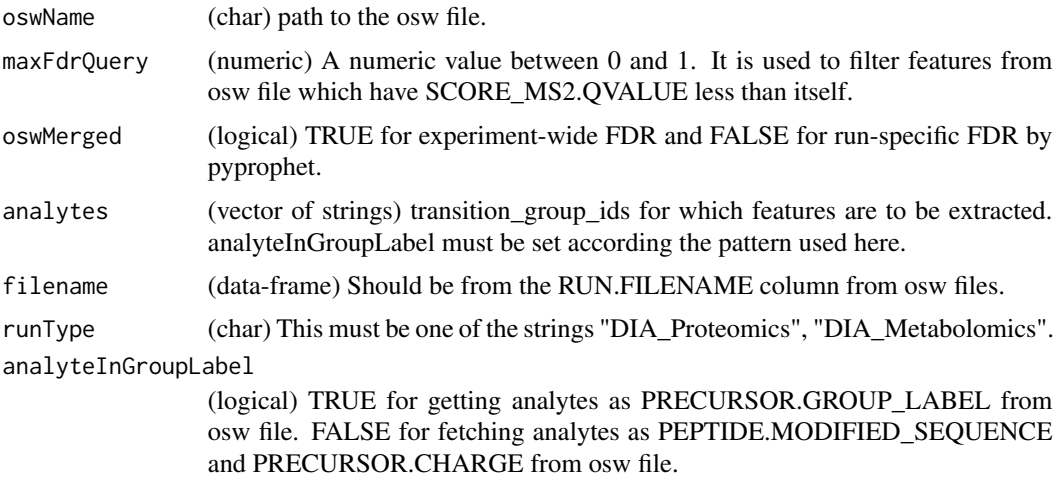

#### Value

(data-frames) Data-frame has following columns:

transition\_group\_id

(string) it is either fetched from PRECURSOR.GROUP\_LABEL or a combination of PEPTIDE.MODIFIED\_SEQUENCE and PRECURSOR.CHARGE from osw file.

filename (string) as mentioned in RUN table of osw files.

### fetchFeaturesFromRun 45

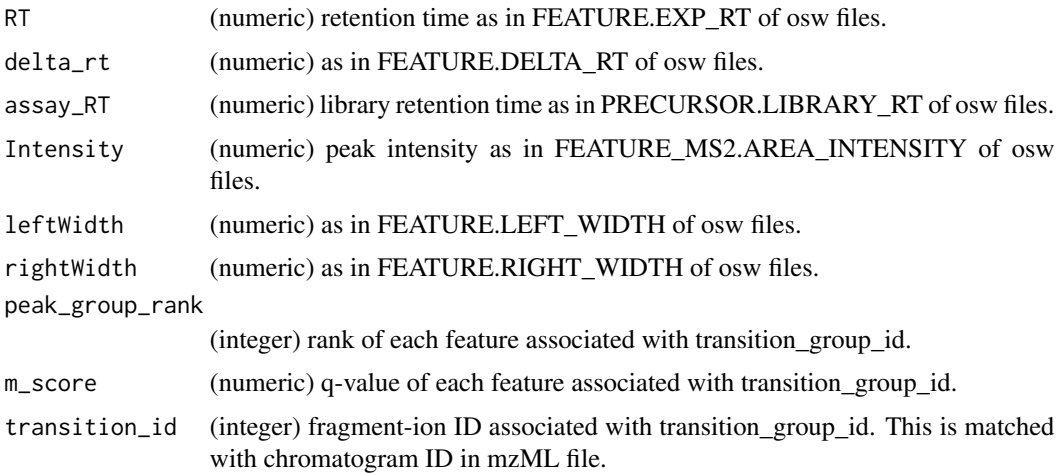

#### Author(s)

Shubham Gupta, <shubh.gupta@mail.utoronto.ca>

ORCID: 0000-0003-3500-8152

License: (c) Author (2019) + GPL-3 Date: 2019-12-13

#### See Also

[getRunNames](#page-108-0)

#### Examples

```
dataPath <- system.file("extdata", package = "DIAlignR")
filenames <- getRunNames(dataPath = dataPath)
oswName <- paste0(dataPath,"/osw/merged.osw")
## Not run:
analytesInfo <- fetchAnalytesInfo(oswName, maxFdrQuery = 0.05, oswMerged = TRUE,
 analytes = c("19051_KLIVTSEGC[160]FK/2"), filename = filenames$filename[2],
  runType = "DIA_Proteomics", analyteInGroupLabel = TRUE)
analytesInfo <- fetchAnalytesInfo(oswName, maxFdrQuery = 0.05, oswMerged = TRUE,
 analytes = c("IHFLSPVRPFTLTPGDEEESFIQLITPVR_3"), filename = filenames$filename[3],
  runType = "DIA_Proteomics", analyteInGroupLabel = FALSE)
```
## End(Not run)

fetchFeaturesFromRun *Get features from a feature file.*

### Description

Get a data-frame of OpenSwath features that contains retention time, intensities, boundaries etc.

# Usage

```
fetchFeaturesFromRun(
  filename,
 runID,
 maxFdrQuery = 1,
 maxIPFFdrQuery = 1,
 runType = "DIA_Proteomics"
)
```
# Arguments

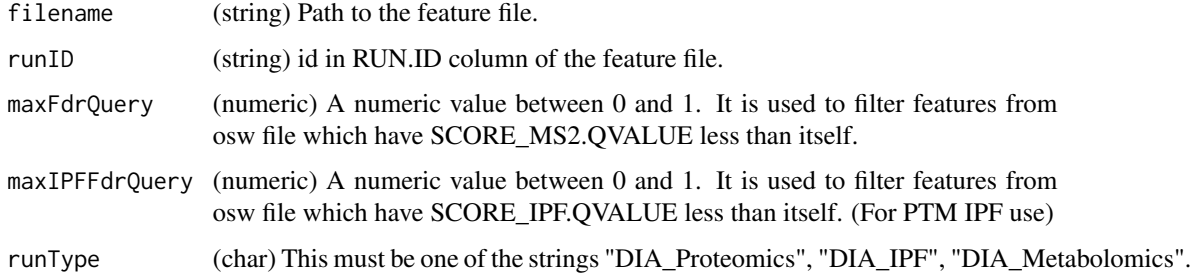

# Value

(data-frames) Data-frame has following columns:

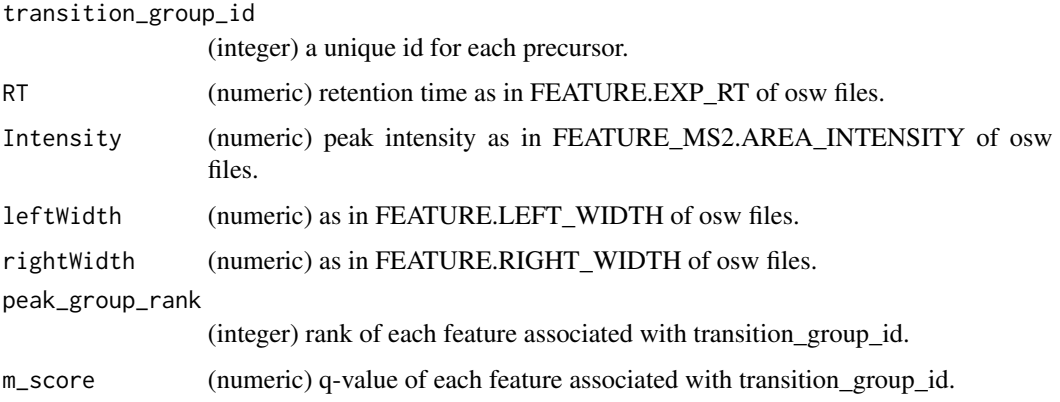

# Author(s)

Shubham Gupta, <shubh.gupta@mail.utoronto.ca> ORCID: 0000-0003-3500-8152 License: (c) Author (2019) + GPL-3 Date: 2019-04-04

# See Also

[getRunNames,](#page-108-0) [getFeatures,](#page-74-0) [getFeaturesQuery](#page-76-0)

# fetchPeptidesInfo 47

## Examples

```
dataPath <- system.file("extdata", package = "DIAlignR")
fileInfo <- getRunNames(dataPath = dataPath)
## Not run:
featuresInfo <- fetchFeaturesFromRun(fileInfo$featureFile[1], fileInfo$spectraFileID[1],
maxFdrQuery = 0.05dim(featuresInfo) # 211 8
```
## End(Not run)

fetchPeptidesInfo *Get scores of all peptides*

# Description

Return a scores, pvalues, and qvalues for all peptides from the osw file.

# Usage

fetchPeptidesInfo(oswName, runType, context)

# Arguments

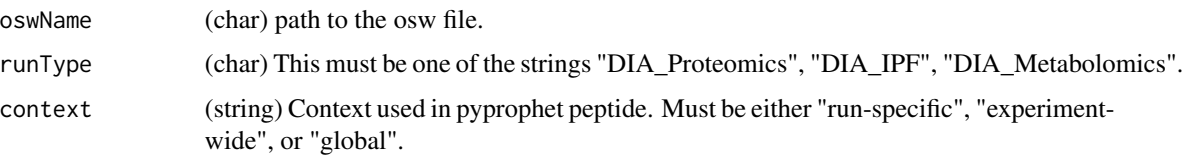

#### Value

(dataframe) with following columns:

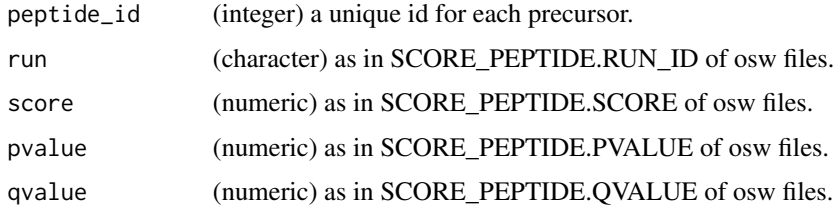

### Author(s)

Shubham Gupta, <shubh.gupta@mail.utoronto.ca> ORCID: 0000-0003-3500-8152 License: (c) Author (2020) + GPL-3 Date: 2020-07-01

# See Also

[getPeptideQuery,](#page-94-0) [getPeptideScores](#page-96-0)

#### Examples

```
dataPath <- system.file("extdata", package = "DIAlignR")
fileInfo <- getRunNames(dataPath = dataPath)
oswName <- fileInfo[["featureFile"]][1]
## Not run:
precursorsInfo <- fetchPeptidesInfo(fileInfo, runType = "DIA_Proteomics", context = "experiment-wide")
```
## End(Not run)

fetchPeptidesInfo2 *Get scores of all peptides*

# Description

Return a scores, pvalues, and qvalues for all peptides from the osw file.

# Usage

fetchPeptidesInfo2(oswName, runType, context, runID)

### Arguments

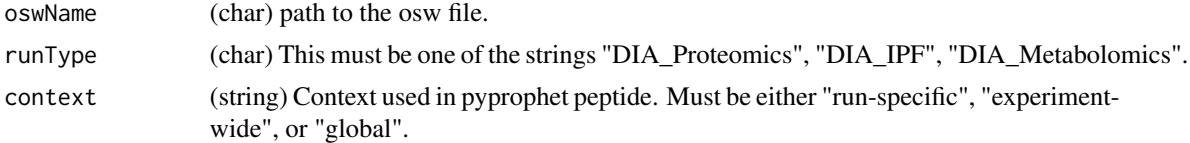

# Value

(dataframe) with following columns:

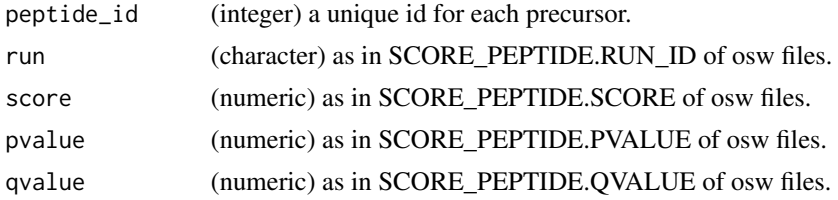

# Author(s)

Shubham Gupta, <shubh.gupta@mail.utoronto.ca> ORCID: 0000-0003-3500-8152 License: (c) Author (2020) + GPL-3 Date: 2020-11-18

## fetchPrecursorsInfo 49

# See Also

[getPeptideQuery,](#page-94-0) [getPeptideScores](#page-96-0)

#### Examples

```
dataPath <- system.file("extdata", package = "DIAlignR")
fileInfo <- getRunNames(dataPath = dataPath)
oswName <- fileInfo[["featureFile"]][1]
## Not run:
precursorsInfo <- fetchPeptidesInfo(fileInfo, runType = "DIA_Proteomics", context = "experiment-wide")
```
## End(Not run)

fetchPrecursorsInfo *Get precursors from a feature file*

# Description

Get a data-frame of analytes' transition\_group\_id, transition\_ids, peptide\_id and amino-acid sequences.

### Usage

```
fetchPrecursorsInfo(
  filename,
  runType = "DIA_Proteomics",
  selectIDs = NULL,
  context = "global"maxPeptideFdr = 0.05,
 level = "Peptide",
 useIdentifying = FALSE
\mathcal{L}
```
# Arguments

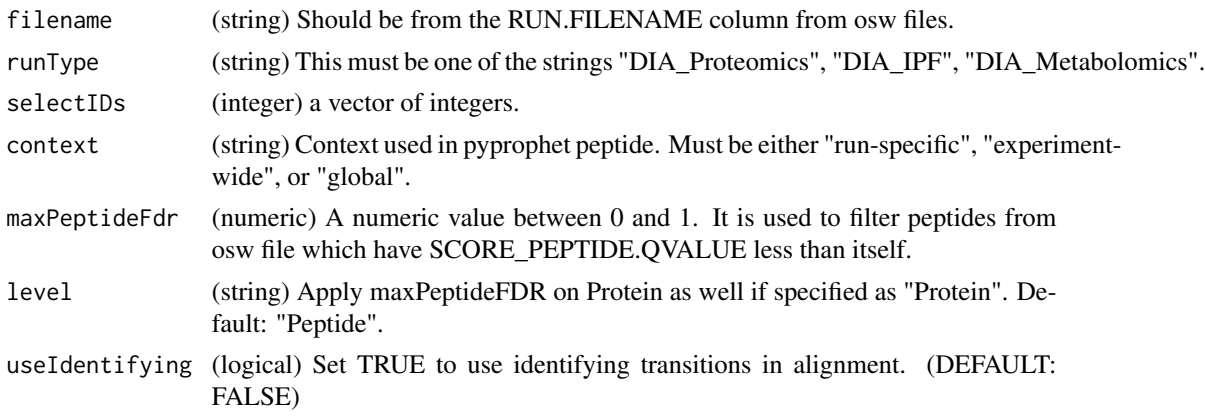

# Value

(data-frames) Data-frame has following columns:

transition\_group\_id

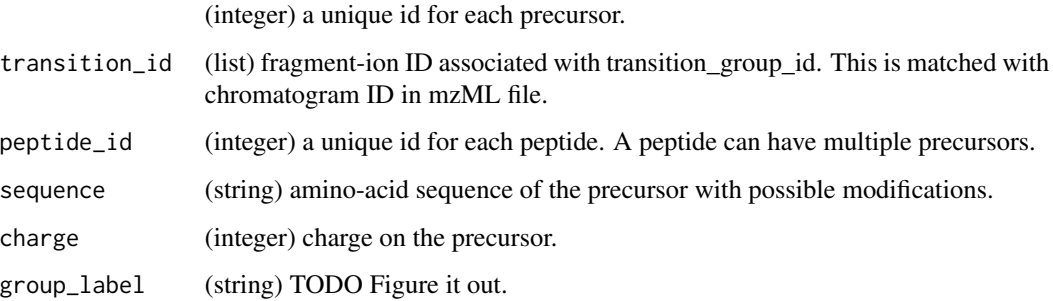

#### Author(s)

Shubham Gupta, <shubh.gupta@mail.utoronto.ca> ORCID: 0000-0003-3500-8152 License: (c) Author (2019) + GPL-3 Date: 2019-04-04

#### See Also

[getRunNames,](#page-108-0) [getPrecursors,](#page-99-0) [getPrecursorsQuery](#page-101-0)

#### Examples

```
dataPath <- system.file("extdata", package = "DIAlignR")
filename <- paste0(dataPath,"/osw/merged.osw")
## Not run:
precursorsInfo <- fetchPrecursorsInfo(filename, runType = "DIA_Proteomics", context = "experiment-wide")
dim(precursorsInfo) # 234 6
```
## End(Not run)

fetchTransitionsFromRun

*Get transitions from a feature file*

## Description

Get a data-frame of OpenSwath features that contains retention time, transition intensities, boundaries etc.

# fetchTransitionsFromRun 51

# Usage

```
fetchTransitionsFromRun(
  filename,
 runID,
 maxFdrQuery = 1,
 runType = "DIA_Proteomics"
)
```
# Arguments

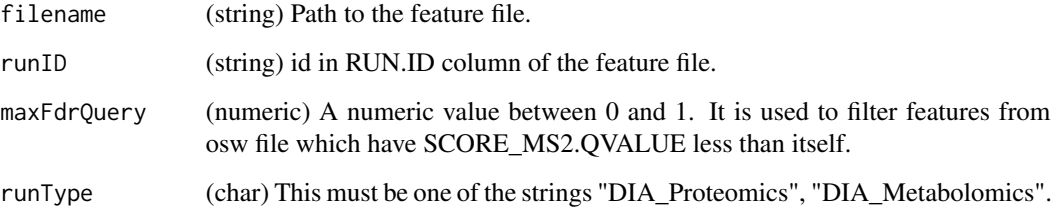

# Value

(data-frames) Data-frame has following columns:

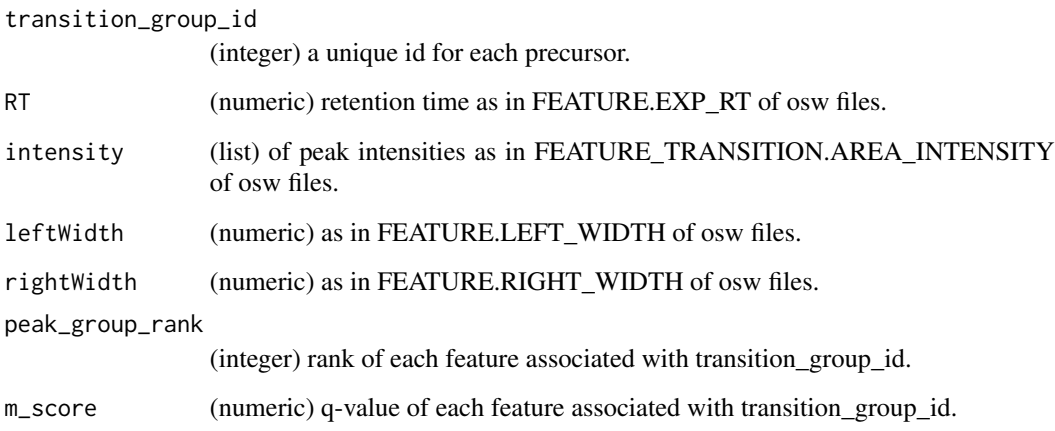

#### Author(s)

Shubham Gupta, <shubh.gupta@mail.utoronto.ca> ORCID: 0000-0003-3500-8152

License: (c) Author (2020) + GPL-3 Date: 2020-11-15

# See Also

[getRunNames,](#page-108-0) [getTransitions,](#page-110-0) [getTransitionsQuery](#page-111-0)

### Examples

```
dataPath <- system.file("extdata", package = "DIAlignR")
fileInfo <- getRunNames(dataPath = dataPath)
## Not run:
transitionsInfo <- fetchTransitionsFromRun(fileInfo$featureFile[1], fileInfo$spectraFileID[1],
maxFdrQuery = 0.05dim(transitionsInfo) # 211 8
## End(Not run)
```
filenamesFromMZML *Get mzML filenames from the directory.*

## Description

Reads all mzML names avaialble in the directory.

# Usage

filenamesFromMZML(dataPath, chromFile)

#### Arguments

dataPath (char) Path to xics and osw directory.

### Value

A dataframe with two columns:

runName (string) contain respective mzML names without extension. chromatogramFile

(string) Path to the chromatogram file.

### Author(s)

Shubham Gupta, <shubh.gupta@mail.utoronto.ca> ORCID: 0000-0003-3500-8152 License: (c) Author (2019) + GPL-3 Date: 2019-12-14

#### Examples

```
dataPath <- system.file("extdata", package = "DIAlignR")
## Not run:
filenamesFromMZML(dataPath)
```
## End(Not run)

filenamesFromOSW *Get mzML filenames from osw RUN table.*

# Description

Get mzML filenames from osw RUN table.

### Usage

filenamesFromOSW(dataPath, pattern)

# Arguments

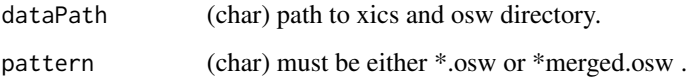

# Value

A dataframe with three columns:

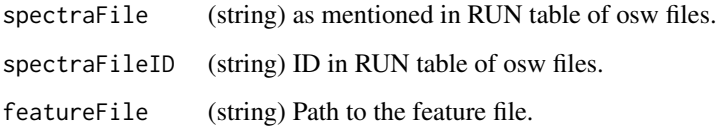

### Author(s)

Shubham Gupta, <shubh.gupta@mail.utoronto.ca> ORCID: 0000-0003-3500-8152

# License: (c) Author (2019) + GPL-3 Date: 2019-12-14

# Examples

```
dataPath <- system.file("extdata", package = "DIAlignR")
## Not run:
filenamesFromOSW(dataPath, "*.osw")
filenamesFromOSW(dataPath, "*merged.osw")
```
## End(Not run)

# Description

AlignObj is the output from getAlignObjs fucntion. This function prepares ggplot objects from AlignObj.

# Usage

```
getAlignedFigs(
  AlignObj,
  XICs.ref,
  XICs.eXp,
  refPeakLabel,
  annotatePeak = FALSE
\mathcal{L}
```
# Arguments

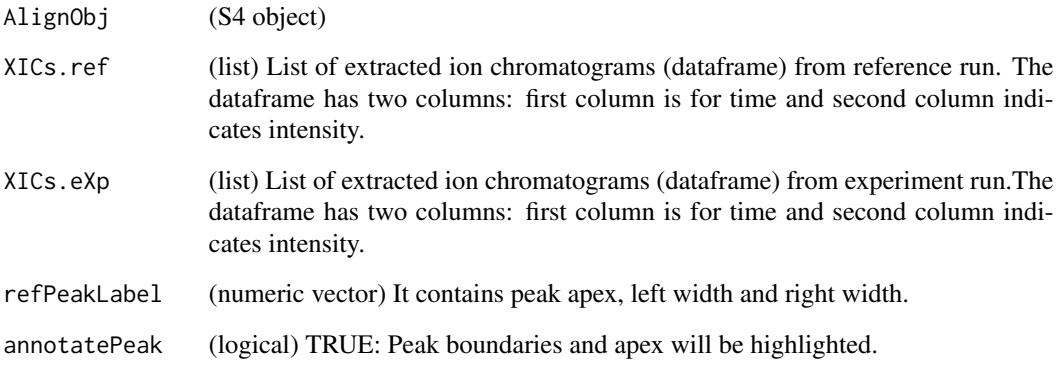

### Value

A plot to the current device.

## Author(s)

Shubham Gupta, <shubh.gupta@mail.utoronto.ca> ORCID: 0000-0003-3500-8152 License: (c) Author (2019) + GPL-3 Date: 2019-12-13

# getAlignedIndices 55

#### Examples

```
dataPath <- system.file("extdata", package = "DIAlignR")
runs <- c("hroest_K120809_Strep0%PlasmaBiolRepl2_R04_SW_filt",
 "hroest_K120809_Strep10%PlasmaBiolRepl2_R04_SW_filt")
AlignObjOutput <- getAlignObjs(analytes = 4618L, runs, dataPath = dataPath)
AlignObj <- AlignObjOutput[[2]][["4618"]][[1]][["AlignObj"]]
XICs.ref <- AlignObjOutput[[2]][["4618"]][[1]][["ref"]]
XICs.eXp <- AlignObjOutput[[2]][["4618"]][[1]][["eXp"]]
refPeakLabel <- AlignObjOutput[[2]][["4618"]][[1]][["peak"]]
## Not run:
getAlignedFigs(AlignObj, XICs.ref, XICs.eXp, refPeakLabel)
## End(Not run)
```
getAlignedIndices *Get aligned indices.*

#### **Description**

This function aligns XICs of reference and experiment runs. It produces aligned indices between refernce run and experiment run.

#### Usage

```
getAlignedIndices(
  XICs.ref,
  XICs.eXp,
  globalFit,
  alignType,
  adaptiveRT,
  normalization,
  simMeasure,
  goFactor,
  geFactor,
  cosAngleThresh,
  OverlapAlignment,
  dotProdThresh,
  gapQuantile,
  kerLen,
  hardConstrain,
  samples4gradient,
  objType = "light"
```
)

### Arguments

XICs.ref List of extracted ion chromatograms from reference run.

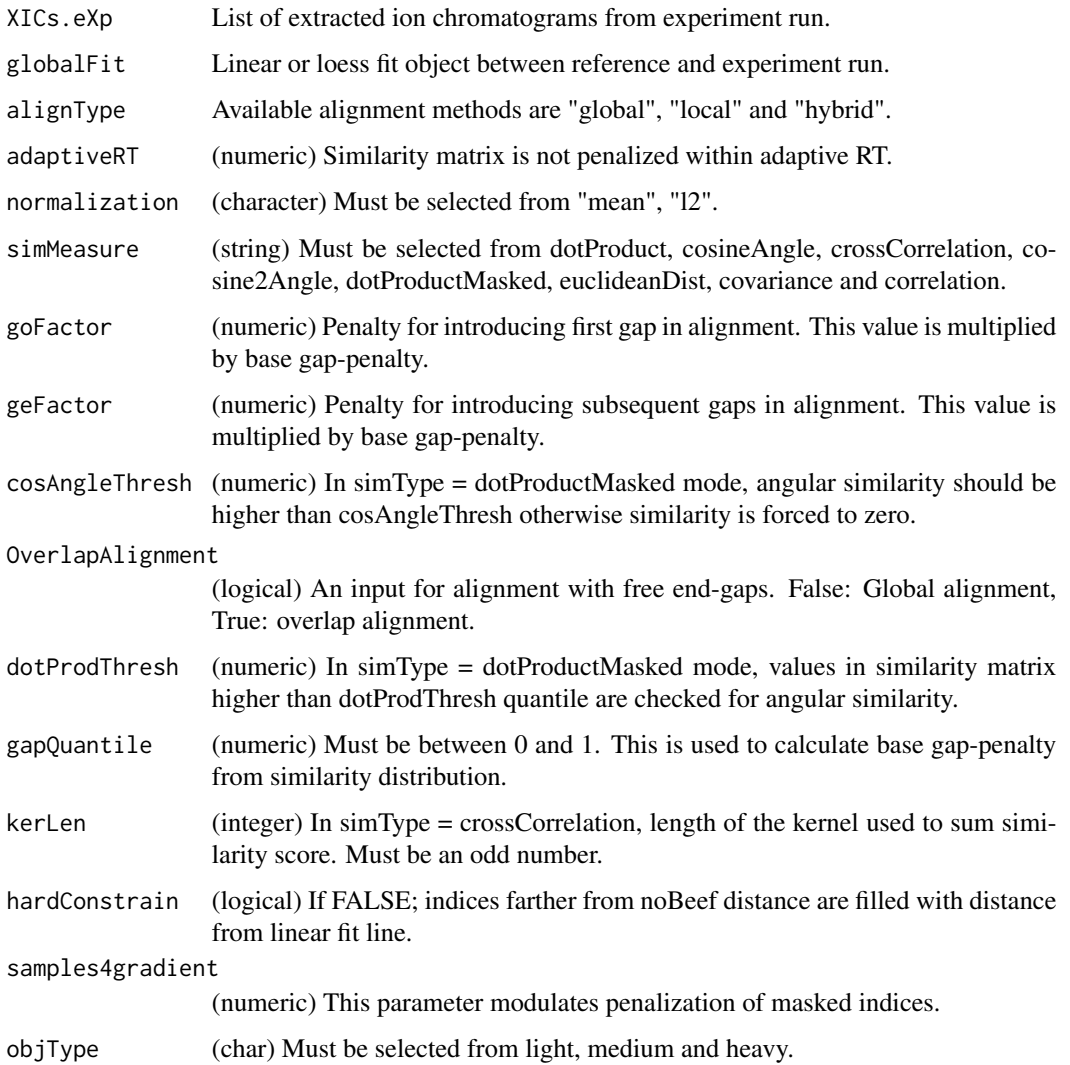

### Value

(data-frame) Aligned indices of reference and experiment runs. Gaps are introduced as NA.

# Author(s)

Shubham Gupta, <shubh.gupta@mail.utoronto.ca> ORCID: 0000-0003-3500-8152 License: (c) Author (2020) + GPL-3 Date: 2020-06-07

# See Also

[alignChromatogramsCpp,](#page-9-0) [getAlignObj](#page-61-0)

# getAlignedTimes 57

#### Examples

```
data(XIC_QFNNTDIVLLEDFQK_3_DIAlignR, package="DIAlignR")
data(oswFiles_DIAlignR, package="DIAlignR")
run1 <- "hroest_K120809_Strep0%PlasmaBiolRepl2_R04_SW_filt"
run2 <- "hroest_K120809_Strep10%PlasmaBiolRepl2_R04_SW_filt"
XICs.ref <- XIC_QFNNTDIVLLEDFQK_3_DIAlignR[[run1]][["4618"]]
XICs.eXp <- XIC_QFNNTDIVLLEDFQK_3_DIAlignR[[run2]][["4618"]]
globalFit <- getGlobalAlignment(oswFiles_DIAlignR, ref = "run1", eXp = "run2",
  fitType = "loess", maxFdrGlobal = 0.05, spanvalue = 0.1)
adaptiveRT <- 77.82315 #3.5*globalFit$s
## Not run:
getAlignedIndices(XICs.ref, XICs.eXp, globalFit, alignType = "hybrid",
 adaptiveRT = adaptiveRT, normalization = "mean",
 simMeasure = "dotProductMasked", goFactor = 0.125, geFactor = 40, cosAngleThresh = 0.3,
 OverlapAlignment = TRUE, dotProdThresh = 0.96, gapQuantile = 0.5, kerLen = 9L, hardConstrain = FALSE,
  samples4gradient = 100)
```
## End(Not run)

getAlignedTimes *Get aligned Retention times.*

# **Description**

This function aligns XICs of reference and experiment runs. It produces aligned retention times between refernce run and experiment run.

### Usage

```
getAlignedTimes(
  XICs.ref,
  XICs.eXp,
  globalFit,
  alignType,
  adaptiveRT,
  normalization,
  simMeasure,
  goFactor,
  geFactor,
  cosAngleThresh,
  OverlapAlignment,
  dotProdThresh,
  gapQuantile,
  kerLen,
  hardConstrain,
  samples4gradient,
  objType = "light"
)
```
# Arguments

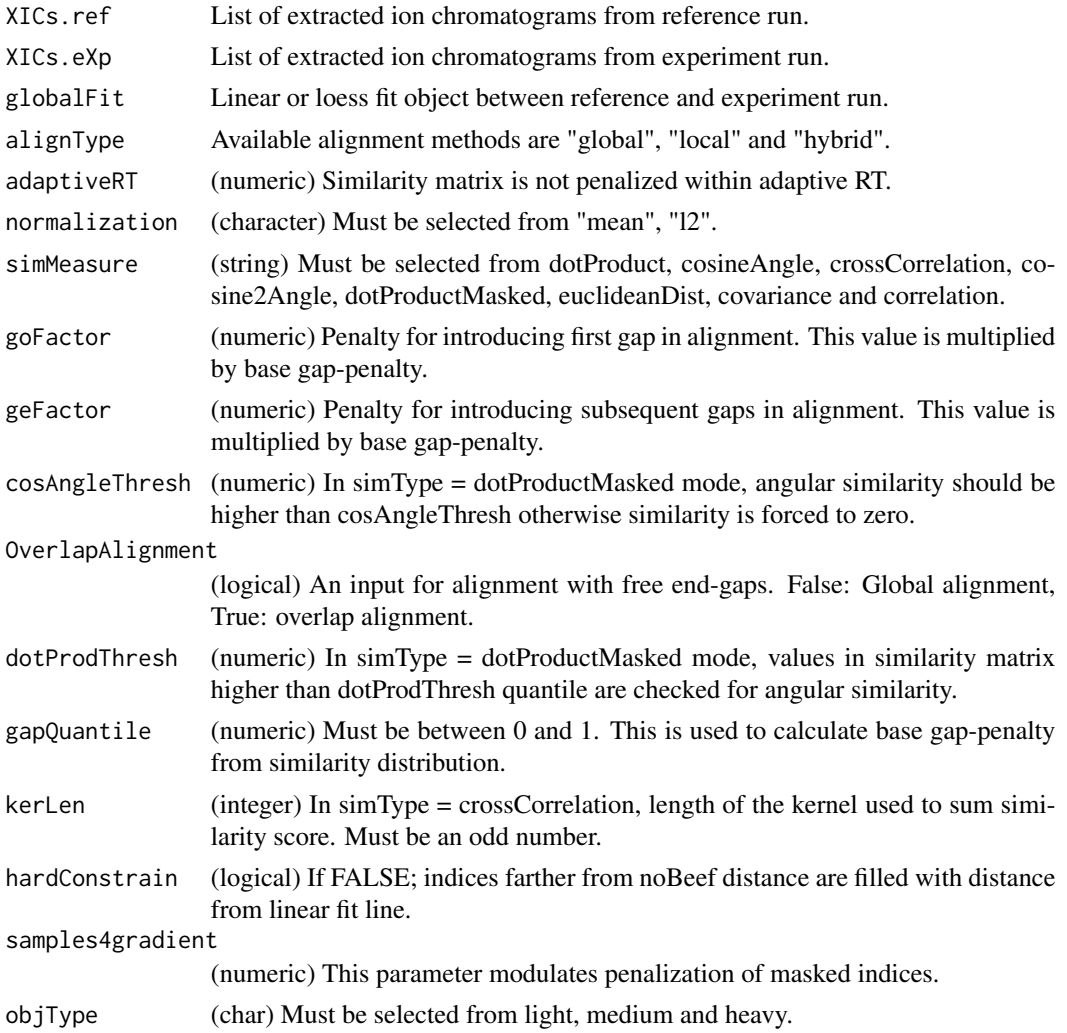

### Value

(list) the first element corresponds to the aligned reference time, the second element is the aligned experiment time.

# Author(s)

Shubham Gupta, <shubh.gupta@mail.utoronto.ca> ORCID: 0000-0003-3500-8152 License: (c) Author (2019) + GPL-3 Date: 2019-12-13

# See Also

[alignChromatogramsCpp,](#page-9-0) [getAlignObj](#page-61-0)

## getAlignedTimesCpp 59

#### Examples

```
data(XIC_QFNNTDIVLLEDFQK_3_DIAlignR, package="DIAlignR")
data(oswFiles_DIAlignR, package="DIAlignR")
run1 <- "hroest_K120809_Strep0%PlasmaBiolRepl2_R04_SW_filt"
run2 <- "hroest_K120809_Strep10%PlasmaBiolRepl2_R04_SW_filt"
XICs.ref <- XIC_QFNNTDIVLLEDFQK_3_DIAlignR[[run1]][["4618"]]
XICs.eXp <- XIC_QFNNTDIVLLEDFQK_3_DIAlignR[[run2]][["4618"]]
RUNS_RT <- getRTdf(oswFiles_DIAlignR, ref = "run1", eXp = "run2", maxFdrGlobal = 0.05)
globalFit <- loess(RT.eXp ~ RT.ref, data = RUNS_RT, span = 0.1, control=loess.control(surface="direct"))
adaptiveRT <- 77.82315 #3.5*globalFit$s
getAlignedTimes(XICs.ref, XICs.eXp, globalFit, alignType = "hybrid",
 adaptiveRT = adaptiveRT, normalization = "mean",
 simMeasure = "dotProductMasked", goFactor = 0.125, geFactor = 40, cosAngleThresh = 0.3,
 OverlapAlignment = TRUE, dotProdThresh = 0.96, gapQuantile = 0.5, kerLen = 9L, hardConstrain = FALSE,
 samples4gradient = 100)
```
getAlignedTimesCpp *Get aligned indices from MS2 extracted-ion chromatograms(XICs) pair.*

# **Description**

Get aligned indices from MS2 extracted-ion chromatograms(XICs) pair.

#### Usage

```
getAlignedTimesCpp(
  l1,
  l2,
  kernelLen,
  polyOrd,
  alignType,
  adaptiveRT,
  normalization,
  simType,
 Bp,
  gofactor = 0.125,
  geFactor = 40,
  cosAngleThresh = 0.3,
  OverlapAlignment = TRUE,
  dotProdThresh = 0.96,
  gapQuantile = 0.5,
  kerLen = 9L,
  hardConstrain = FALSE,
  samples4gradient = 100
)
```
# Arguments

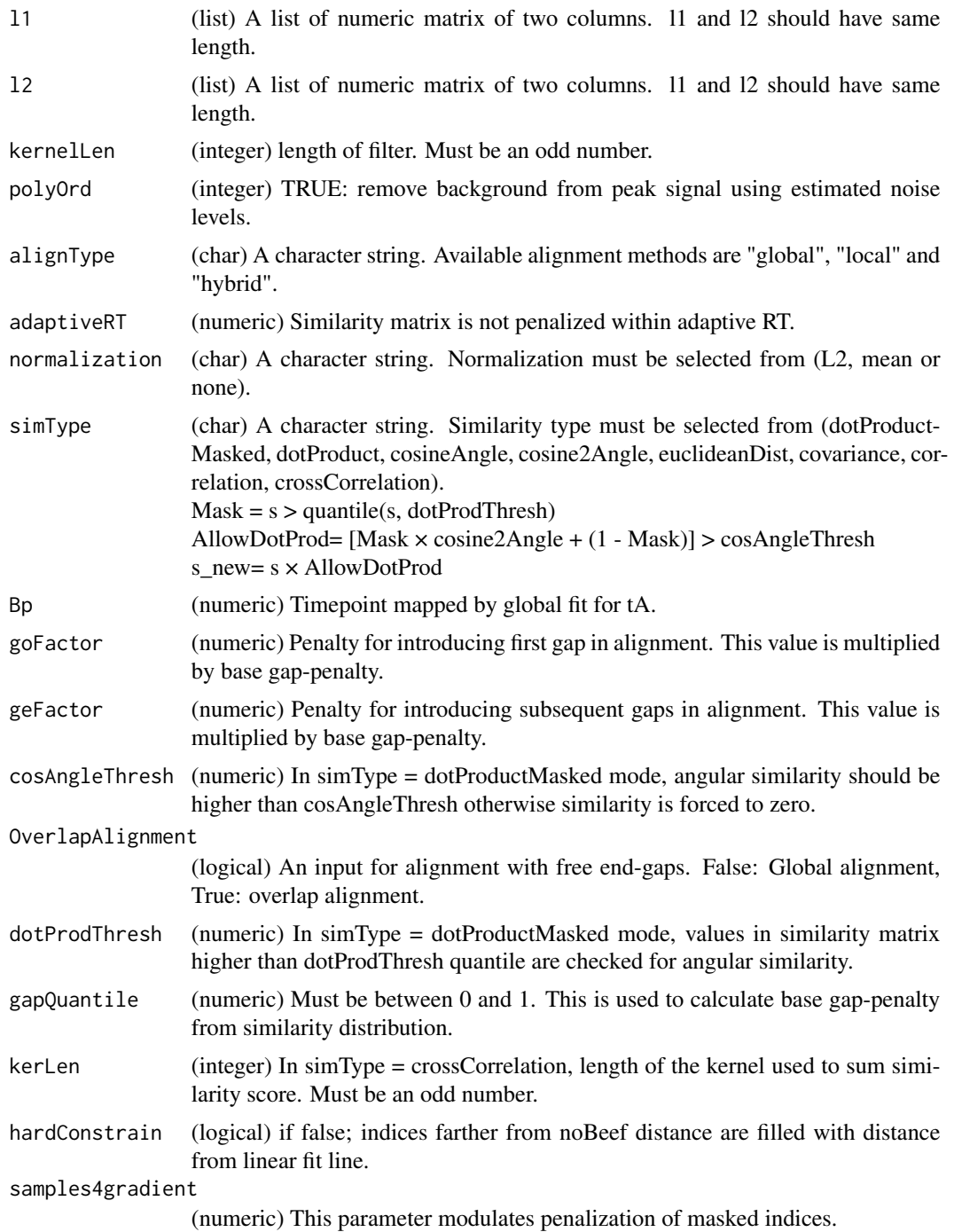

# Value

NumericMatrix Aligned indices of l1 and l2.

## getAlignedTimesFast 61

#### Author(s)

Shubham Gupta, <shubh.gupta@mail.utoronto.ca> ORCID: 0000-0003-3500-8152 License: (c) Author (2019) + MIT Date: 2019-03-08

#### Examples

```
data(XIC_QFNNTDIVLLEDFQK_3_DIAlignR, package="DIAlignR")
XICs <- XIC_QFNNTDIVLLEDFQK_3_DIAlignR
XICs.ref <- lapply(XICs[["hroest_K120809_Strep0%PlasmaBiolRepl2_R04_SW_filt"]][["4618"]], as.matrix)
XICs.eXp <- lapply(XICs[["hroest_K120809_Strep10%PlasmaBiolRepl2_R04_SW_filt"]][["4618"]], as.matrix)
Bp <- seq(4964.752, 5565.462, length.out = nrow(XICs.ref[[1]]))
time <- getAlignedTimesCpp(XICs.ref, XICs.eXp, 11, 4, alignType = "hybrid", adaptiveRT = 77.82315,
 normalization = "mean", simType = "dotProductMasked", Bp = Bp,
 goFactor = 0.125, geFactor = 40, cosAngleThresh = 0.3, OverlapAlignment = TRUE,
 dotProdThresh = 0.96, gapQuantile = 0.5, hardConstrain = FALSE, samples4gradient = 100)
```
getAlignedTimesFast *Get aligned Retention times.*

### **Description**

This function aligns XICs of reference and experiment runs. It produces aligned retention times between refernce run and experiment run.

#### Usage

```
getAlignedTimesFast(XICs.ref, XICs.eXp, globalFit, adaptiveRT, params)
```
#### **Arguments**

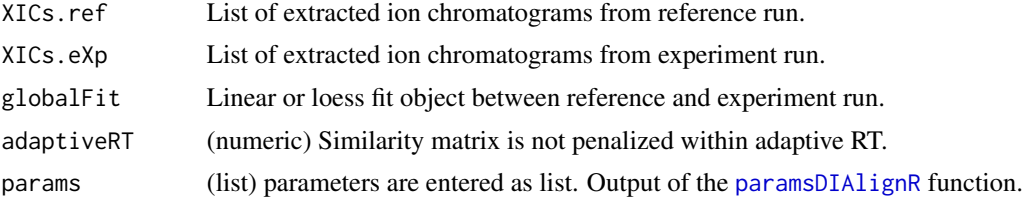

#### Value

(matrix) the first column corresponds to the aligned reference time, the second column is the aligned experiment time.

### Author(s)

Shubham Gupta, <shubh.gupta@mail.utoronto.ca> ORCID: 0000-0003-3500-8152 License: (c) Author (2021) + GPL-3 Date: 2021-01-02

# See Also

[alignChromatogramsCpp,](#page-9-0) [getAlignObj](#page-61-0)

### Examples

```
data(XIC_QFNNTDIVLLEDFQK_3_DIAlignR, package="DIAlignR")
data(oswFiles_DIAlignR, package="DIAlignR")
run1 <- "hroest_K120809_Strep0%PlasmaBiolRepl2_R04_SW_filt"
run2 <- "hroest_K120809_Strep10%PlasmaBiolRepl2_R04_SW_filt"
XICs.ref <- lapply(XIC_QFNNTDIVLLEDFQK_3_DIAlignR[[run1]][["4618"]], as.matrix)
XICs.eXp <- lapply(XIC_QFNNTDIVLLEDFQK_3_DIAlignR[[run2]][["4618"]], as.matrix)
params <- paramsDIAlignR()
params[["globalAlignment"]] <- "linear"
globalFit <- getGlobalAlignment(oswFiles_DIAlignR, ref = "run2", eXp = "run0",
fitType = params[["globalAlignment"]], maxFdrGlobal = 0.05, spanvalue = 0.1)
adaptiveRT <- 77.82315 #3.5*getRSE(globalFit, params[["globalAlignment"]])
globalFit <- coef(globalFit)
getAlignedTimesFast(XICs.ref, XICs.eXp, globalFit, adaptiveRT, params)
```
<span id="page-61-0"></span>getAlignObj *Outputs AlignObj from an alignment of two XIC-groups*

# Description

Outputs AlignObj from an alignment of two XIC-groups

### Usage

```
getAlignObj(
 XICs.ref,
  XICs.eXp,
  globalFit,
  alignType,
  adaptiveRT,
  normalization,
  simType,
 goFactor,
  geFactor,
  cosAngleThresh,
  OverlapAlignment,
  dotProdThresh,
  gapQuantile,
  kerLen,
  hardConstrain,
  samples4gradient,
  objType = "light"
)
```
# getAlignObj 63

# Arguments

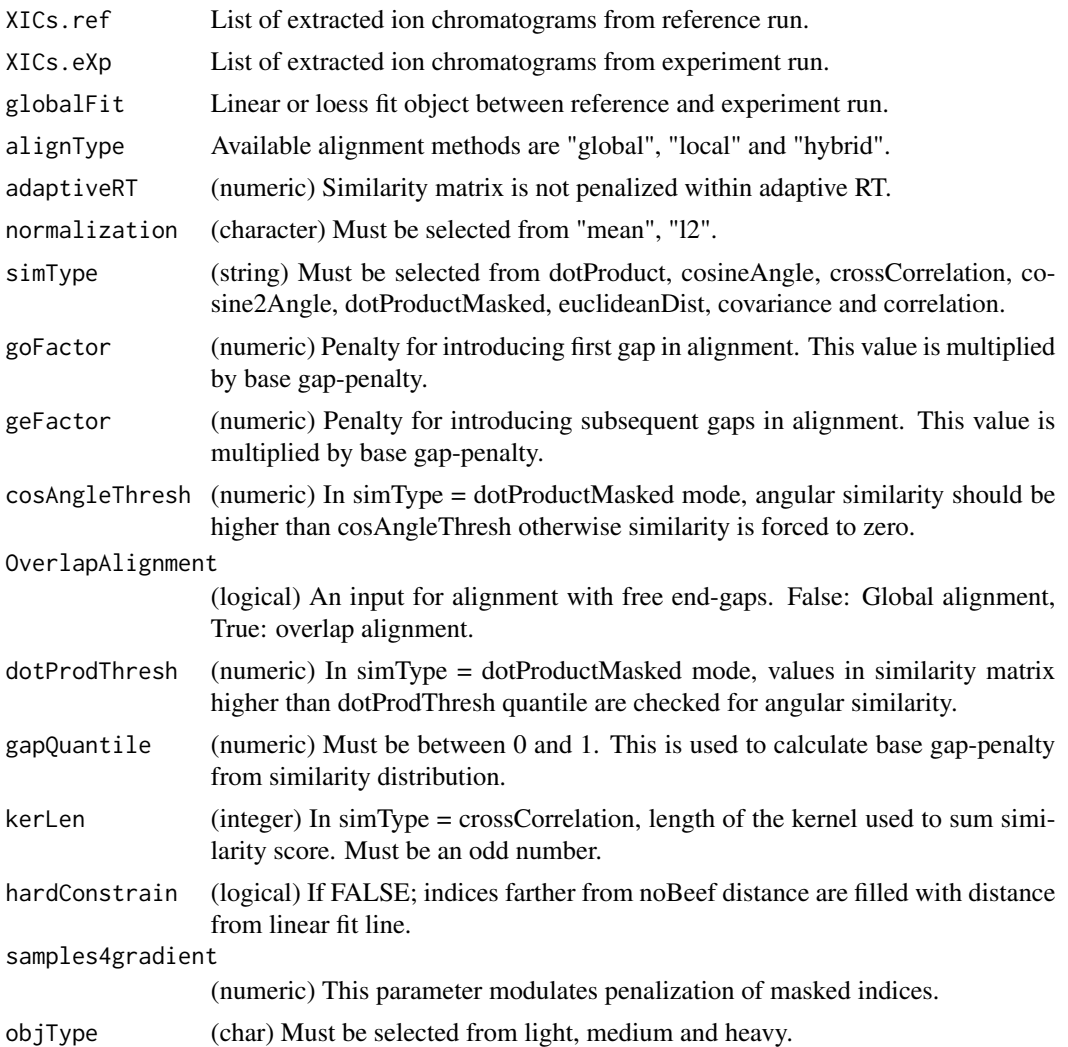

# Value

A S4 object. Three most-important slots are:

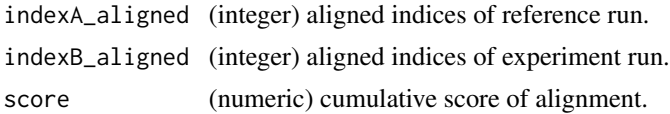

# Author(s)

Shubham Gupta, <shubh.gupta@mail.utoronto.ca> ORCID: 0000-0003-3500-8152 License: (c) Author (2019) + GPL-3 Date: 2019-12-13

### See Also

[alignChromatogramsCpp](#page-9-0)

#### Examples

```
data(XIC_QFNNTDIVLLEDFQK_3_DIAlignR, package="DIAlignR")
data(oswFiles_DIAlignR, package="DIAlignR")
run1 <- "hroest_K120809_Strep0%PlasmaBiolRepl2_R04_SW_filt"
run2 <- "hroest_K120809_Strep10%PlasmaBiolRepl2_R04_SW_filt"
XICs.ref <- XIC_QFNNTDIVLLEDFQK_3_DIAlignR[[run1]][["4618"]]
XICs.eXp <- XIC_QFNNTDIVLLEDFQK_3_DIAlignR[[run2]][["4618"]]
RUNS_RT <- getRTdf(oswFiles_DIAlignR, ref = "run1", eXp = "run2", maxFdrGlobal = 0.05)
globalFit <- loess(RT.eXp ~ RT.ref, data = RUNS_RT, span = 0.1, control=loess.control(surface="direct"))
AlignObj <- getAlignObj(XICs.ref, XICs.eXp, globalFit, alignType = "hybrid", adaptiveRT = 77.82315,
 normalization = "mean", simType = "dotProductMasked", goFactor = 0.125,
  geFactor = 40, cosAngleThresh = 0.3, OverlapAlgorithment = TRUE, dotProductedThresh = 0.96,
 gapQuantile = 0.5, kerLen = 9L, hardConstrain = FALSE, samples4gradient = 100, objType = "light")
```
getAlignObjs *AlignObj for analytes between a pair of runs*

#### **Description**

This function expects osw and xics directories at dataPath. It first reads osw files and fetches chromatogram indices for each requested analyte. It then align XICs of each analyte to its reference XICs. AlignObj is returned which contains aligned indices and cumulative score along the alignment path.

#### Usage

```
getAlignObjs(
  analytes,
  runs,
  dataPath = ".'',refRun = NULL,oswMerged = TRUE,
 params = paramsDIAlignR(),
  objType = "light"
)
```
### Arguments

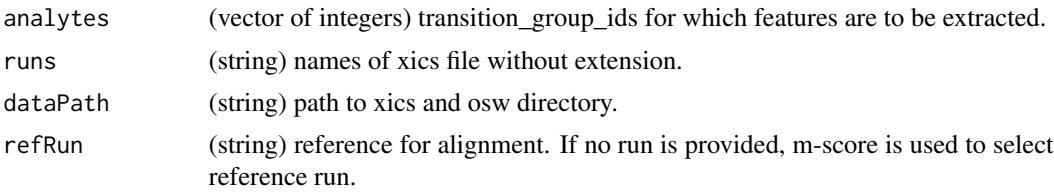

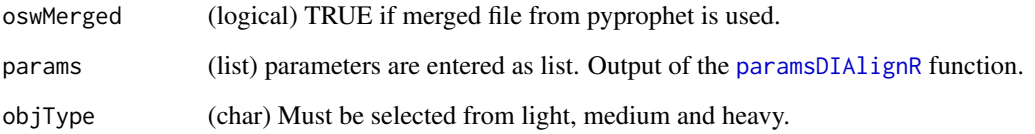

# Value

A list of fileInfo and AlignObjs. Each AlignObj is an S4 object. Three most-important slots are:

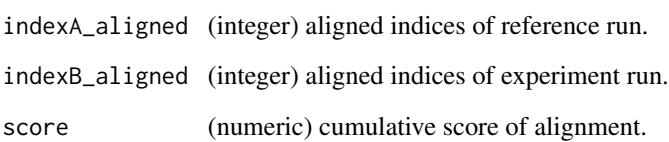

## Author(s)

Shubham Gupta, <shubh.gupta@mail.utoronto.ca>

ORCID: 0000-0003-3500-8152

License: (c) Author (2019) + GPL-3 Date: 2019-12-14

### References

Gupta S, Ahadi S, Zhou W, Röst H. "DIAlignR Provides Precise Retention Time Alignment Across Distant Runs in DIA and Targeted Proteomics." Mol Cell Proteomics. 2019 Apr;18(4):806-817. doi: https://doi.org/10.1074/mcp.TIR118.001132 Epub 2019 Jan 31.

## See Also

[plotAlignedAnalytes,](#page-137-0) [getRunNames,](#page-108-0) [getFeatures,](#page-74-0) [getXICs4AlignObj,](#page-114-0) [getAlignObj](#page-61-0)

#### Examples

```
dataPath <- system.file("extdata", package = "DIAlignR")
params <- paramsDIAlignR()
params[["context"]] <- "experiment-wide"
runs <- c("hroest_K120808_Strep10%PlasmaBiolRepl1_R03_SW_filt",
 "hroest_K120809_Strep0%PlasmaBiolRepl2_R04_SW_filt",
 "hroest_K120809_Strep10%PlasmaBiolRepl2_R04_SW_filt")
analytes <- c(32L, 898L, 2474L)
AlignObjOutput <- getAlignObjs(analytes, runs, dataPath = dataPath)
plotAlignedAnalytes(AlignObjOutput)
```
### Description

Generate SQL query to fetch limited information from osw files.

# Usage

```
getAnalytesQuery(
 maxFdrQuery,
 oswMerged = TRUE,
  filename = NULL,
  runType = "DIA_Proteomics",
 analyteInGroupLabel = FALSE
)
```
# Arguments

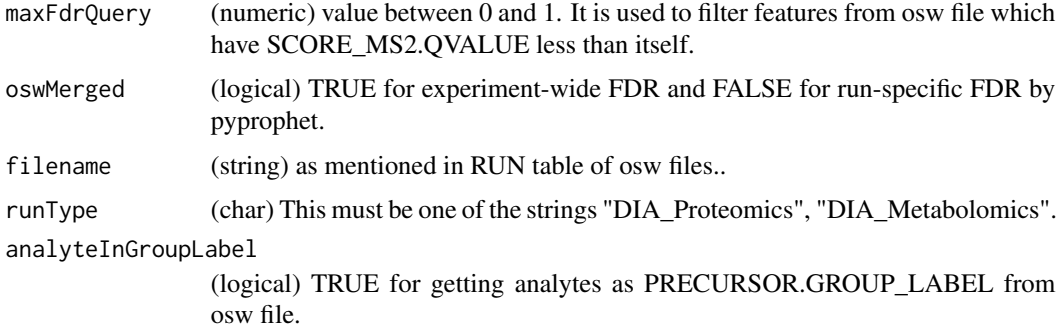

## Value

SQL query to be searched.

# Author(s)

Shubham Gupta, <shubh.gupta@mail.utoronto.ca> ORCID: 0000-0003-3500-8152 License: (c) Author (2019) + GPL-3 Date: 2019-12-14

#### See Also

[getOswAnalytes](#page-91-0)

getBaseGapPenaltyCpp *Calculates gap penalty for dynamic programming based alignment.*

# Description

This function outputs base gap-penalty depending on SimType used. In case of getting base gappenalty from similarity matrix distribution, gapQuantile will be used to pick the value.

### Usage

```
getBaseGapPenaltyCpp(sim, SimType, gapQuantile = <math>0.5</math>)
```
### **Arguments**

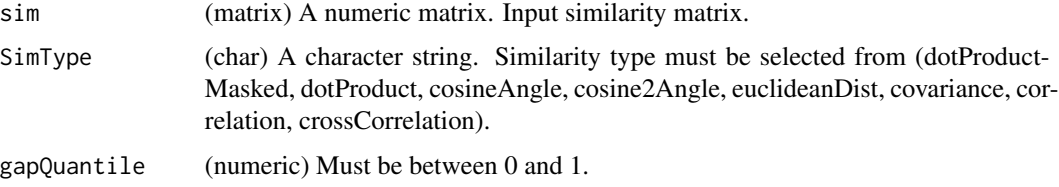

#### Value

baseGapPenalty (numeric).

#### Author(s)

Shubham Gupta, <shubh.gupta@mail.utoronto.ca> ORCID: 0000-0003-3500-8152 License: (c) Author (2019) + MIT Date: 2019-03-08

#### Examples

```
\sin \leftarrow \text{matrix}(c(-12, 1.0, 12, -2.3, -2, -2, 1.07, -2, 1.80, 2, 22, 42, -2, -1.5, -2, 10), 4, 4,byrow = FALSE)
getBaseGapPenaltyCpp(sim, "dotProductMasked", 0.5) # -0.25
```
getChildFeature *Transform features to child time-domain*

#### Description

This function transforms the peaks' times to child run's time-domain. The feature intensity is calculated with appropriate method stated in params. Internal missing values are not allowed in timeParent.

#### Usage

getChildFeature(XICs, alignedVec, df.ref, df.eXp, i.ref, i.eXp, params)

### Arguments

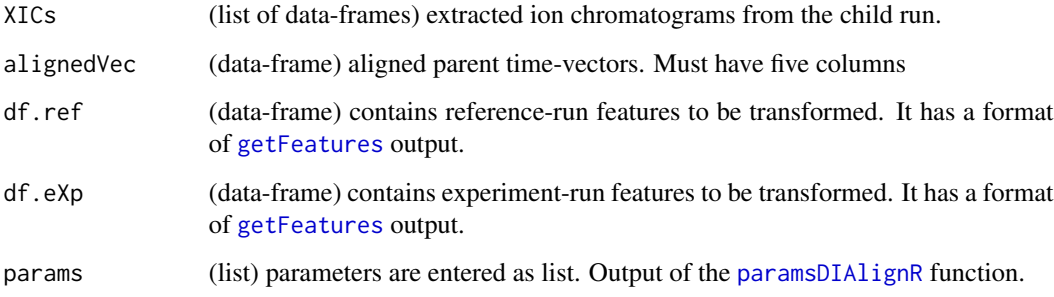

#### Value

(data-frame) this has a format of [getFeatures](#page-74-0) output.

# Author(s)

Shubham Gupta, <shubh.gupta@mail.utoronto.ca>

ORCID: 0000-0003-3500-8152

License: (c) Author (2020) + GPL-3 Date: 2020-07-17

# See Also

[trfrParentFeature,](#page-167-0) [getNodeRun](#page-89-0)

### Examples

```
data(masterXICs_DIAlignR, package="DIAlignR")
newXICs <- masterXICs_DIAlignR
params <- paramsDIAlignR()
dataPath <- system.file("extdata", package = "DIAlignR")
fileInfo <- DIAlignR::getRunNames(dataPath = dataPath)
features <- getFeatures(fileInfo, maxFdrQuery = 1.00, runType = "DIA_Proteomics")
df.ref <- features$run1[features$run1$transition_group_id == 4618L, ]
df.eXp <- features$run2[features$run2$transition_group_id == 4618L, ]
## Not run:
getChildFeature(newXICs[[1]], newXICs[[2]], df.ref, df.eXp, params)
```
## End(Not run)

# Description

Get child chromatogram from two parent chromatogram

### Usage

```
getChildXICpp(
  l1,
  l2,
  kernelLen,
 polyOrd,
  alignType,
  adaptiveRT,
  normalization,
  simType,
 Bp,
  goFactor = 0.125,
 geFactor = 40,
  cosAngleThresh = 0.3,
  OverlapAlignment = TRUE,
  dotProdThresh = 0.96,
  gapQuantile = 0.5,
  kerLen = 9L,
  hardConstrain = FALSE,
  samples4gradient = 100,
  wRef = 0.5,
  splineMethod = "natural",
 mergeStrategy = "avg",
  keepFlanks = TRUE
)
```
# Arguments

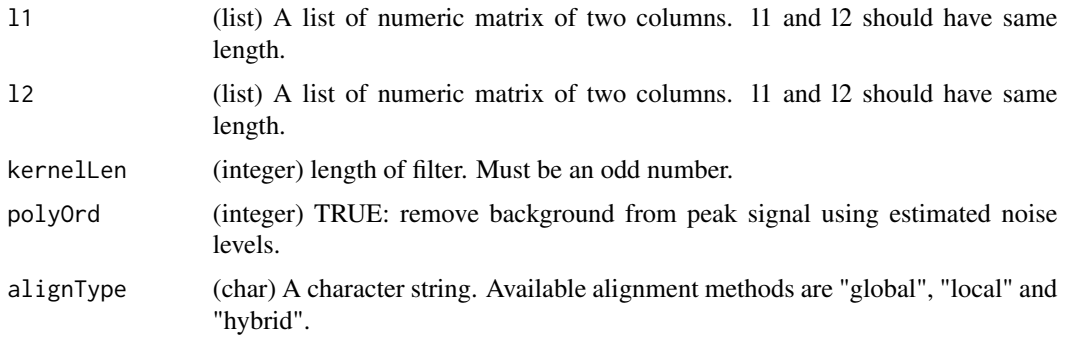

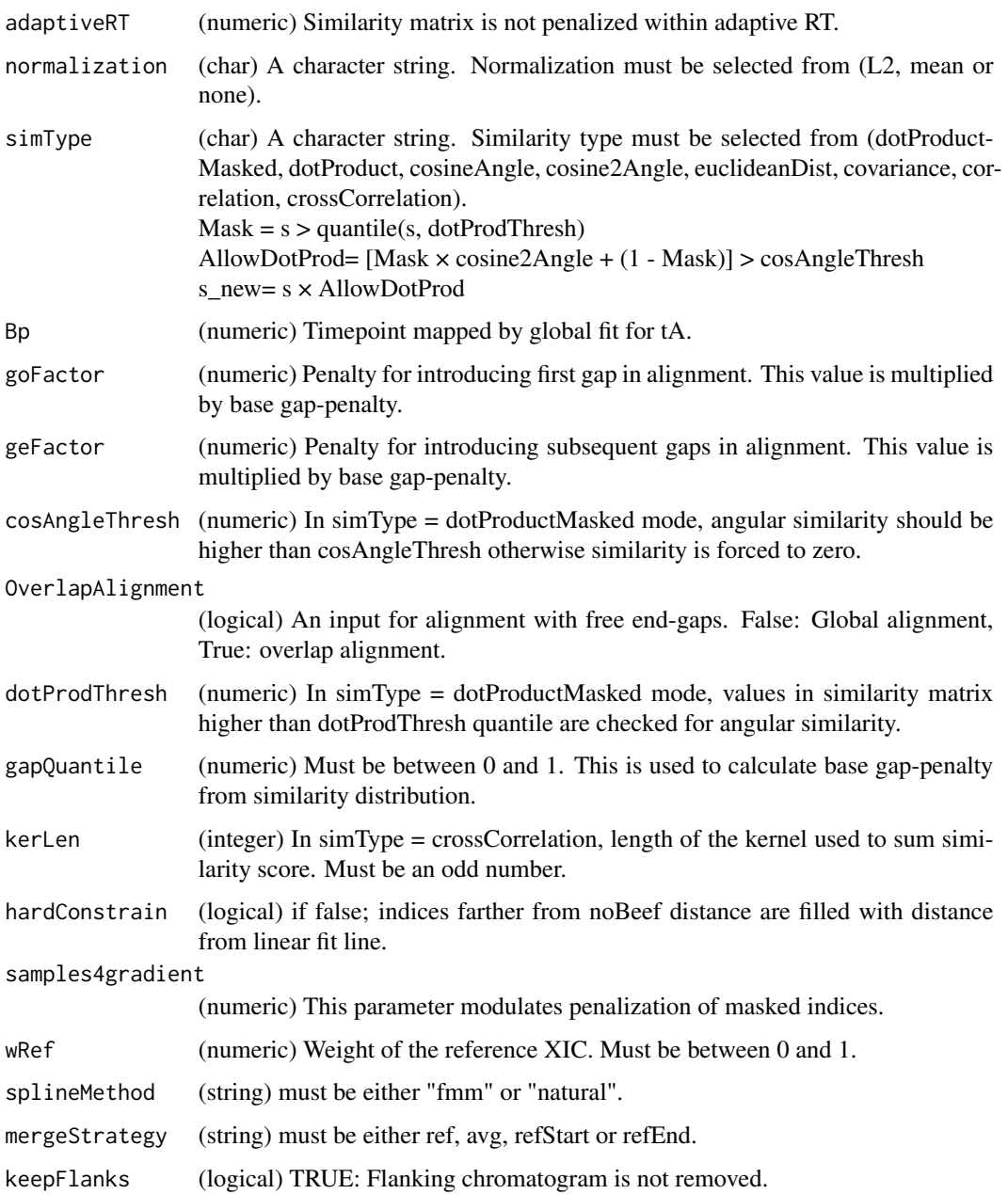

# Value

(List) of chromatograms and their aligned time vectors.

# Author(s)

Shubham Gupta, <shubh.gupta@mail.utoronto.ca> ORCID: 0000-0003-3500-8152 License: (c) Author (2021) + MIT Date: 2021-01-08

## getChildXICs 71

#### Examples

```
data(XIC_QFNNTDIVLLEDFQK_3_DIAlignR, package="DIAlignR")
XICs <- XIC_QFNNTDIVLLEDFQK_3_DIAlignR
XICs.ref <- lapply(XICs[["hroest_K120809_Strep0%PlasmaBiolRepl2_R04_SW_filt"]][["4618"]], as.matrix)
XICs.eXp <- lapply(XICs[["hroest_K120809_Strep10%PlasmaBiolRepl2_R04_SW_filt"]][["4618"]], as.matrix)
Bp <- seq(4964.752, 5565.462, length.out = nrow(XICs.ref[[1]]))
chrom <- getChildXICpp(XICs.ref, XICs.eXp, 11L, 4L, alignType = "hybrid", adaptiveRT = 77.82315,
 normalization = "mean", simType = "dotProductMasked", Bp = Bp,
 goFactor = 0.125, geFactor = 40, cosAngleThresh = 0.3, OverlapAlignment = TRUE,
 dotProdThresh = 0.96, gapQuantile = 0.5, hardConstrain = FALSE, samples4gradient = 100,
 wRef = 0.5, keepFlanks= TRUE)
```
getChildXICs *Develop child XICs for precursors*

#### Description

This function performs the chromatogram alignment of all precursors across runA and runB. Aligned chromatograms are merged into a child chromatogram. Aligned time vector and resulting child time vector for each precursor is also returned.

#### Usage

```
getChildXICs(
  runA,
  runB,
  fileInfo,
  features,
  mzPntrs,
 precursors,
 prec2chromIndex,
  refRun,
 peptideScores,
 params,
  applyFun = lapply
```
 $\lambda$ 

#### Arguments

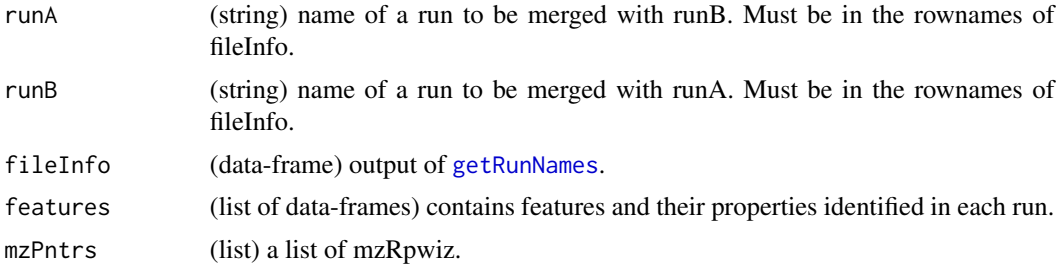

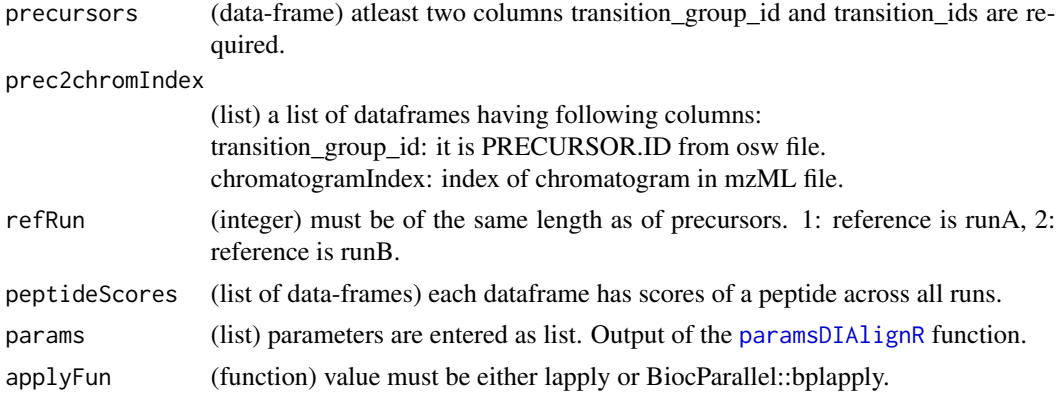

#### Value

(list) has three elements. The first element has child XICs for all the precursors. The second element has corresponding aligned time vectors. Third element contains Residual Standard Errors (RSE) of global fits amongst runA and runB.

#### Author(s)

Shubham Gupta, <shubh.gupta@mail.utoronto.ca>

ORCID: 0000-0003-3500-8152

License: (c) Author (2020) + GPL-3 Date: 2020-06-06

#### See Also

[childXICs,](#page-32-0) [getNodeRun](#page-89-0)

#### Examples

```
dataPath <- system.file("extdata", package = "DIAlignR")
params <- paramsDIAlignR()
fileInfo <- DIAlignR::getRunNames(dataPath = dataPath)
mzPntrs <- getMZMLpointers(fileInfo)
features <- getFeatures(fileInfo, maxFdrQuery = 1.00, runType = "DIA_Proteomics")
precursors <- getPrecursors(fileInfo, oswMerged = TRUE, runType = "DIA_Proteomics",
context = "experiment-wide", maxPeptideFdr = 0.05)
precursors <- dplyr::arrange(precursors, .data$peptide_id, .data$transition_group_id)
peptideIDs <- unique(precursors$peptide_id)
peptideScores <- getPeptideScores(fileInfo, peptideIDs, oswMerged = TRUE, params[["runType"]], params[["context"]
peptideScores <- lapply(peptideIDs, function(pep) dplyr::filter(peptideScores, .data$peptide_id == pep))
names(peptideScores) <- as.character(peptideIDs)
prec2chromIndex <- getChromatogramIndices(fileInfo, precursors, mzPntrs)
var2 <- as.character(sapply(peptideIDs, function(p) precursors$transition_group_id[which(precursors$peptide_id =
refRun <- data.frame(rep(1L, length(peptideIDs)), var2)
mergedXICs <- getChildXICs(runA = "run1", runB = "run2", fileInfo, features, mzPntrs,
  precursors, prec2chromIndex, refRun, peptideScores, params)
for(con in mzPntrs) DBI::dbDisconnect(con)
```
getChromatogramIndices

*Get chromatogram indices of precursors.*

### Description

This function reads the header of chromatogram files. It then fetches chromatogram indices by matching transition\_id(osw) with chromatogramID(xics).

#### Usage

```
getChromatogramIndices(fileInfo, precursors, mzPntrs, applyFun = lapply)
```
### **Arguments**

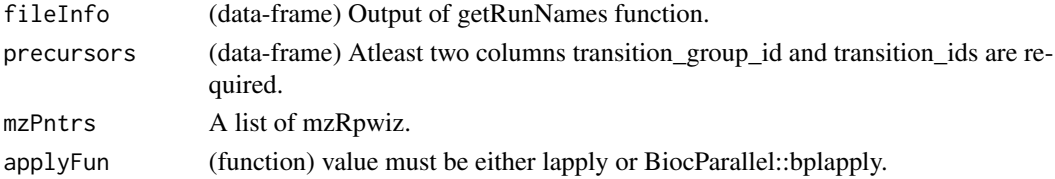

## Value

(list) A list of dataframes having following columns:

transition\_group\_id (string) it is PRECURSOR.ID from osw file. chromatogramIndex (integer) index of chromatogram in mzML file.

#### Author(s)

Shubham Gupta, <shubh.gupta@mail.utoronto.ca> ORCID: 0000-0003-3500-8152 License: (c) Author (2019) + GPL-3 Date: 2019-04-07

# See Also

[chromatogramIdAsInteger,](#page-34-0) [mapPrecursorToChromIndices](#page-120-0)

```
dataPath <- system.file("extdata", package = "DIAlignR")
fileInfo <- getRunNames(dataPath = dataPath)
precursors <- getPrecursors(fileInfo, oswMerged = TRUE, context = "experiment-wide")
mzPntrs <- getMZMLpointers(fileInfo)
prec2chromIndex <- getChromatogramIndices(fileInfo, precursors, mzPntrs)
for(mz in mzPntrs) DBI::dbDisconnect(mz)
```
Calculates similarity matrix of two fragment-ion chromatogram groups or extracted-ion chromatograms(XICs)

## Usage

```
getChromSimMatCpp(
  l1,
  l2,
  normalization,
  simType,
  cosAngleThresh = 0.3,
  dotProdThresh = 0.96,
  kerLen = 9L
\mathcal{L}
```
## Arguments

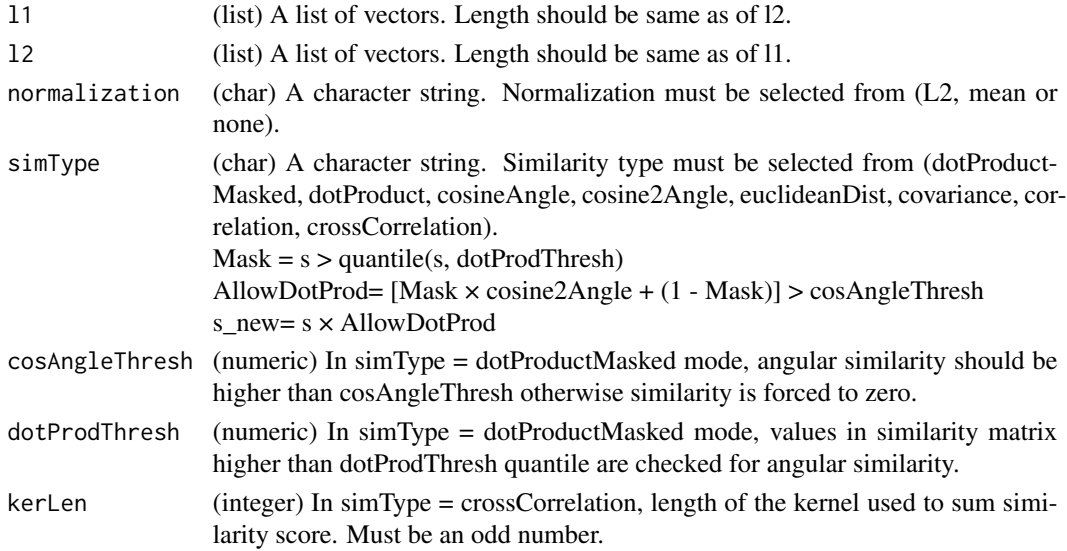

## Value

s (matrix) Numeric similarity matrix. Rows and columns expresses seq1 and seq2, respectively.

### Author(s)

Shubham Gupta, <shubh.gupta@mail.utoronto.ca> ORCID: 0000-0003-3500-8152 License: (c) Author (2019) + MIT Date: 2019-03-05

## getFeatures 75

#### Examples

```
# Get similarity matrix of dummy chromatograms
r1 \leftarrow \text{list}(c(1.0, 3.0, 2.0, 4.0), c(0.0, 0.0, 0.0, 1.0), c(4.0, 4.0, 4.0, 5.0))r2 \leq 1ist(c(1.4,2.0,1.5,4.0), c(0.0,0.5,0.0,0.0), c(2.0,3.0,4.0,0.9))
round(getChromSimMatCpp(r1, r2, "L2", "dotProductMasked"), 3)
matrix(c(0.125, 0.162, 0.144, 0.208, 0.186, 0.240,
0.213, 0.313, 0.233, 0.273, 0.253, 0.346, 0.101, 0.208, 0.154, 0.273), 4, 4, byrow = FALSE)
round(getChromSimMatCpp(r1, r2, "L2", "dotProduct"), 3)
matrix(c(0.125, 0.162, 0.144, 0.208, 0.186,0.240, 0.213, 0.313, 0.233,
0.273, 0.253, 0.346, 0.101, 0.208, 0.154, 0.273), 4, 4, byrow = FALSE)
round(getChromSimMatCpp(r1, r2, "L2", "cosineAngle"), 3)
matrix(c(0.934, 0.999, 0.989, 0.986, 0.933, 0.989,
0.983, 0.996, 0.994, 0.960, 0.995, 0.939, 0.450,
 0.761, 0.633, 0.772), 4, 4, byrow = FALSE)
round(getChromSimMatCpp(r1, r2, "L2", "cosine2Angle"), 3)
matrix(c(0.744, 0.998, 0.957, 0.944, 0.740, 0.956, 0.932,
0.985, 0.974, 0.842, 0.978, 0.764, -0.596, 0.158,
-0.200, 0.190), 4, 4, byrow = FALSE)
round(getChromSimMatCpp(r1, r2, "mean", "euclideanDist"), 3)
matrix(c(0.608, 0.614, 0.680, 0.434, 0.530, 0.742,
0.659, 0.641, 0.520, 0.541, 0.563, 0.511, 0.298,
0.375, 0.334, 0.355), 4, 4, byrow = FALSE)
round(getChromSimMatCpp(r1, r2, "L2", "covariance"), 3)
matrix(c(0.025, 0.028, 0.027, 0.028, 0.032, 0.034,
0.033, 0.034, 0.055, 0.051, 0.053, 0.051,
-0.004, 0.028, 0.012, 0.028), 4, 4, byrow = FALSE)
round(getChromSimMatCpp(r1, r2, "L2", "correlation"), 3)
matrix(c(0.874, 0.999, 0.974, 0.999, 0.923, 0.986, 0.993,
0.986, 0.991, 0.911, 0.990, 0.911, -0.065, 0.477,
0.214, 0.477), 4, 4, byrow = FALSE)
```

```
getFeatures Get features from all feature files
```
#### Description

Get a list of data-frame of OpenSwath features that contains retention time, intensities, boundaries etc.

#### Usage

```
getFeatures(
  fileInfo,
```

```
maxFdrQuery = 0.05,
 maxIPFFdrQuery = 0.05,
 runType = "DIA_Proteomics",
 applyFun = lapply
\mathcal{L}
```
# Arguments

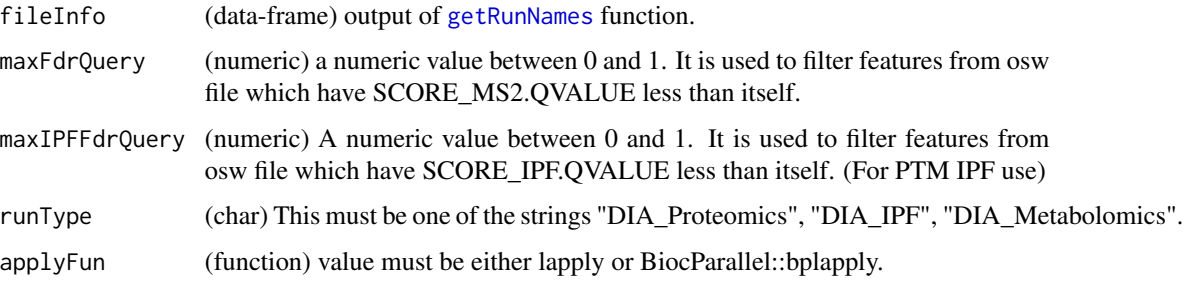

# Value

(list of dataframes) each dataframe has following columns:

```
transition_group_id
```
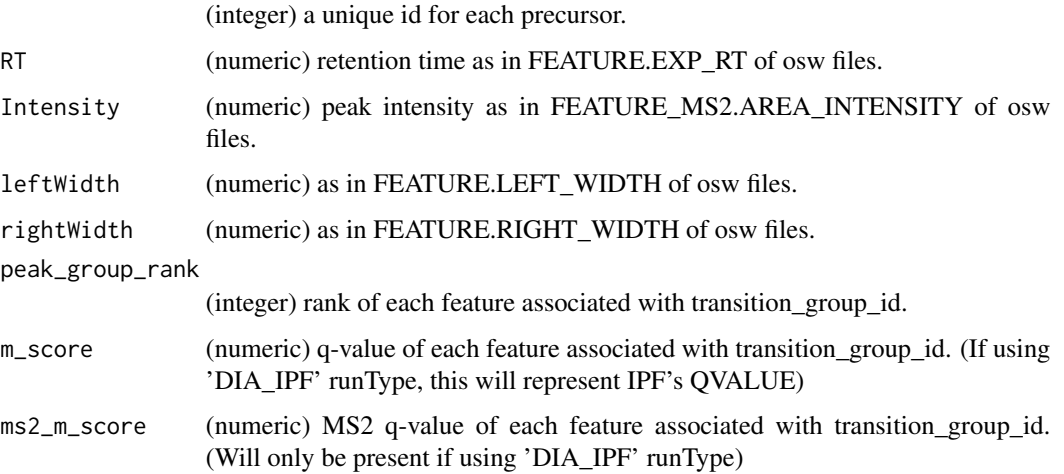

# Author(s)

Shubham Gupta, <shubh.gupta@mail.utoronto.ca> ORCID: 0000-0003-3500-8152 License: (c) Author (2019) + GPL-3 Date: 2019-04-06

# See Also

[getRunNames,](#page-108-0) [fetchPrecursorsInfo](#page-48-0)

# getFeaturesQuery 77

## Examples

```
dataPath <- system.file("extdata", package = "DIAlignR")
fileInfo <- getRunNames(dataPath = dataPath)
features <- getFeatures(fileInfo, maxFdrQuery = 1.00, runType = "DIA_Proteomics")
dim(features[[2]]) # 938 8
```
getFeaturesQuery *Get features from a SQLite file*

## Description

Query is generated to identify features below a FDR cut-off from a run.

#### Usage

```
getFeaturesQuery(runType = "DIA_Proteomics")
```
## Arguments

runType (char) This must be one of the strings "DIA\_Proteomics", "DIA\_IPF", "DIA\_Metabolomics".

## Value

SQL query to be searched.

## Author(s)

Shubham Gupta, <shubh.gupta@mail.utoronto.ca>

ORCID: 0000-0003-3500-8152

License: (c) Author (2019) + GPL-3 Date: 2020-04-07

## See Also

[fetchFeaturesFromRun](#page-44-0)

getGlobalAlignMaskCpp *Outputs a mask for constraining similarity matrix*

## Description

This function takes in timeVectors from both runs, global-fit mapped values of end-points of first time vector and sample-length of window of no constraining. Outside of window, all elements of matrix are either equally weighted or weighted proportional to distance from window-boundry.

#### Usage

```
getGlobalAlignMaskCpp(tA, tB, tBp, noBeef = 50L, hardConstrain = FALSE)
```
#### Arguments

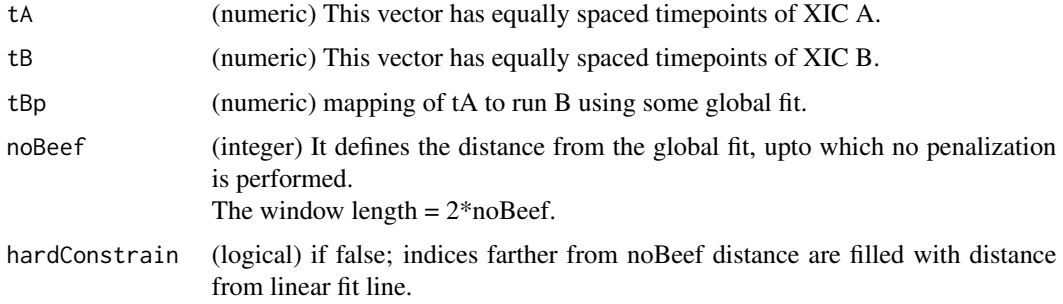

#### Value

mask (matrix) A numeric matrix.

#### Author(s)

Shubham Gupta, <shubh.gupta@mail.utoronto.ca> ORCID: 0000-0003-3500-8152 License: (c) Author (2019) + MIT Date: 2019-03-08

```
tA <- c(1707.6, 1711, 1714.5, 1717.9, 1721.3, 1724.7, 1728.1, 1731.5, 1734.9, 1738.4)
tB <- c(1765.7, 1769.1, 1772.5, 1775.9, 1779.3, 1782.7, 1786.2, 1789.6, 1793, 1796.4)
tBp <- c(1786.9, 1790.35, 1793.9, 1797.36, 1800.81, 1804.26, 1807.71, 1811.17, 1814.62, 1818.17)
noBeef <- 1
mask <- getGlobalAlignMaskCpp(tA, tB, tBp, noBeef, FALSE)
round(mask, 3)
matrix(c( 5.215,4.218,4.221,2.225,1.228,0,0,0,0.788, 1.785,
6.226, 5.230, 4.233, 3.236, 2.239, 1.243, 0.0, 0.774, nrow = 2, ncol = 10, byrow = FALSE)
#image(mask) # A is on x-axis, B is on y-axis
```
<span id="page-78-0"></span>getGlobalAlignment *Calculates global alignment between RT of two runs*

### Description

This function selects features from oswFiles which has m-score < maxFdrLoess. It fits linear/loess regression on these feature. Retention-time mapping is established from reference to experiment run.

#### Usage

```
getGlobalAlignment(
  oswFiles,
  ref,
  eXp,
  fitType = "linear",
 maxFdrGlobal = 0.01,
  spanvalue = 0.1)
```
#### Arguments

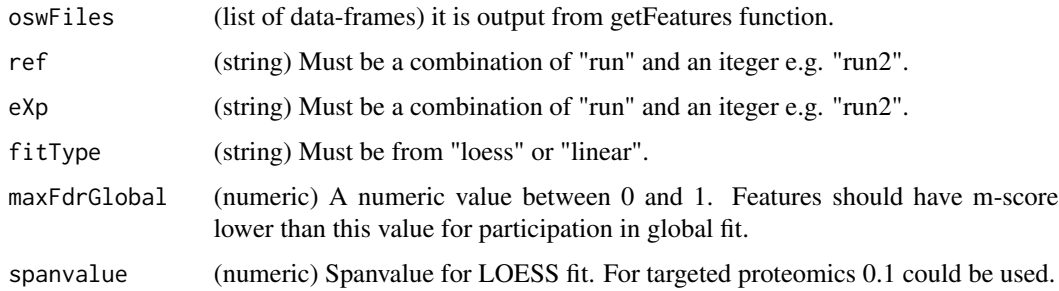

## Value

An object of class "loess".

#### Author(s)

Shubham Gupta, <shubh.gupta@mail.utoronto.ca> ORCID: 0000-0003-3500-8152 License: (c) Author (2019) + GPL-3 Date: 2019-12-14

## See Also

[getFeatures](#page-74-0)

## Examples

```
data(oswFiles_DIAlignR, package="DIAlignR")
fit <- getGlobalAlignment(oswFiles = oswFiles_DIAlignR, ref = "run1", eXp = "run2",
fitType = "linear", maxFdrGlobal = 0.05, spanvalue = 0.1)
```
getGlobalFits *Calculates all global alignment needed in refRun*

## Description

Calculates all global alignment needed in refRun

#### Usage

```
getGlobalFits(
  refRun,
  features,
  fileInfo,
  globalAlignment,
 globalAlignmentFdr,
 globalAlignmentSpan,
  applyFun = lapply
\lambda
```
## Arguments

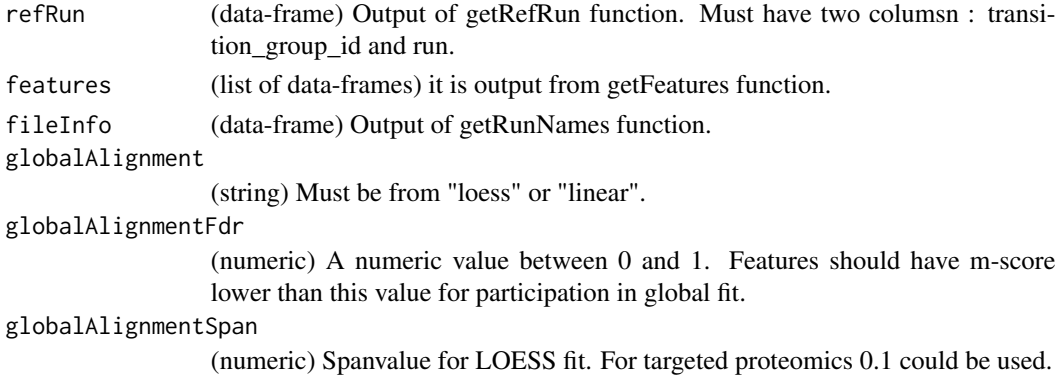

## Value

(list) Each element is either of class lm or loess.

### Author(s)

Shubham Gupta, <shubh.gupta@mail.utoronto.ca> ORCID: 0000-0003-3500-8152 License: (c) Author (2020) + GPL-3 Date: 2020-04-19

## getLinearfit 81

## See Also

[getRefRun,](#page-105-0) [getFeatures,](#page-74-0) [getGlobalAlignment](#page-78-0)

#### Examples

```
dataPath <- system.file("extdata", package = "DIAlignR")
fileInfo <- getRunNames(dataPath, oswMerged = TRUE)
features <- getFeatures(fileInfo, maxFdrQuery = 0.05)
precursors <- getPrecursors(fileInfo, TRUE, "DIA_Proteomics", "experiment-wide", 0.01)
precursors <- dplyr::arrange(precursors, .data$peptide_id, .data$transition_group_id)
peptideIDs <- unique(precursors$peptide_id)
peptideScores <- getPeptideScores(fileInfo, peptideIDs, TRUE, "DIA_Proteomics", "experiment-wide")
peptideScores <- lapply(peptideIDs, function(pep) dplyr::filter(peptideScores, .data$peptide_id == pep))
names(peptideScores) <- as.character(peptideIDs)
## Not run:
refRun <- getRefRun(peptideScores)
fits <- getGlobalFits(refRun, features, fileInfo, "linear", 0.05, 0.1)
```
## End(Not run)

<span id="page-80-0"></span>getLinearfit *Calculates linear fit between RT of two runs*

#### Description

This function uses output of getRTdf that selects features from oswFiles which has m-score < maxFdrLoess. It fits Linear model on these feature. Loess mapping is established from reference to experiment run.

#### Usage

```
getLinearfit(RUNS_RT)
```
#### Arguments

RUNS\_RT (data-frame) must have three calumns: transition\_group\_id, RT.eXp, and RT.ref.

### Value

An object of class "lm".

#### Author(s)

Shubham Gupta, <shubh.gupta@mail.utoronto.ca> ORCID: 0000-0003-3500-8152 License: (c) Author (2019) + GPL-3 Date: 2019-12-14

## See Also

[getLOESSfit,](#page-81-0) [getFeatures,](#page-74-0) [getRTdf](#page-107-0)

## Examples

```
data(oswFiles_DIAlignR, package="DIAlignR")
## Not run:
RUNS_RT <- getRTdf(oswFiles = oswFiles_DIAlignR, ref = "run1", eXp = "run2", maxFdrGlobal = 0.05)
lm.fit <- getLinearfit(RUNS_RT)
```
## End(Not run)

<span id="page-81-0"></span>getLOESSfit *Calculates LOESS fit between RT of two runs*

## Description

This function uses output of getRTdf that selects features from oswFiles which has m-score < maxFdrLoess. It fits LOESS on these feature. Loess mapping is established from reference to experiment run.

## Usage

```
getLOESSfit(RUNS_RT, spanvalue = 0.1)
```
## Arguments

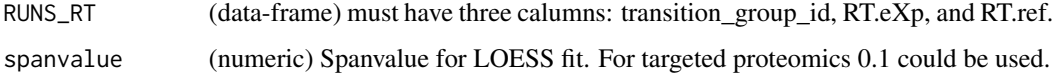

### Value

An object of class "loess".

#### Author(s)

Shubham Gupta, <shubh.gupta@mail.utoronto.ca> ORCID: 0000-0003-3500-8152 License: (c) Author (2019) + GPL-3 Date: 2019-12-14

## See Also

[getLinearfit,](#page-80-0) [getFeatures,](#page-74-0) [getRTdf](#page-107-0)

## getMappedRT 83

## Examples

```
data(oswFiles_DIAlignR, package="DIAlignR")
## Not run:
RUNS_RT <- getRTdf(oswFiles = oswFiles_DIAlignR, ref = "run1", eXp = "run2", maxFdrGlobal = 0.05)
Loess.fit <- getLOESSfit(RUNS_RT, spanvalue = 0.1)
```
## End(Not run)

getMappedRT *Get mapping of reference RT on experiment run.*

## Description

This function aligns XICs of reference and experiment runs. Using alignment, it maps retention time from refernce run on experiment run.

#### Usage

```
getMappedRT(
  refRT,
 XICs.ref,
 XICs.eXp,
  globalFit,
  alignType,
  adaptiveRT,
  normalization,
  simMeasure,
  goFactor,
  geFactor,
  cosAngleThresh,
  OverlapAlignment,
  dotProdThresh,
  gapQuantile,
  kerLen,
  hardConstrain,
  samples4gradient,
  objType = "light"
```
# $\lambda$

# Arguments

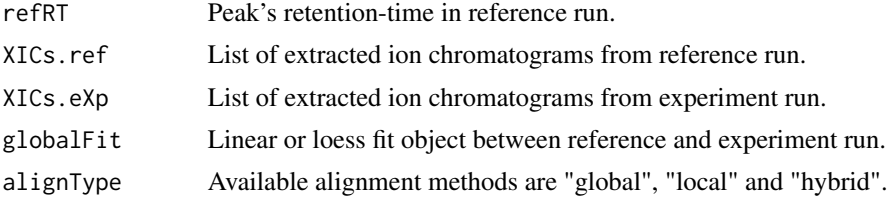

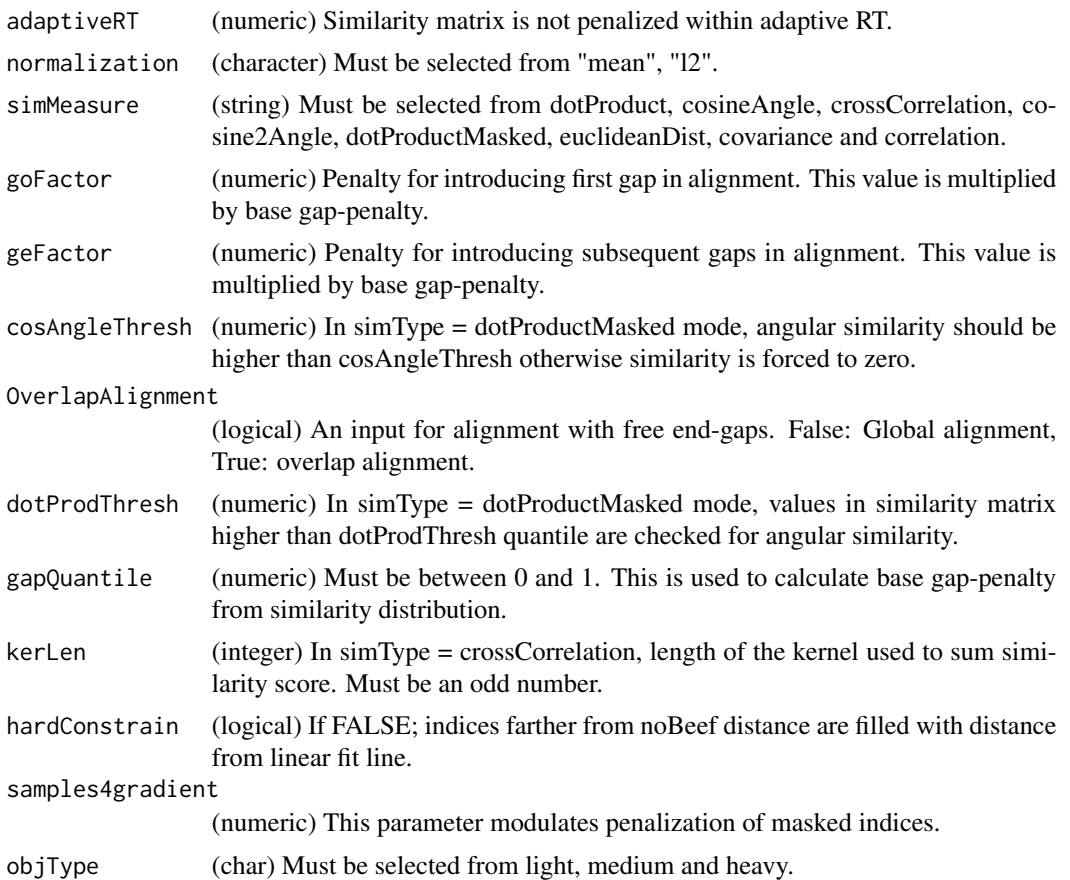

## Value

(numeric)

## Author(s)

Shubham Gupta, <shubh.gupta@mail.utoronto.ca> ORCID: 0000-0003-3500-8152 License: (c) Author (2019) + GPL-3 Date: 2019-12-13

#### See Also

[alignChromatogramsCpp](#page-9-0)

```
data(XIC_QFNNTDIVLLEDFQK_3_DIAlignR, package="DIAlignR")
data(oswFiles_DIAlignR, package="DIAlignR")
run1 <- "hroest_K120809_Strep0%PlasmaBiolRepl2_R04_SW_filt"
run2 <- "hroest_K120809_Strep10%PlasmaBiolRepl2_R04_SW_filt"
XICs.ref <- XIC_QFNNTDIVLLEDFQK_3_DIAlignR[[run1]][["4618"]]
```
#### getMST  $85$

```
XICs.eXp <- XIC_QFNNTDIVLLEDFQK_3_DIAlignR[[run2]][["4618"]]
RUNS_RT <- getRTdf(oswFiles_DIAlignR, ref = "run1", eXp = "run2", maxFdrGlobal = 0.05)
globalFit <- loess(RT.eXp ~ RT.ref, data = RUNS_RT, span = 0.1, control=loess.control(surface="direct"))
adaptiveRT <- 77.82315 #3.5*globalFit$s
## Not run:
getMappedRT(refRT = 5238.35, XICs.ref, XICs.eXp, globalFit, alignType = "hybrid",
 adaptiveRT = adaptiveRT, normalization = "mean",
 simMeasure = "dotProductMasked", goFactor = 0.125, geFactor = 40, cosAngleThresh = 0.3,
 OverlapAlignment = TRUE, dotProdThresh = 0.96, gapQuantile = 0.5, kerLen = 9L, hardConstrain = FALSE,
  samples4gradient = 100)
```
## End(Not run)

#### getMST *Create a MST from distance matrix*

### Description

Builds a minimum spanning tree from the distance.

#### Usage

getMST(distMat)

### Arguments

distMat (dist) a pairwise distance matrix.

#### Value

(matrix) array of tree-edges.

#### Author(s)

Shubham Gupta, <shubh.gupta@mail.utoronto.ca>

ORCID: 0000-0003-3500-8152

License: (c) Author (2021) + GPL-3 Date: 2021-05-14

## See Also

[mst,](#page-0-0) [traverseMST](#page-164-0)

#### Examples

```
m <- matrix(c(0,13,21,22, 13,0,12,13, 21,12,0,13, 22,13,13,0), byrow = TRUE,
            ncol = 4, dimnames = list(c("run1", "run2", "run3", "run4"),
                                      c("run1", "run2", "run3", "run4")))
distMat <- as.dist(m, diag = FALSE, upper = FALSE)
## Not run:
x <- as.data.frame(getMST(distMat))
weights <- reshape2::melt(as.matrix(distMat))
weights$Var <- paste(weights$Var1, weights$Var2, sep = "_")
x$weight <- weights[match(paste(x[,1], x[,2], sep = "_"), weights$Var), "value"]
g1 <- igraph::graph_from_data_frame(x, directed = FALSE)
plot(g1, edge.label = igraph::E(g1)$weight)
## End(Not run)
```
<span id="page-85-0"></span>getMultipeptide *Get multipeptides*

### Description

Each element of the multipeptide is a collection of features associated with a peptide.

#### Usage

```
getMultipeptide(
 precursors,
  features,
  runType = "DIA_Proteomics",
  applyFun = lapply,
 masters = NULL
\lambda
```
#### Arguments

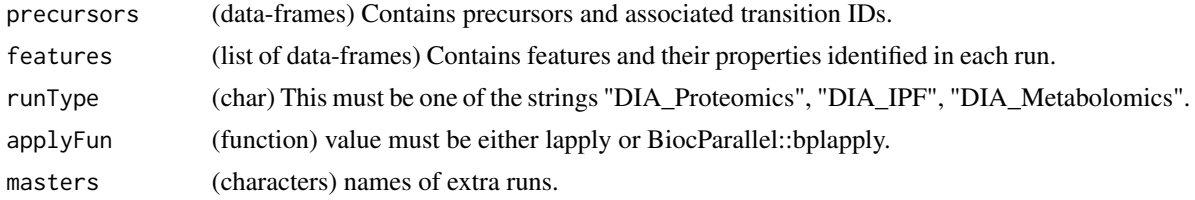

#### Value

(list) of dataframes having following columns:

transition\_group\_id

(integer) a unique id for each precursor.

run (string) run identifier.

## getMZMLpointers 87

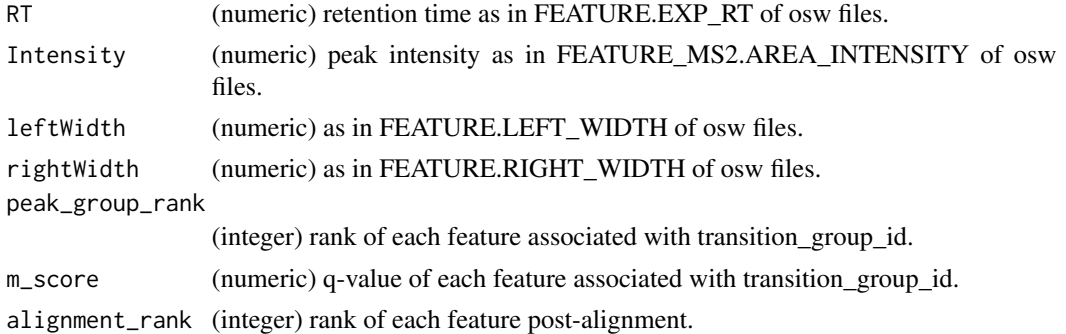

#### Author(s)

Shubham Gupta, <shubh.gupta@mail.utoronto.ca> ORCID: 0000-0003-3500-8152 License: (c) Author (2020) + GPL-3 Date: 2020-04-08

#### See Also

[getPrecursors,](#page-99-0) [getFeatures](#page-74-0)

#### Examples

```
dataPath <- system.file("extdata", package = "DIAlignR")
fileInfo <- getRunNames(dataPath, oswMerged = TRUE)
precursors <- getPrecursors(fileInfo, oswMerged = TRUE, context = "experiment-wide")
features <- getFeatures(fileInfo, maxFdrQuery = 0.05)
multipeptide <- getMultipeptide(precursors, features)
multipeptide[["9861"]]
```
getMZMLpointers *Get pointers to each mzML file.*

### Description

Returns instantiated mzRpwiz object associated to mzML file.

## Usage

```
getMZMLpointers(fileInfo)
```
# Arguments

fileInfo (data-frame) Output of DIAlignR::getRunNames function

## Value

(A list of mzRpwiz)

#### Author(s)

Shubham Gupta, <shubh.gupta@mail.utoronto.ca> ORCID: 0000-0003-3500-8152 License: (c) Author (2019) + GPL-3 Date: 2019-12-13

#### Examples

```
dataPath <- system.file("extdata", package = "DIAlignR")
fileInfo <- getRunNames(dataPath = dataPath)
mzPntrs <- getMZMLpointers(fileInfo)
```
getNativeIDs *Fetch NativeIDs*

## Description

Get transition(native) IDs for the peptides.

#### Usage

```
getNativeIDs(oswIn, peps, params = paramsDIAlignR(), oswMerged = TRUE)
```
## Arguments

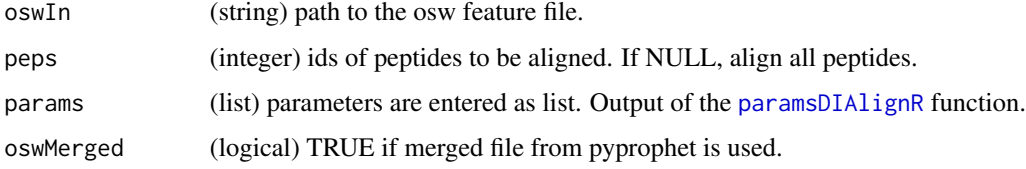

# Value

(integer) a vector of transition IDs.

#### Author(s)

Shubham Gupta, <shubh.gupta@mail.utoronto.ca> ORCID: 0000-0003-3500-8152 License: (c) Author (2022) + GPL-3 Date: 2022-04-19

## See Also

[reduceXICs](#page-152-0)

## getNodeIDs 89

#### Examples

```
dataPath <- system.file("extdata", package = "DIAlignR")
oswIn <- file.path(dataPath, "osw", "merged.osw")
peps <- c(3L, 11L) # No transitions for 3L.
params <- paramsDIAlignR()
params[["context"]] <- "experiment-wide"
getNativeIDs(oswIn, peps, params) # 106468 106469 106470 106471 106472 106473
```
getNodeIDs *Get node IDs from tree*

#### Description

Get node IDs from tree

#### Usage

getNodeIDs(tree)

#### Arguments

tree (phylo) a phylogenetic tree.

#### Value

(integer) a vector with names being node IDs.

#### Author(s)

Shubham Gupta, <shubh.gupta@mail.utoronto.ca> ORCID: 0000-0003-3500-8152

License: (c) Author (2020) + GPL-3 Date: 2020-05-31

### See Also

[getTree](#page-112-0)

#### Examples

```
m \le - matrix(c(0,1,2,3, 1,0,1.5,1.5, 2,1.5,0,1, 3,1.5,1,0), byrow = TRUE,
             \text{ncol} = 4, dimnames = \text{list}(\text{c("run1", "run2", "run3", "run4"),}c("run1", "run2", "run3", "run4")))
distMat <- as.dist(m)
## Not run:
tree <- getTree(distMat)
getNodeIDs(tree)
```
## End(Not run)

Get merged features and merged chromatograms from parent runs. Chromatograms are written on the disk at dataPath/xics. For each precursor aligned parent time-vectors and corresponding child time-vector are also calculated and written as \*\_av.rda at dataPath.

## Usage

getNodeRun( runA, runB, mergeName, dataPath, fileInfo, features, mzPntrs, prec2chromIndex, precursors, params, adaptiveRTs, refRuns, multipeptide, peptideScores, ropenms, applyFun = lapply  $\mathcal{L}$ 

```
Arguments
```
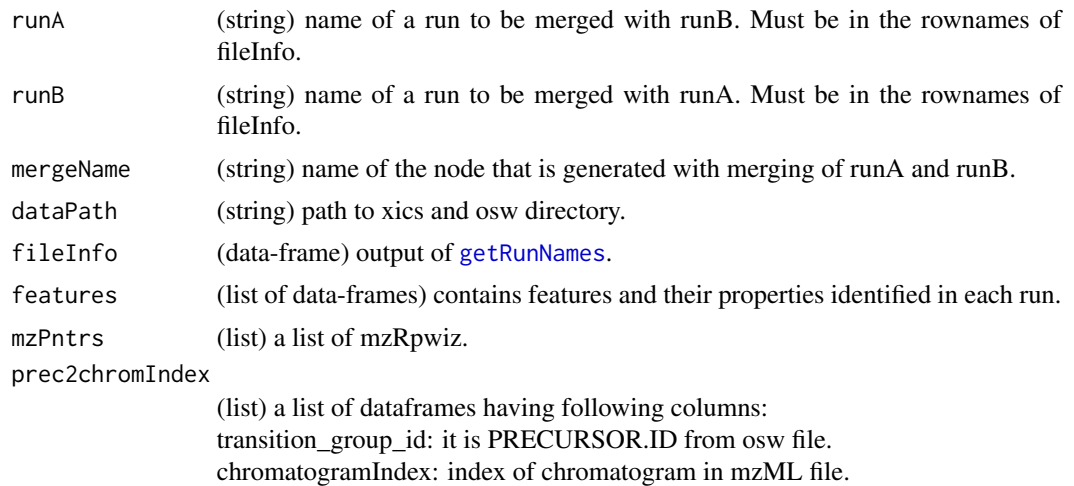

## getNodeRun 91

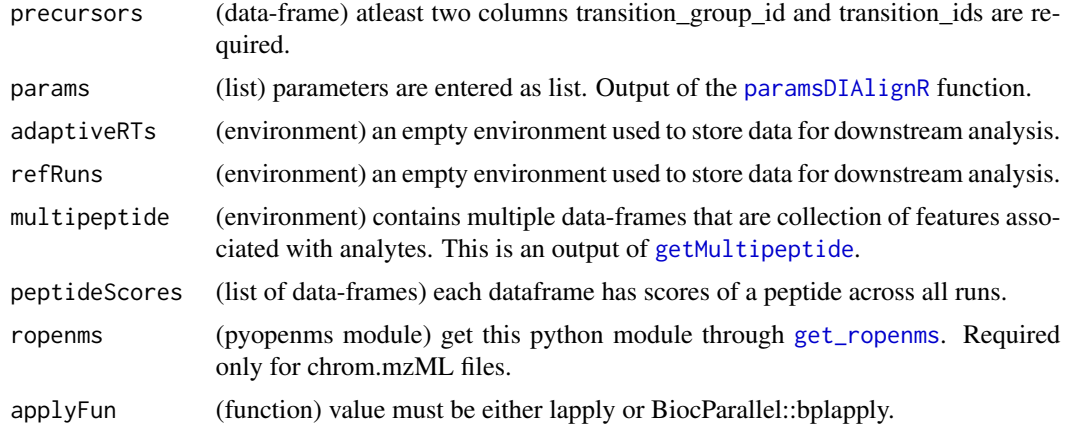

## Value

(None)

#### Author(s)

Shubham Gupta, <shubh.gupta@mail.utoronto.ca> ORCID: 0000-0003-3500-8152 License: (c) Author (2020) + GPL-3 Date: 2020-06-06

#### See Also

[childXICs,](#page-32-0) [getChildXICs,](#page-70-0) [traverseUp](#page-165-0)

```
library(data.table)
dataPath <- system.file("extdata", package = "DIAlignR")
params <- paramsDIAlignR()
fileInfo <- getRunNames(dataPath = dataPath)
mzPntrs <- list2env(getMZMLpointers(fileInfo))
precursors <- getPrecursors(fileInfo, oswMerged = TRUE, runType = params[["runType"]],
context = "experiment-wide", maxPeptideFdr = params[["maxPeptideFdr"]])
peptideIDs <- unique(precursors$peptide_id)
peptideScores <- getPeptideScores(fileInfo, peptideIDs, oswMerged = TRUE, params[["runType"]], params[["context"]
masters <- paste("master", 1:(nrow(fileInfo)-1), sep = "")
peptideScores <- lapply(peptideIDs, function(pep) {x <- peptideScores[.(pep)][,-c(1L)]
 x \le- rbindlist(list(x, data.table("run" = masters, "score" = NA_real_, "pvalue" = NA_real_,
    "qvalue" = NA_real_)), use.names=TRUE)
  setkeyv(x, "run"); x})
names(peptideScores) <- as.character(peptideIDs)
features <- getFeatures(fileInfo, maxFdrQuery = 1.00, runType = "DIA_Proteomics")
## Not run:
masterFeatures <- dummyFeatures(precursors, nrow(fileInfo)-1, 1L)
features <- do.call(c, list(features, masterFeatures))
multipeptide <- getMultipeptide(precursors, features, numMerge = 0L, startIdx = 1L)
```

```
prec2chromIndex <- getChromatogramIndices(fileInfo, precursors, mzPntrs)
masterChromIndex <- dummyChromIndex(precursors, nrow(fileInfo)-1, 1L)
prec2chromIndex <- do.call(c, list(prec2chromIndex, masterChromIndex))
mergeName <- "master1"
adaptiveRTs <- new.env()
refRuns <- new.env()
getNodeRun(runA = "run2", runB = "run0", mergeName = mergeName, dataPath = ".", fileInfo, features,
mzPntrs, prec2chromIndex, precursors, params, adaptiveRTs, refRuns, multipeptide, peptideScores, ropenms = NULL)
file.remove(file.path(".", "xics", paste0(mergeName, ".chrom.sqMass")))
file.remove(list.files(".", pattern = "*_av.rds", full.names = TRUE))
## End(Not run)
for(run in names(mzPntrs)) DBI::dbDisconnect(mzPntrs[[run]])
```
getOswAnalytes *Fetch analytes from OSW file*

## Description

Get a data-frame of analytes, their chromatogram indices and associated FDR-scores.

#### Usage

```
getOswAnalytes(
 fileInfo,
 oswMerged = TRUE,
 analyteInGroupLabel = FALSE,
 maxFdrQuery = 0.05,
  runType = "DIA_Proteomics"
\lambda
```
## Arguments

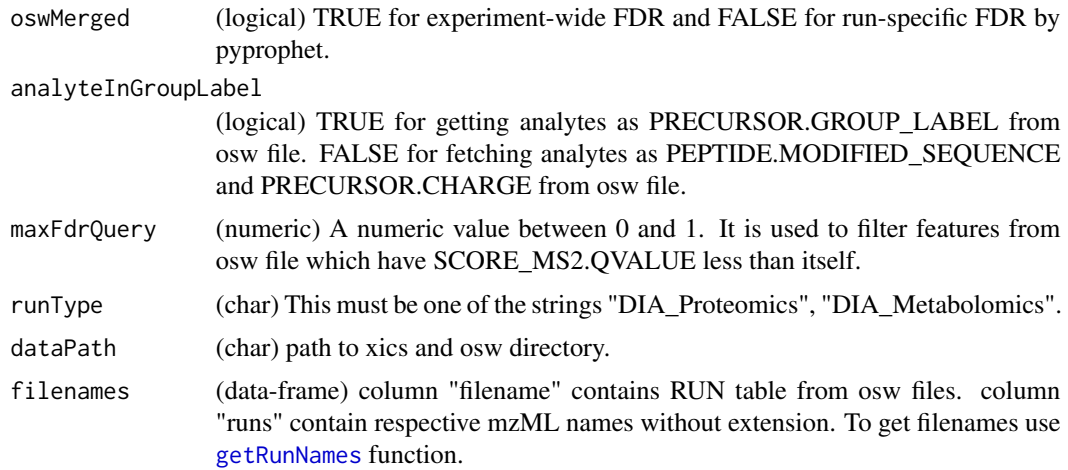

## getOswFiles 93

### Value

(A list of data-frames) Each data-frame has following columns:

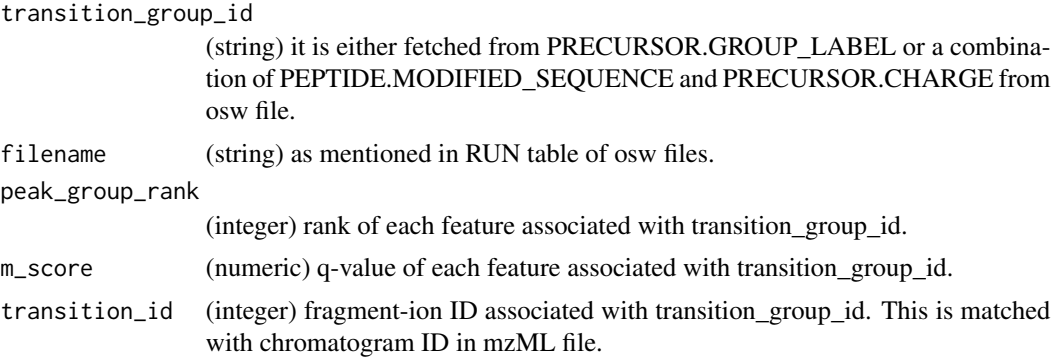

#### Author(s)

Shubham Gupta, <shubh.gupta@mail.utoronto.ca> ORCID: 0000-0003-3500-8152

License: (c) Author (2019) + GPL-3 Date: 2019-12-13

## See Also

[getRunNames](#page-108-0)

#### Examples

```
dataPath <- system.file("extdata", package = "DIAlignR")
filenames <- getRunNames(dataPath = dataPath)
## Not run:
oswFiles <- getOswAnalytes(dataPath = dataPath, filenames = filenames,
analyteInGroupLabel = TRUE)
oswFiles[["run0"]][1,]
oswFiles <- getOswAnalytes(dataPath = dataPath, filenames = filenames,
 analyteInGroupLabel = FALSE)
oswFiles[["run0"]][1,]
## End(Not run)
```
getOswFiles *Get list of peptides and their chromatogram indices.*

#### Description

This function reads all osw and xics files in the directories at dataPath. It selects analytes which has associated features with m-score < maxFdrQuery. For these analytes it fetches chromatogram indices by matching transition\_id(osw) with chromatogramID(xics).

# Usage

```
getOswFiles(
  fileInfo,
  mzPntrs,
  maxFdrQuery = 0.05,
  analyteFDR = 0.01,
  oswMerged = TRUE,
  analytes = NULL,
  runType = "DIA_Proteomics",
  analyteInGroupLabel = FALSE
\mathcal{L}
```
## Arguments

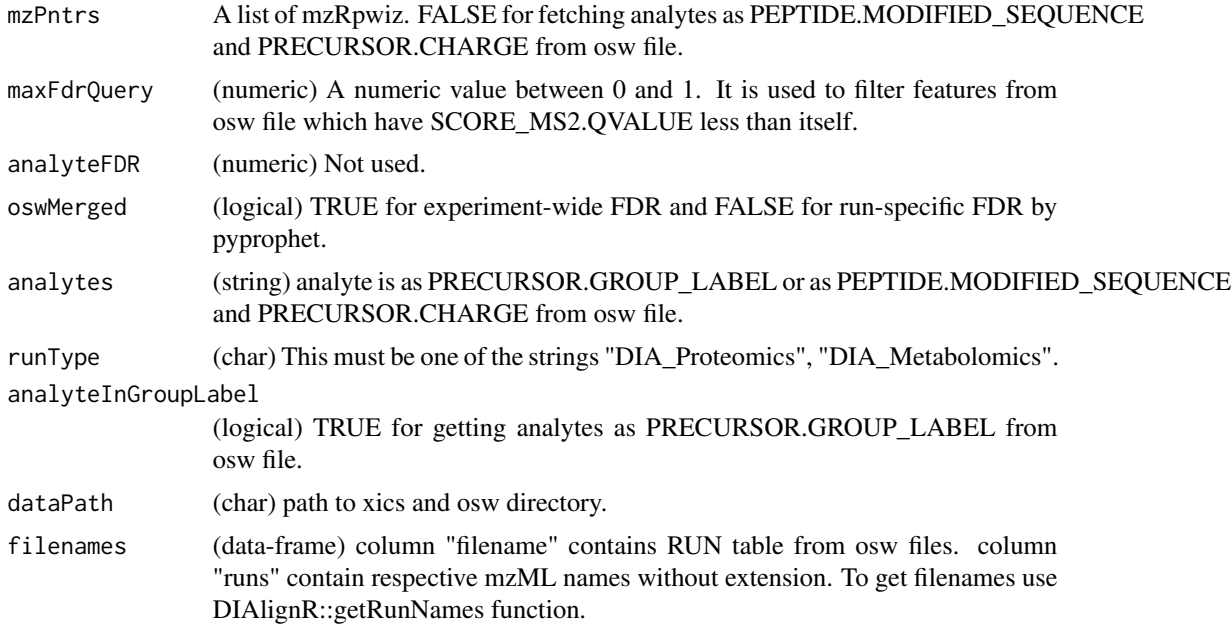

# Value

(data-frames) Data-frame has following columns:

transition\_group\_id

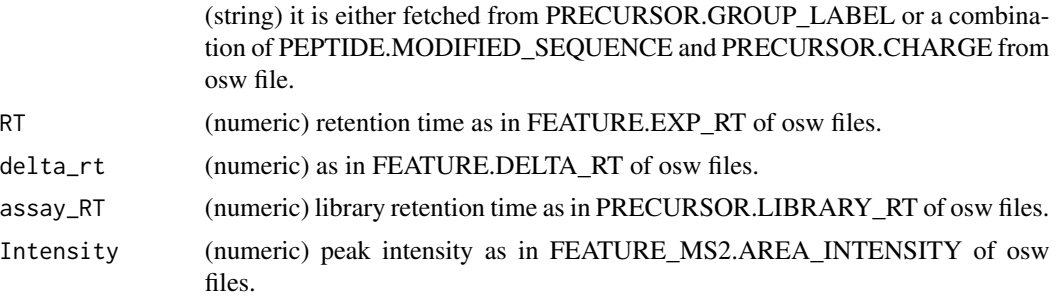

## getPeptideQuery 95

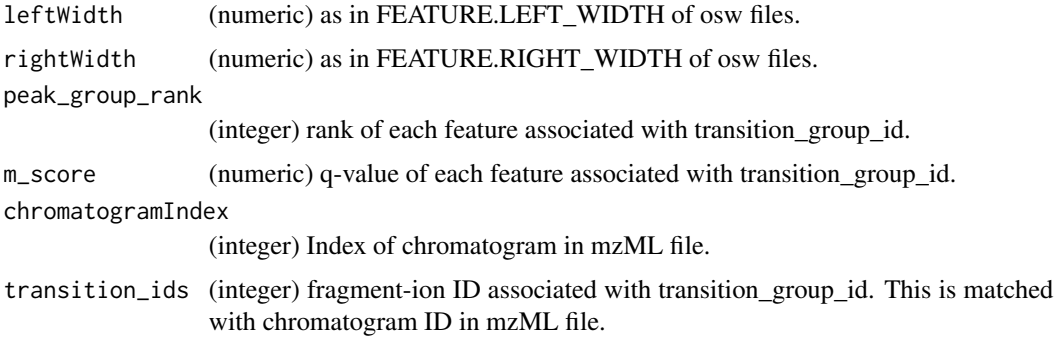

## Author(s)

Shubham Gupta, <shubh.gupta@mail.utoronto.ca> ORCID: 0000-0003-3500-8152 License: (c) Author (2019) + GPL-3 Date: 2019-12-13

#### See Also

[getRunNames](#page-108-0)

## Examples

```
dataPath <- system.file("extdata", package = "DIAlignR")
filenames <- getRunNames(dataPath = dataPath)
## Not run:
mzPntrs <- getMZMLpointers(filenames)
oswFiles <- getOswFiles(filenames, mzPntrs, analyteInGroupLabel = TRUE)
rm(mzPntrs)
```
## End(Not run)

getPeptideQuery *Get peptide scores*

### Description

For each peptide, its score, pvalue and qvalues are fetched across all runs.

# Usage

```
getPeptideQuery(runType = "DIA_Proteomics")
```
## Arguments

runType (char) This must be one of the strings "DIA\_proteomics", "DIA\_IPF", "DIA\_Metabolomics".

# Value

SQL query to be searched.

# Author(s)

Shubham Gupta, <shubh.gupta@mail.utoronto.ca> ORCID: 0000-0003-3500-8152 License: (c) Author (2020) + GPL-3 Date: 2020-07-01

# See Also

[getPeptideScores](#page-96-0)

getPeptideQuery2 *Get peptide scores*

## Description

For each peptide, its score, pvalue and qvalues are fetched across all runs.

### Usage

```
getPeptideQuery2(runType = "DIA_Proteomics")
```
### Arguments

runType (char) This must be one of the strings "DIA\_proteomics", "DIA\_IPF", "DIA\_Metabolomics".

#### Value

SQL query to be searched.

## Author(s)

Shubham Gupta, <shubh.gupta@mail.utoronto.ca> ORCID: 0000-0003-3500-8152 License: (c) Author (2020) + GPL-3 Date: 2020-11-18

## See Also

[getPeptideScores](#page-96-0)

<span id="page-96-0"></span>getPeptideScores *Get scores of peptide*

### Description

Get a list of dataframes that contains peptide scores, pvalues, and qvalues across all runs.

## Usage

```
getPeptideScores(
  fileInfo,
 peptides,
 oswMerged = TRUE,
  runType = "DIA_Proteomics",
  context = "global"
)
```
# Arguments

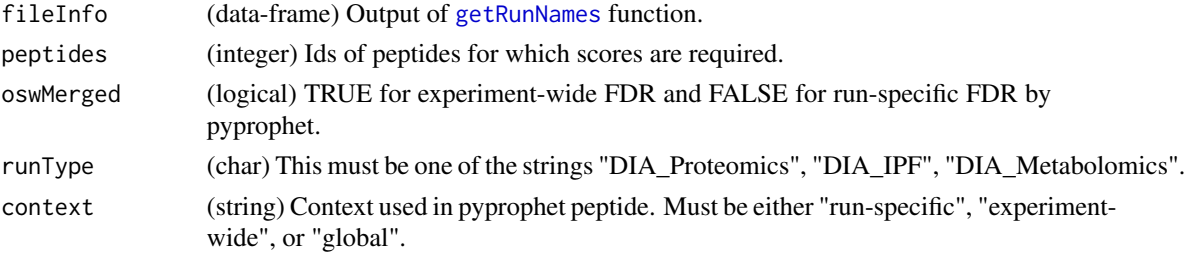

## Value

(list of dataframes) dataframe has following columns:

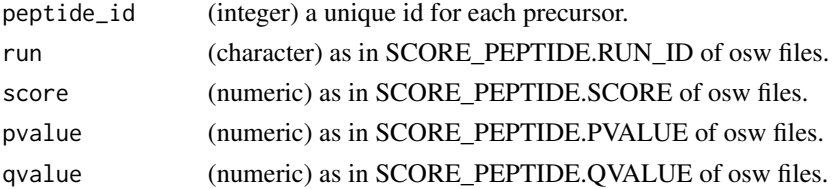

## Author(s)

Shubham Gupta, <shubh.gupta@mail.utoronto.ca> ORCID: 0000-0003-3500-8152 License: (c) Author (2020) + GPL-3 Date: 2020-07-01

# See Also

[getRunNames,](#page-108-0) [fetchPeptidesInfo](#page-46-0)

#### Examples

```
dataPath <- system.file("extdata", package = "DIAlignR")
fileInfo <- getRunNames(dataPath = dataPath)
precursorsInfo <- getPrecursors(fileInfo, oswMerged = TRUE, runType = "DIA_Proteomics",
context = "experiment-wide", maxPeptideFdr = 0.05)
peptidesInfo <- getPeptideScores(fileInfo, unique(precursorsInfo$peptide_id))
dim(peptidesInfo) # 684 5
```
getPrecursorByID *Find precursors given their IDs*

# Description

Get a data-frame of analytes' transition\_group\_id, transition\_ids, peptide\_id and amino-acid sequences.

## Usage

```
getPrecursorByID(
 analytes,
 fileInfo,
 oswMerged = TRUE,
  runType = "DIA_Proteomics"
\lambda
```
#### Arguments

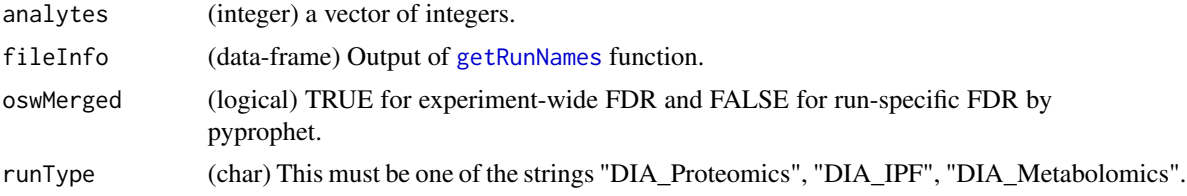

#### Value

(data-frames) A data-frame having following columns:

```
transition_group_id
```
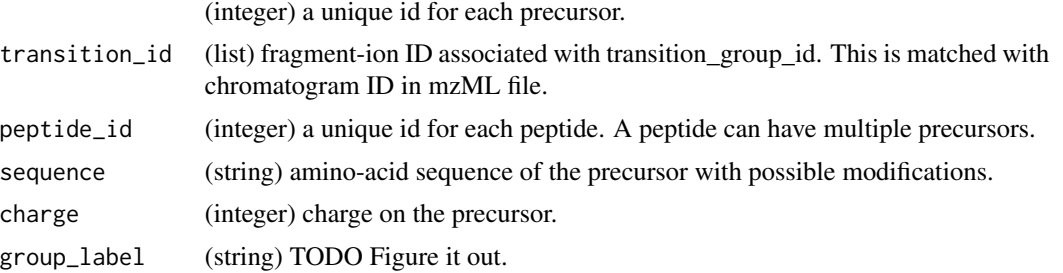

## getPrecursorIndices 99

#### Author(s)

Shubham Gupta, <shubh.gupta@mail.utoronto.ca>

ORCID: 0000-0003-3500-8152

License: (c) Author (2020) + GPL-3 Date: 2019-04-06

### See Also

[getRunNames,](#page-108-0) [fetchPrecursorsInfo](#page-48-0)

## Examples

```
dataPath <- system.file("extdata", package = "DIAlignR")
fileInfo <- getRunNames(dataPath = dataPath, oswMerged = TRUE)
precursors <- getPrecursorByID(c(32L, 2474L), fileInfo, oswMerged = TRUE)
```
getPrecursorIndices *Get MS1 chromatogram indices of precursors.*

## Description

This function reads the header of chromatogram files. It then fetches chromatogram indices by matching transition\_group\_id(osw) with chromatogramID(xics).

#### Usage

```
getPrecursorIndices(
  fileInfo,
 precursors,
 mzPntrs,
  ions = ".**",
  applyFun = lapply
)
```
#### Arguments

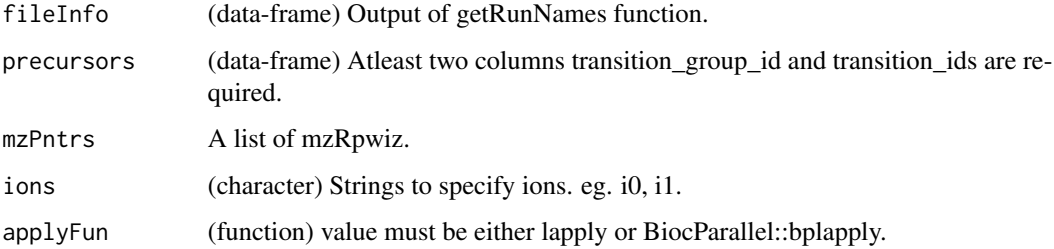

## Value

(list) A list of dataframes having following columns:

transition\_group\_id

(string) it is PRECURSOR.ID from osw file.

chromatogramIndex

(integer) index of MS1 chromatogram in mzML file.

#### Author(s)

Shubham Gupta, <shubh.gupta@mail.utoronto.ca>

ORCID: 0000-0003-3500-8152

License: (c) Author (2022) + GPL-3 Date: 2022-01-15

## See Also

[chromatogramIdAsInteger,](#page-34-0) [mapPrecursorToChromIndices](#page-120-0)

### Examples

```
dataPath <- system.file("extdata", package = "DIAlignR")
fileInfo <- getRunNames(dataPath = dataPath)
precursors <- getPrecursors(fileInfo, oswMerged = TRUE, context = "experiment-wide")
mzPntrs <- getMZMLpointers(fileInfo)
prec2chromIndex <- getPrecursorIndices(fileInfo, precursors, mzPntrs)
for(mz in mzPntrs) DBI::dbDisconnect(mz)
```
<span id="page-99-0"></span>getPrecursors *Get precursors from all feature files*

#### Description

Get a data-frame of analytes' transition\_group\_id, transition\_ids, peptide\_id and amino-acid sequences.

### Usage

```
getPrecursors(
  fileInfo,
  oswMerged = TRUE,
  runType = "DIA_Proteomics",
 context = "global",maxPeptideFdr = 0.05,
 level = "Peptide",
  useIdentifying = FALSE
)
```
# getPrecursors 101

## Arguments

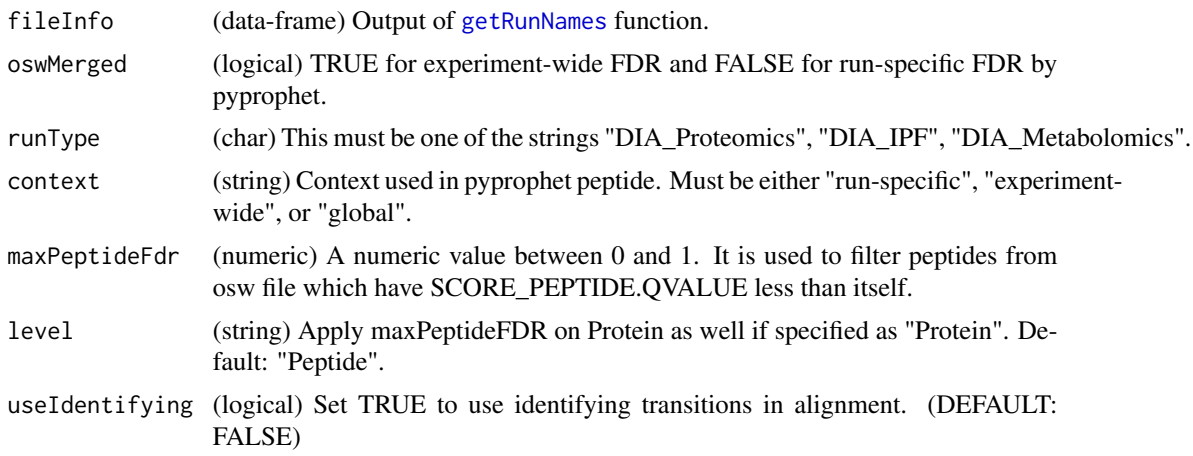

## Value

(data-frames) A data-frame having following columns:

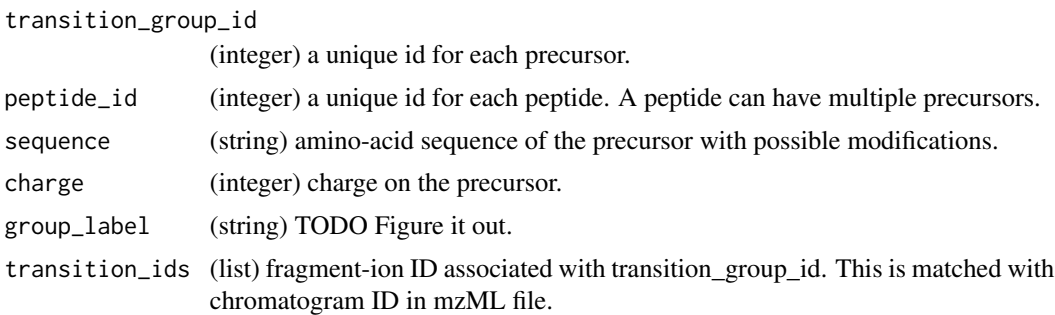

# Author(s)

Shubham Gupta, <shubh.gupta@mail.utoronto.ca>

ORCID: 0000-0003-3500-8152

License: (c) Author (2019) + GPL-3 Date: 2019-04-06

# See Also

[getRunNames,](#page-108-0) [fetchPrecursorsInfo](#page-48-0)

```
dataPath <- system.file("extdata", package = "DIAlignR")
fileInfo <- getRunNames(dataPath = dataPath)
precursorsInfo <- getPrecursors(fileInfo, oswMerged = TRUE, runType = "DIA_Proteomics",
context = "experiment-wide", maxPeptideFdr = 0.05)
dim(precursorsInfo) # 234 6
```
getPrecursorsQuery *Get precursor Info*

## Description

For each precursor in the table respective transition ids are fetched. Order of transition is kept same as the order of their intensities in [getTransitionsQuery](#page-111-0).

### Usage

```
getPrecursorsQuery(runType = "DIA_Proteomics", level = "Peptide")
```
### Arguments

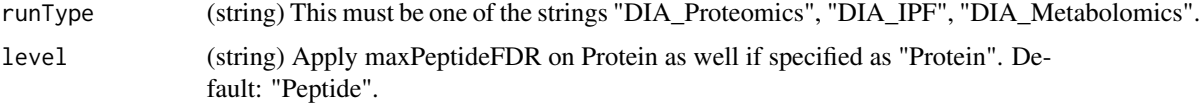

### Value

SQL query to be searched.

#### Author(s)

Shubham Gupta, <shubh.gupta@mail.utoronto.ca> ORCID: 0000-0003-3500-8152 License: (c) Author (2019) + GPL-3 Date: 2020-04-04

# See Also

[fetchPrecursorsInfo](#page-48-0)

getPrecursorsQueryID *Get precursor Info*

### Description

For each precursor in the table respective transition ids are fetched. Order of transition is kept same as the order of their intensities in [getTransitionsQuery](#page-111-0).

#### Usage

```
getPrecursorsQueryID(analytes, runType = "DIA_Proteomics")
```
## getPrecursorSubset 103

### Arguments

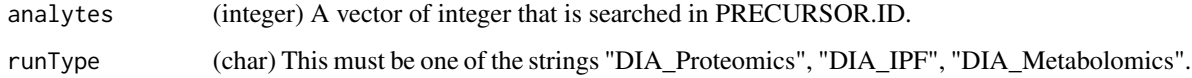

### Value

SQL query to be searched.

## Author(s)

Shubham Gupta, <shubh.gupta@mail.utoronto.ca> ORCID: 0000-0003-3500-8152 License: (c) Author (2020) + GPL-3 Date: 2020-04-04

## See Also

[fetchPrecursorsInfo](#page-48-0)

getPrecursorSubset *Prints messages if a certain number of analytes are aligned*

### Description

Prints messages if a certain number of analytes are aligned

## Usage

getPrecursorSubset(precursors, params)

## Value

Invisible NULL

## Author(s)

Shubham Gupta, <shubh.gupta@mail.utoronto.ca> ORCID: 0000-0003-3500-8152 License: (c) Author (2020) + GPL-3 Date: 2020-11-19

Generate SQL query to fetch information from osw files.

# Usage

```
getQuery(
  maxFdrQuery,
  oswMerged = TRUE,
  analytes = NULL,
  filename = NULL,
  runType = "DIA_Proteomics",
  analyteInGroupLabel = FALSE,
  identifying = FALSE
)
```
# Arguments

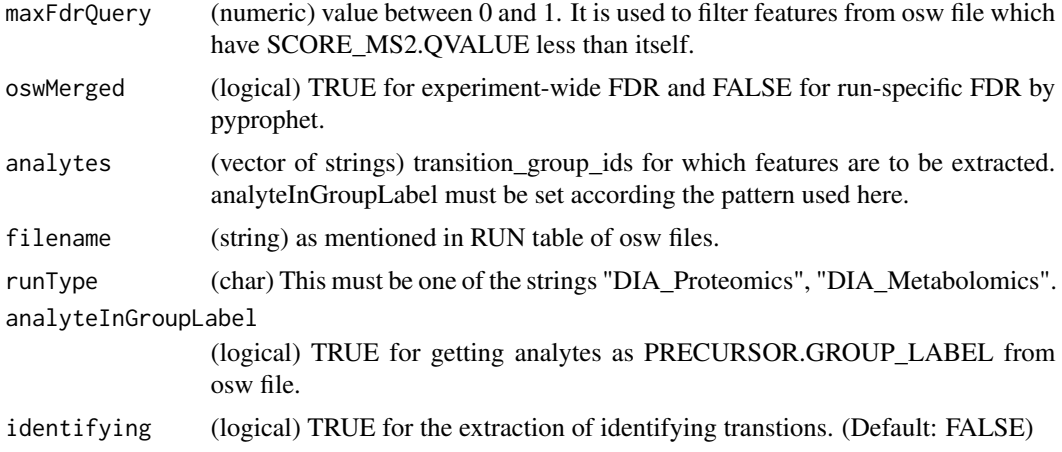

## Value

SQL query to be searched.

# Author(s)

Shubham Gupta, <shubh.gupta@mail.utoronto.ca> ORCID: 0000-0003-3500-8152 License: (c) Author (2019) + GPL-3 Date: 2019-12-14 getRefExpFeatureMap *Alignment Feature Mapping Table*

#### Description

Construct an alignment feature mapping table for star align method, to map aligned features in experiment runs to the reference run

#### Usage

getRefExpFeatureMap(precursors, features, applyFun = lapply)

#### Arguments

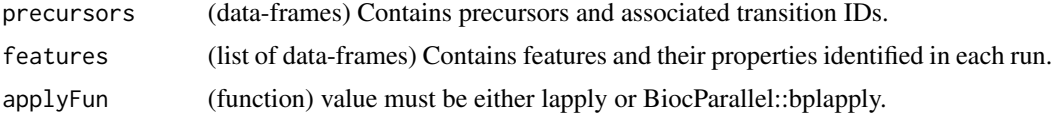

### Value

(list) of dataframes per precursor peptide id having following columns:

reference\_feature\_id

(integer) id of reference feature.

experiment\_feature\_id

(integer) id of experiment feature aligned to reference feature.

### Author(s)

Justin Sing, <justinc.sing@mail.utoronto.ca> ORCID: 0000-0003-0386-0092 License: (c) Author (2020) + GPL-3 Date: 2022-11-07

#### See Also

[getPrecursors,](#page-99-0) [getFeatures](#page-74-0)

```
dataPath <- system.file("extdata", package = "DIAlignR")
fileInfo <- getRunNames(dataPath, oswMerged = TRUE)
precursors <- getPrecursors(fileInfo, oswMerged = TRUE, context = "experiment-wide")
features <- getFeatures(fileInfo, maxFdrQuery = 0.05)
multiFeatureAlignmentMap <- getRefExpFeatureMap(precursors, features)
multiFeatureAlignmentMap[["9861"]]
```
<span id="page-105-0"></span>

Provides the reference run based on lowest p-value.

#### Usage

```
getRefRun(peptideScores, applyFun = lapply)
```
#### Arguments

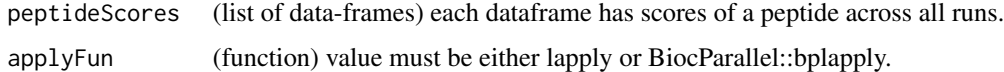

## Value

(dataframe) has two columns:

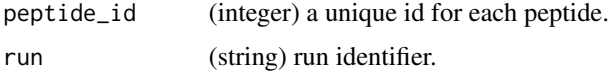

#### Author(s)

Shubham Gupta, <shubh.gupta@mail.utoronto.ca> ORCID: 0000-0003-3500-8152 License: (c) Author (2020) + GPL-3 Date: 2020-04-08

### See Also

[getPeptideScores](#page-96-0)

```
dataPath <- system.file("extdata", package = "DIAlignR")
fileInfo <- getRunNames(dataPath = dataPath)
precursorsInfo <- getPrecursors(fileInfo, oswMerged = TRUE, runType = "DIA_Proteomics",
                                context = "experiment-wide", maxPeptideFdr = 0.05)
peptideIDs <- unique(precursorsInfo$peptide_id)
peptidesInfo <- getPeptideScores(fileInfo, peptideIDs)
peptidesInfo <- lapply(peptideIDs, function(pep) peptidesInfo [.(pep),])
names(peptidesInfo) <- as.character(peptideIDs)
getRefRun(peptidesInfo)
```
Calculates Residual Standard Error of the fit

## Usage

getRSE(fit, globalAlignment)

## Arguments

fit (lm or loess) Linear or loess fit object between reference and experiment run.

### Value

(numeric)

#### Author(s)

Shubham Gupta, <shubh.gupta@mail.utoronto.ca> ORCID: 0000-0003-3500-8152 License: (c) Author (2020) + GPL-3 Date: 2020-04-08

## See Also

[getLOESSfit,](#page-81-0) [getLinearfit,](#page-80-0) [getGlobalAlignment](#page-78-0)

## Examples

```
data(oswFiles_DIAlignR, package="DIAlignR")
## Not run:
Loess.fit <- getGlobalAlignment(oswFiles = oswFiles_DIAlignR, ref = "run1", eXp = "run2",
maxFdrGlobal = 0.05, spanvalue = 0.1, fit = "loess")
getRSE(Loess.fit, "loess")
```
## End(Not run)

<span id="page-107-0"></span>

This function selects features from oswFiles which has m-score < maxFdrLoess. It fits linear/loess regression on these feature. Retention-time mapping is established from reference to experiment run.

### Usage

getRTdf(features, ref, eXp, maxFdrGlobal)

#### Arguments

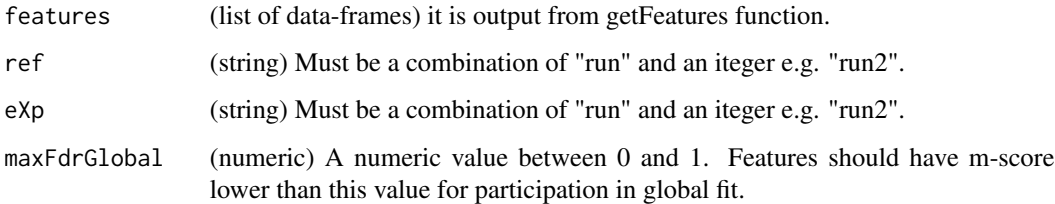

### Value

A data-frame

#### Author(s)

Shubham Gupta, <shubh.gupta@mail.utoronto.ca> ORCID: 0000-0003-3500-8152 License: (c) Author (2021) + GPL-3 Date: 2019-03-01

#### See Also

[getGlobalAlignment](#page-78-0)

```
data(oswFiles_DIAlignR, package="DIAlignR")
df <- getRTdf(features = oswFiles_DIAlignR, ref = "run1", eXp = "run2", maxFdrGlobal = 0.05)
```
<span id="page-108-0"></span>

Fetches all osw files, then, keeps only those runs which has corresponding mzML files. mzML file names must match with RUN.FILENAME columns of osw files.

## Usage

```
getRunNames(dataPath, oswMerged = TRUE, params = paramsDIAlignR())
```
# Arguments

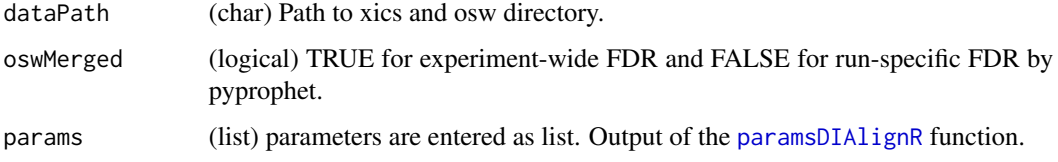

# Value

(dataframe) it has five columns:

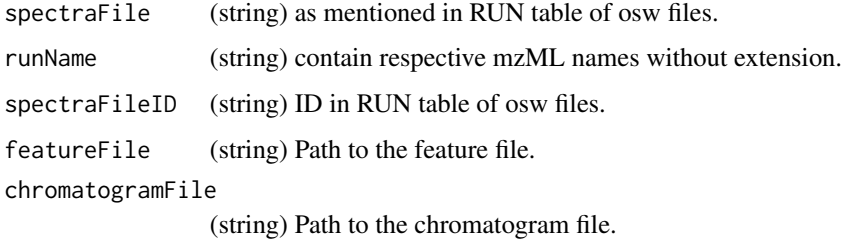

# Author(s)

Shubham Gupta, <shubh.gupta@mail.utoronto.ca>

ORCID: 0000-0003-3500-8152

License: (c) Author (2019) + GPL-3 Date: 2019-12-14

```
dataPath <- system.file("extdata", package = "DIAlignR")
getRunNames(dataPath = dataPath, oswMerged = TRUE)
```
Calculates similarity matrix for two sequences

## Usage

```
getSeqSimMatCpp(seq1, seq2, match, misMatch)
```
#### Arguments

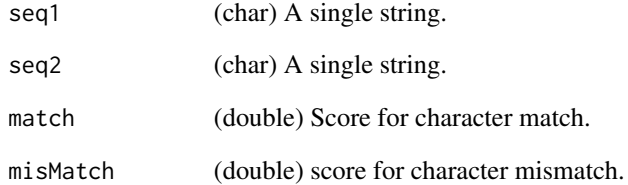

## Value

s (matrix) Numeric similarity matrix. Rows and columns expresses seq1 and seq2, respectively.

# Author(s)

Shubham Gupta, <shubh.gupta@mail.utoronto.ca> ORCID: 0000-0003-3500-8152 License: (c) Author (2019) + MIT Date: 2019-03-05

```
# Get sequence similarity of two DNA strings
Match=10; MisMatch=-2
seq1 = "GCAT"; seq2 = "CAGTG"getSeqSimMatCpp(seq1, seq2, Match, MisMatch)
matrix(c(-2, 10, -2, -2, -2, -2, 10, -2, 10, -2, -2, -2, -2, -2, -2, 10, 10, -2, -2, -2),
4, 5, byrow = FALSE)
```
Get a list of data-frame of OpenSwath features that contains retention time, intensities, boundaries etc.

## Usage

```
getTransitions(
 fileInfo,
 maxFdrQuery = 0.05,
 runType = "DIA_Proteomics",
  applyFun = lapply
)
```
## Arguments

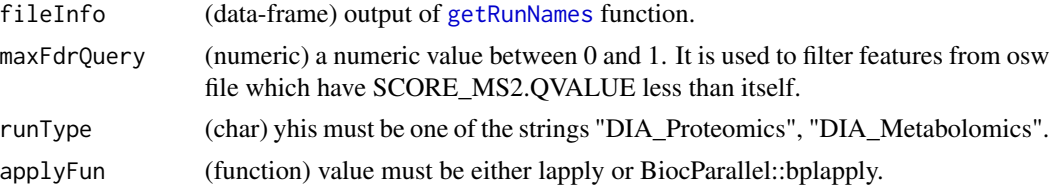

# Value

(list of dataframes) each dataframe has following columns:

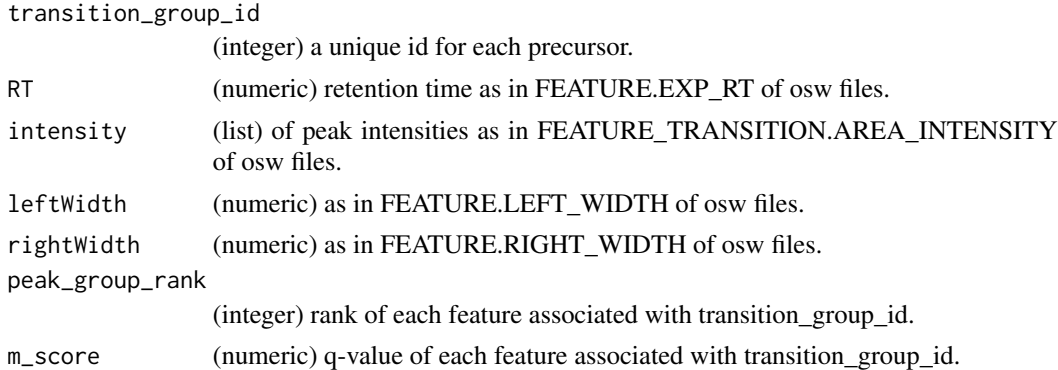

# Author(s)

Shubham Gupta, <shubh.gupta@mail.utoronto.ca> ORCID: 0000-0003-3500-8152 License: (c) Author (2020) + GPL-3 Date: 2020-11-15

# See Also

[getRunNames,](#page-108-0) [fetchTransitionsFromRun](#page-49-0)

#### Examples

```
dataPath <- system.file("extdata", package = "DIAlignR")
fileInfo <- getRunNames(dataPath = dataPath)
transitions <- getTransitions(fileInfo, maxFdrQuery = 1.00, runType = "DIA_Proteomics")
dim(transitions[[2]]) # 938 8
```
getTransitionsQuery *Get transitions from a SQLite file*

#### Description

Query is generated to identify features and their transitions below a FDR cut-off from a run. Order of transition intensity is kept same as the order of their Ids in [getPrecursorsQuery](#page-101-0).

# Usage

```
getTransitionsQuery(runType = "DIA_Proteomics")
```
#### **Arguments**

runType (char) This must be one of the strings "DIA\_proteomics", "DIA\_IPF", "DIA\_Metabolomics".

# Value

SQL query to be searched.

## Author(s)

Shubham Gupta, <shubh.gupta@mail.utoronto.ca> ORCID: 0000-0003-3500-8152 License: (c) Author (2020) + GPL-3 Date: 2020-11-15

## See Also

[fetchTransitionsFromRun,](#page-49-0) [getPrecursorsQueryID,](#page-101-1) [getPrecursorsQuery](#page-101-0)

Builds a phylogenetic tree from the distance matrix using UPGMA algorithm.

## Usage

```
getTree(distMat, method = "average", prefix = "master")
```
# Arguments

distMat (dist) a pairwise distance matrix.

# Value

(phylo) a tree.

## Author(s)

Shubham Gupta, <shubh.gupta@mail.utoronto.ca> ORCID: 0000-0003-3500-8152 License: (c) Author (2020) + GPL-3 Date: 2020-05-31

#### See Also

[upgma,](#page-0-0) [getNodeIDs](#page-88-0)

```
m <- matrix(c(0,1,2,3, 1,0,1.5,1.5, 2,1.5,0,1, 3,1.5,1,0), byrow = TRUE,
             \text{ncol} = 4, dimnames = \text{list}(\text{c("run1", "run2", "run3", "run4"),}c("run1", "run2", "run3", "run4")))
distMat <- as.dist(m, diag = FALSE, upper = FALSE)
## Not run:
tree <- getTree(distMat)
## End(Not run)
tree <- ape::read.tree(text = "(run1:9,(run2:7,run0:2)master2:5)master1;")
plot(tree, type = "phylogram", show.node.label = TRUE)
ape::axisPhylo(1)
plot(tree, type = "unrooted", show.node.label = TRUE)
ape::edgelabels(tree$edge.length)
tree <- ape::nj(distMat) # Neighbor-Joining tree
plot(tree, type = "unrooted", show.node.label = TRUE)
ape::edgelabels(tree$edge.length)
```
For all the analytes requested in runs, it first creates oswFiles, then, fetches chromatogram indices from oswFiles and extract chromatograms from mzML files.

### Usage

```
getXICs(
  analytes,
  runs,
  dataPath = ".'',maxFdrQuery = 1,
  runType = "DIA_Proteomics",
  oswMerged = TRUE,
  params = paramsDIAlignR()
)
```
#### Arguments

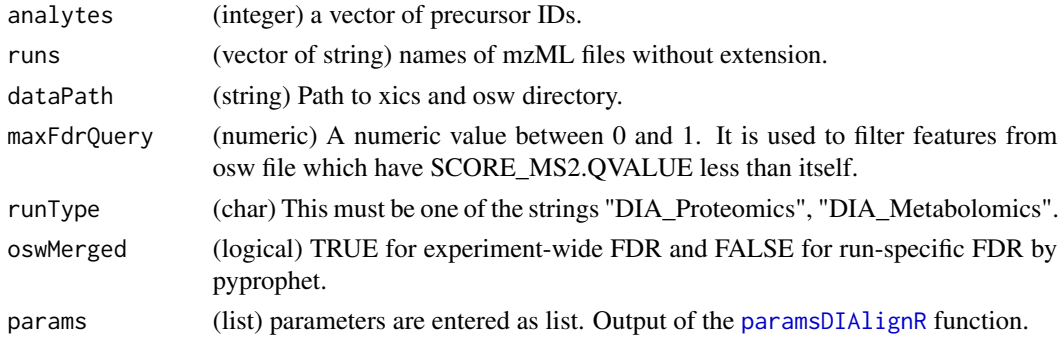

#### Value

A list of list. Each list contains XIC-group for that run. XIC-group is a list of dataframe that has elution time and intensity of fragment-ion XIC.

## Author(s)

Shubham Gupta, <shubh.gupta@mail.utoronto.ca> ORCID: 0000-0003-3500-8152 License: (c) Author (2019) + GPL-3 Date: 2019-12-13

# See Also

[getXICs4AlignObj,](#page-114-0) [getRunNames,](#page-108-0) [analytesFromFeatures](#page-21-0)

# getXICs4AlignObj 115

## Examples

```
dataPath <- system.file("extdata", package = "DIAlignR")
runs <- c("hroest_K120808_Strep10%PlasmaBiolRepl1_R03_SW_filt",
"hroest_K120809_Strep10%PlasmaBiolRepl2_R04_SW_filt")
analytes <- c(32L, 898L, 2474L)
XICs <- getXICs(analytes, runs = runs, dataPath = dataPath)
```
<span id="page-114-0"></span>getXICs4AlignObj *Extract XICs of analytes*

## Description

For all the analytes requested, it fetches chromatogram indices from prec2chromIndex and extracts chromatograms using mzPntrs.

## Usage

getXICs4AlignObj(mzPntrs, fileInfo, runs, prec2chromIndex, analytes)

#### Arguments

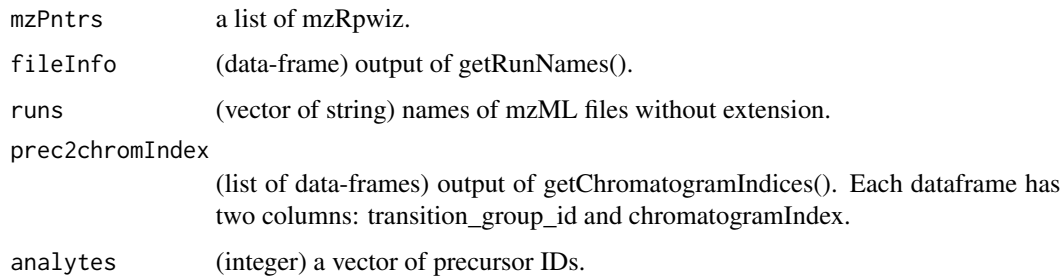

## Value

A list of list of data-frames. Each data frame has elution time and intensity of fragment-ion XIC.

# Author(s)

Shubham Gupta, <shubh.gupta@mail.utoronto.ca> ORCID: 0000-0003-3500-8152 License: (c) Author (2019) + GPL-3 Date: 2019-12-13

# See Also

[getChromatogramIndices,](#page-72-0) [getRunNames](#page-108-0)

## Examples

```
dataPath <- system.file("extdata", package = "DIAlignR")
runs <- c("hroest_K120809_Strep0%PlasmaBiolRepl2_R04_SW_filt",
          "hroest_K120808_Strep10%PlasmaBiolRepl1_R03_SW_filt")
analytes <- c(32L, 898L, 2474L)
params <- paramsDIAlignR()
params[["chromFile"]] <- "mzML"
fileInfo <- getRunNames(dataPath = dataPath)
fileInfo <- updateFileInfo(fileInfo, runs)
precursors <- getPrecursorByID(analytes,fileInfo)
mzPntrs <- getMZMLpointers(fileInfo)
prec2chromIndex <- getChromatogramIndices(fileInfo, precursors, mzPntrs)
XICs <- getXICs4AlignObj(mzPntrs, fileInfo, runs, prec2chromIndex, analytes)
rm(mzPntrs)
```
get\_ropenms *Get ropenms handle*

## Description

Python path can also be set using Sys.setenv(RETICULATE\_PYTHON = pythonPath). Also, remove .Rhistory file to avoid conflict with previously used python version.

#### Usage

```
get_ropenms(pythonPath = NULL, condaEnv = NULL, useConda = TRUE)
```
#### Arguments

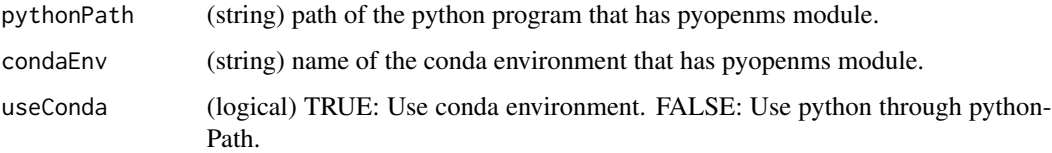

# Value

(pyopenms module)

#### Author(s)

Shubham Gupta, <shubh.gupta@mail.utoronto.ca> ORCID: 0000-0003-3500-8152 License: (c) Author (2020) + GPL-3 Date: 2020-06-06

# imputeChromatogram 117

# Examples

```
## Not run:
  ropenms <- get_ropenms(condaEnv = "envName", useConda=TRUE)
```
## End(Not run)

imputeChromatogram *Fill missing intensities in a chromatogram*

# Description

Fill missing intensities in a chromatogram

## Usage

```
imputeChromatogram(
 chromatogram,
 method = "spline",
 polyOrd = 4,kernelLen = 9,
  splineMethod = "fmm"
\mathcal{L}
```
# Arguments

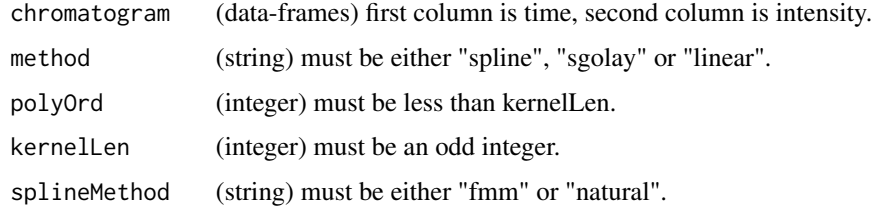

## Value

(dataframe) has two columns:

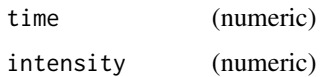

# Author(s)

Shubham Gupta, <shubh.gupta@mail.utoronto.ca> ORCID: 0000-0003-3500-8152 License: (c) Author (2020) + GPL-3 Date: 2020-05-21

# See Also

[na.approx,](#page-0-0) [na.spline](#page-0-0)

#### Examples

```
time \le seq(from = 3003.4, to = 3048, by = 3.4)
y <- c(0.2050595, 0.8850070, 2.2068768, 3.7212677, 5.1652605, 5.8288915, 5.5446804,
4.5671360, 3.3213154, 1.9485889, 0.9520709, 0.3294218, 0.2009581, 0.1420923)
chrom <- data.frame(time, y)
chrom$y[c(1,8, 14)] <- NA
imputeChromatogram(chrom, "sgolay")
imputeChromatogram(chrom, "spline")
imputeChromatogram(chrom, "linear")
```
ipfReassignFDR *Re-Assign FDR Aligned Peaks*

# Description

This method will re-assign peaks with either the MS2 FDR if there was not enough confidence (identifying transitions) in the IPF FDR, or it will assign the user defined alignedFDR2. This assumes the reference run has a really good peak that meets the IPF FDR threshold.

#### Usage

ipfReassignFDR(dt, refRuns, fileInfo, params)

# Arguments

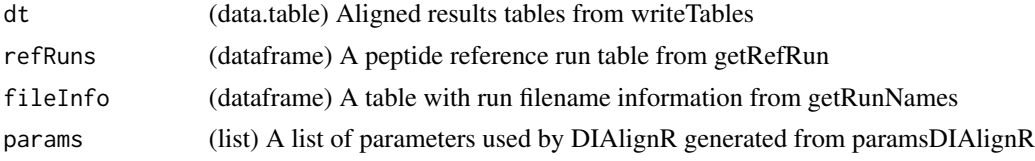

## Value

(data.table) Aligned results table with reassigned m-scores

## Author(s)

Justin Sing, <justinc.sing@mail.utoronto.ca> ORCID: 0000-0003-0386-0092 License: (c) Author (2020) + GPL-3 Date: 2020-07-17

# See Also

writeTables, getRefRun, getRunNames, paramsDIAlignR

# mapIdxToTime 119

## Examples

```
## Not run:
finalTbl <- ipfReassignFDR(finalTbl, refRuns, fileInfo, params)
## End(Not run)
```
mapIdxToTime *Establishes mapping from index to time*

# Description

Takes a time vector and index vector of same length. This function create a new time vector given indices specified in idx.

# Usage

```
mapIdxToTime(timeVec, idx)
```
# Arguments

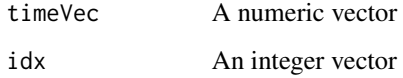

# Value

A mutated time vector

#### Author(s)

Shubham Gupta, <shubh.gupta@mail.utoronto.ca>

ORCID: 0000-0003-3500-8152

License: (c) Author (2019) + GPL-3 Date: 2019-12-13

```
timeVec \leq c(1.3,5.6,7.8)
idx <- c(NA, NA, 1L, 2L, NA, NA, 3L, NA)
mapIdxToTime(timeVec, idx) # c(NA, NA, 1.3, 5.6, 6.333, 7.067, 7.8, NA)
```
mappedRTfromAlignObj *Map reference run time on the experiment run.*

### Description

Retention time from reference run is mapped to experiment run using AlignObj.

#### Usage

```
mappedRTfromAlignObj(refRT, tVec.ref, tVec.eXp, AlignObj)
```
## Arguments

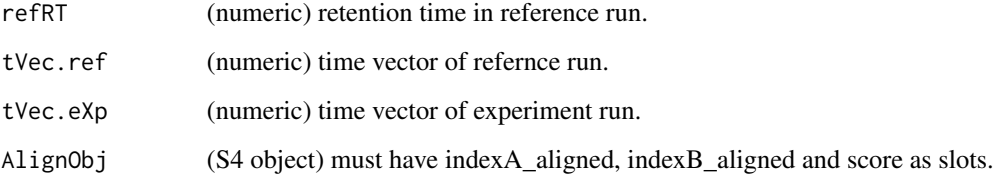

#### Value

(numeric)

# Author(s)

Shubham Gupta, <shubh.gupta@mail.utoronto.ca>

ORCID: 0000-0003-3500-8152

License: (c) Author (2019) + GPL-3 Date: 2019-12-13

### Examples

```
data(XIC_QFNNTDIVLLEDFQK_3_DIAlignR, package="DIAlignR")
tVec.ref <- XIC_QFNNTDIVLLEDFQK_3_DIAlignR[["hroest_K120809_Strep0%PlasmaBiolRepl2_R04_SW_filt"]][["4618"]][[1]
tVec.eXp <- XIC_QFNNTDIVLLEDFQK_3_DIAlignR[["hroest_K120809_Strep10%PlasmaBiolRepl2_R04_SW_filt"]][["4618"]][[1
## Not run:
AlignObj <- testAlignObj()
mappedRTfromAlignObj(refRT= 5238.35, tVec.ref, tVec.eXp, AlignObj)
```
## End(Not run)

mapPrecursorToChromIndices

*Merge precursor and transitions mapping with chromatogram header*

## Description

Merges dataframes on transition\_ids(OSW) = chromatogramId(mzML).

## Usage

```
mapPrecursorToChromIndices(prec2transition, chromHead)
```
# Arguments

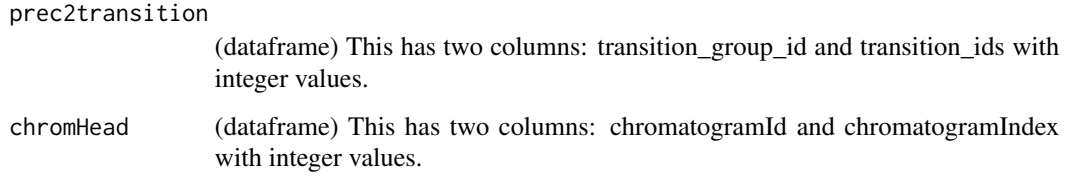

#### Value

(dataframe) having following columns:

transition\_group\_id

(string) it is either fetched from PRECURSOR.GROUP\_LABEL or a combination of PEPTIDE.MODIFIED\_SEQUENCE and PRECURSOR.CHARGE from osw file.

chromatogramIndex

(integer) Index of chromatogram in mzML file.

#### Author(s)

Shubham Gupta, <shubh.gupta@mail.utoronto.ca>

ORCID: 0000-0003-3500-8152

License: (c) Author (2019) + GPL-3 Date: 2020-04-07

## See Also

[getChromatogramIndices](#page-72-0)

masterXICs\_DIAlignR *Master fragment-ion chromatograms from two parents*

#### Description

Created merged XICs of peptide (ID = 4618) 14299\_QFNNTDIVLLEDFQK/3 from two SWATH runs:

run1 : hroest\_K120809\_Strep0%PlasmaBiolRepl2\_R04\_SW\_filt.chrom.mzML run2 : hroest\_K120809\_Strep10%PlasmaBiolRepl2\_R04\_SW\_filt.chrom.mzML

#### Usage

masterXICs\_DIAlignR

## Format

The format is similar to the output of childXICs. A list of two elements: First element contains six fragmentation chromatograms. The second element has aligned parent time-vectors and corresponding child time-vector. It has five columns:

indexAligned.ref (integer) aligned indices of reference run.

indexAligned.eXp (integer) aligned indices of experiment run.

tAligned.ref (numeric) aligned time-vector of reference run.

tAligned.eXp (numeric) aligned time-vector of experiment run.

alignedChildTime (numeric) aligned time-vector of master run.

#### Source

File test\_GenerateData.R has [source code](https://github.com/shubham1637/DIAlignR/tree/master/data-raw) to generate the example data.

mergeOswAnalytes\_ChromHeader

*Merge dataframes from OSW and mzML files*

## Description

Merges dataframes on transition\_id(OSW) = chromatogramId(mzML).

#### Usage

```
mergeOswAnalytes_ChromHeader(
  oswAnalytes,
  chromHead,
  analyteFDR = 1,
  runType = "DIA_Proteomics"
)
```
# mergeXIC 123

# Arguments

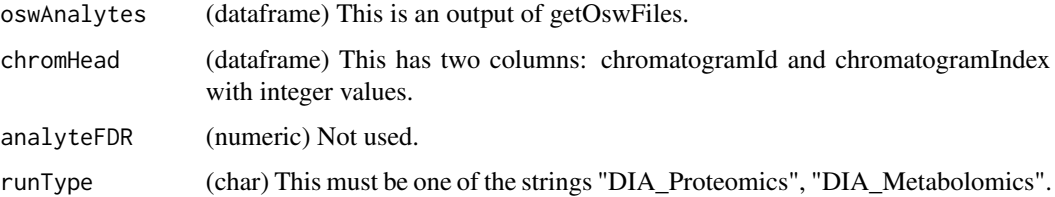

# Value

Invisible NULL

## Author(s)

Shubham Gupta, <shubh.gupta@mail.utoronto.ca> ORCID: 0000-0003-3500-8152 License: (c) Author (2019) + GPL-3 Date: 2019-12-13

# See Also

[getOswFiles](#page-92-0)

mergeXIC *Merge two XICs into one*

# Description

Both extracted-ion chromatograms must have same number of rows. Missing values are not allowed. Intensities are weighted-averaged.

# Usage

```
mergeXIC(XIC.ref, XIC.eXp, wRef, mergeStrategy)
```
# Arguments

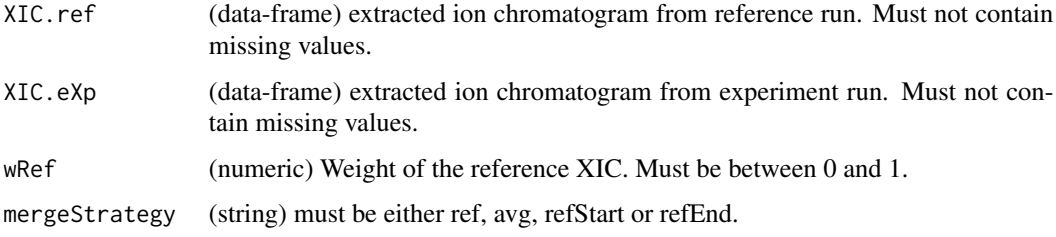

## Value

(dataframe) has two columns:

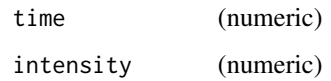

## time-merging

There are three startegies for calculating time to keep sampling rate equal to parents:

- Use reference time.
- Average time (Non-gap region will have parent's sampling rate).
- Start/end with the average then fixed sampling rate.

# Author(s)

Shubham Gupta, <shubh.gupta@mail.utoronto.ca>

ORCID: 0000-0003-3500-8152

License: (c) Author (2020) + GPL-3 Date: 2020-05-23

### See Also

[childXIC,](#page-31-0) [alignedXIC](#page-11-0)

#### Examples

```
data(XIC_QFNNTDIVLLEDFQK_3_DIAlignR, package="DIAlignR")
XICs.ref <- XIC_QFNNTDIVLLEDFQK_3_DIAlignR[["hroest_K120809_Strep0%PlasmaBiolRepl2_R04_SW_filt"]][["4618"]]
XICs.eXp <- XIC_QFNNTDIVLLEDFQK_3_DIAlignR[["hroest_K120809_Strep10%PlasmaBiolRepl2_R04_SW_filt"]][["14299_QFNNTDIVLLEDFQK/3"]]
## Not run:
plot(mergeXIC(XICs.ref[[1]], XICs.eXp[[1]], wRef = 0.5, mergeStrategy = "ref"), type = "l")
```
## End(Not run)

<span id="page-123-0"></span>mstAlignRuns *Peptide quantification through MST alignment*

## Description

This function expects osw and xics directories at dataPath. It first reads osw files and fetches chromatogram indices for each analyte. To perform alignment, first a guide-tree is built using [mst](#page-0-0) which can also be provided with mstNet parameter. As we traverse from the start node to the other nodes, runs are aligned pairwise.

# mstAlignRuns 125

# Usage

```
mstAlignRuns(
  dataPath,
  outFile = "DIAlignR",
 params = paramsDIAlignR(),
 oswMerged = TRUE,
  scoreFile = NULL,
  runs = NULL,
 peps = NULL,
 mstNet = NULL,
  applyFun = lapply
\lambda
```
# Arguments

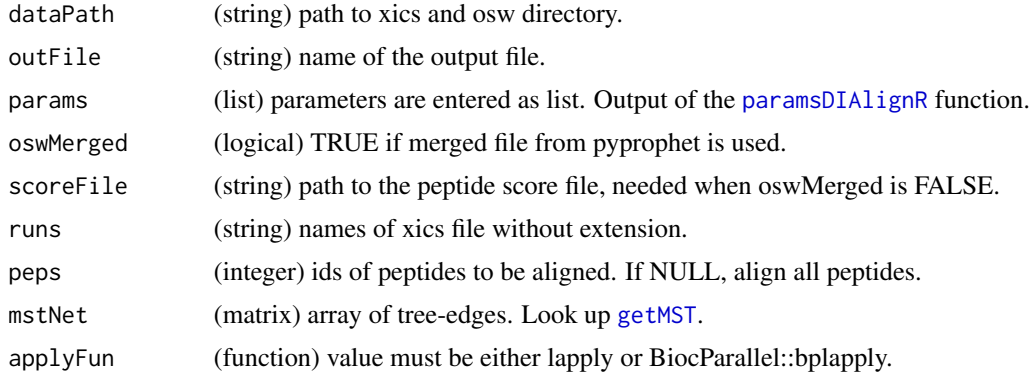

# Value

(None)

## Author(s)

Shubham Gupta, <shubh.gupta@mail.utoronto.ca> ORCID: 0000-0003-3500-8152 License: (c) Author (2021) + GPL-3 Date: 2021-05-15

#### See Also

[alignTargetedRuns,](#page-14-0) [progAlignRuns,](#page-144-0) [getMST](#page-84-0)

```
dataPath <- system.file("extdata", package = "DIAlignR")
params <- paramsDIAlignR()
params[["context"]] <- "experiment-wide"
mstAlignRuns(dataPath, params = params, outFile = "DIAlignR")
## Not run:
```

```
y \le - \text{strsplit}("run0 run1\nrun2 run2", split = '\n')[[1]]y \leftarrow \text{cbind}(A = \text{strsplit}(y[1], "")[[1]], B = \text{strsplit}(y[2], "")[[1]])plot(igraph::graph_from_edgelist(y, directed = FALSE))
```
## End(Not run)

MSTperBatch *Aligns an analyte for a batch of peptides*

# Description

For the ith analyte in the batch, this function traverse the MST from start node and align runs pairwise. In the process it updates multipeptide with aligned features.

#### Usage

```
MSTperBatch(
  iBatch,
  nets,
 peptides,
 multipeptide,
  refRuns,
 precursors,
 prec2chromIndex,
 fileInfo,
 mzPntrs,
 params,
  globalFits,
 RSE,
  applyFun = lapply
)
```
# Arguments

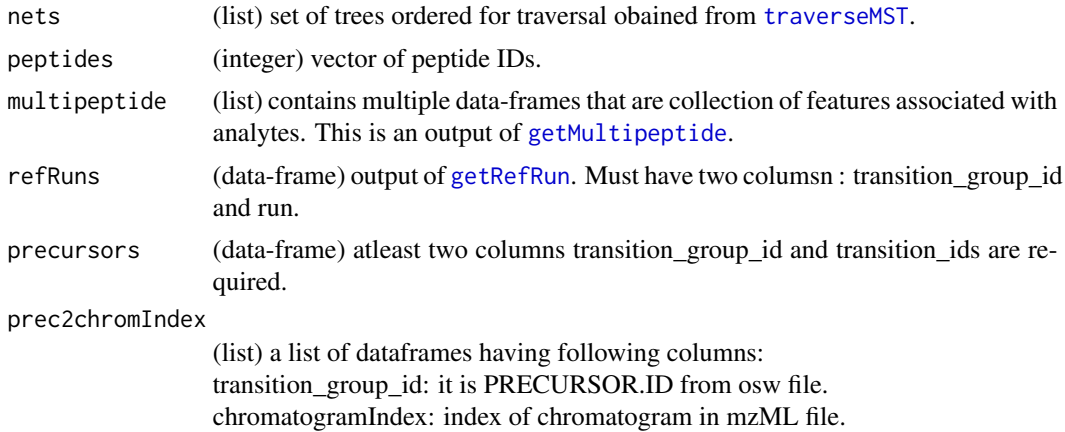

# mstScript1 127

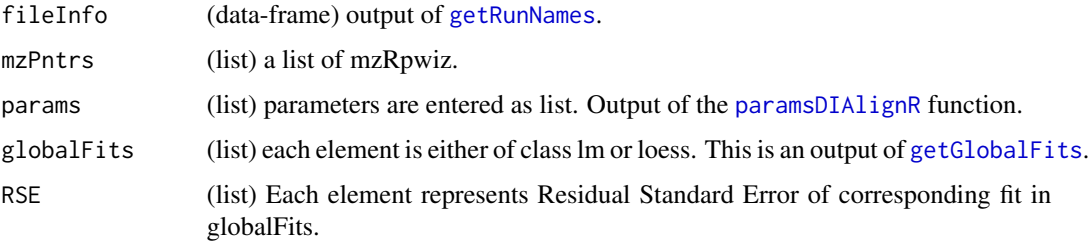

## Value

invisible NULL

# Author(s)

Shubham Gupta, <shubh.gupta@mail.utoronto.ca> ORCID: 0000-0003-3500-8152 License: (c) Author (2021) + GPL-3 Date: 2021-05-15

# See Also

[mstAlignRuns,](#page-123-0) [alignToRefMST,](#page-19-0) [getAlignedTimesFast,](#page-60-0) [getMultipeptide](#page-85-0)

# Examples

dataPath <- system.file("extdata", package = "DIAlignR")

<span id="page-126-0"></span>mstScript1 *Extract features and generate minimum spanning tree.*

# Description

Extract features and generate minimum spanning tree.

## Usage

```
mstScript1(
  dataPath,
 outFile = "DIAlignR",
 params = paramsDIAlignR(),
 oswMerged = TRUE,
 runs = NULL,
 mstNet = NULL,
  applyFun = lapply
\mathcal{E}
```
# Arguments

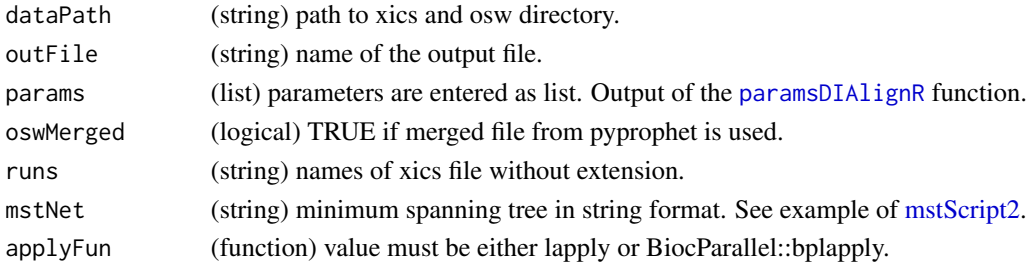

#### Author(s)

Shubham Gupta, <shubh.gupta@mail.utoronto.ca> ORCID: 0000-0003-3500-8152 License: (c) Author (2022) + GPL-3 Date: 2022-04-19

## See Also

[mstAlignRuns,](#page-123-0) [mstScript2](#page-127-0)

# Examples

```
params <- paramsDIAlignR()
params[["context"]] <- "experiment-wide"
dataPath <- system.file("extdata", package = "DIAlignR")
BiocParallel::register(BiocParallel::MulticoreParam(workers = 4, progressbar = TRUE))
mstScript1(dataPath, outFile = "testDIAlignR", params = params, applyFun = BiocParallel::bplapply)
file.remove(file.path(dataPath, "testDIAlignR_mst1.RData"))
```
<span id="page-127-0"></span>mstScript2 *Performs alignment using mstScript1 output*

# Description

Performs alignment using mstScript1 output

# Usage

```
mstScript2(
  dataPath,
  outFile = "DIAlignR",
 params = paramsDIAlignR(),
  oswMerged = TRUE,
  scoreFile = NULL,
 peps = NULL,
 mstNet = NULL,
  applyFun = lapply
)
```
#### **Arguments**

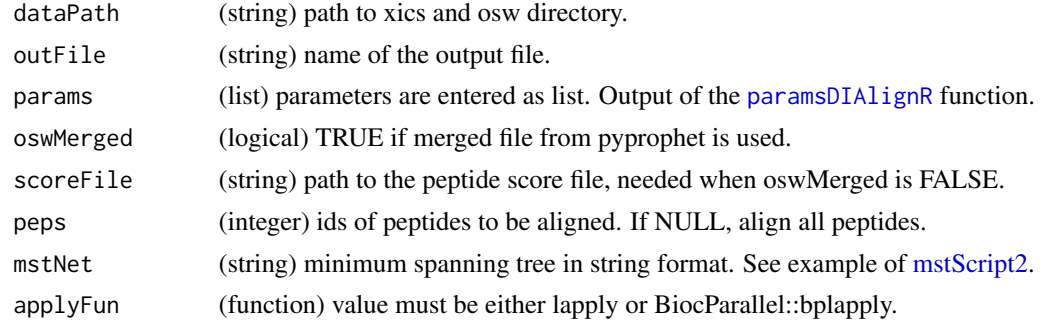

# Author(s)

Shubham Gupta, <shubh.gupta@mail.utoronto.ca> ORCID: 0000-0003-3500-8152 License: (c) Author (2022) + GPL-3 Date: 2022-04-19

# See Also

[mstAlignRuns,](#page-123-0) [mstScript1](#page-126-0)

#### Examples

```
params <- paramsDIAlignR()
params[["context"]] <- "experiment-wide"
dataPath <- system.file("extdata", package = "DIAlignR")
BiocParallel::register(BiocParallel::MulticoreParam(workers = 4, progressbar = TRUE))
mstScript1(dataPath, outFile = "testDIAlignR", params = params, applyFun = BiocParallel::bplapply)
mstNet <- "run0 run0\nrun1 run2"
mstScript2(dataPath, outFile = "testDIAlignR", params = params, mstNet = mstNet, applyFun = lapply)
file.remove(file.path(dataPath, "testDIAlignR_mst1.RData"))
file.remove("testDIAlignR.tsv")
```
multipeptide\_DIAlignR *Analytes information from multipeptide.*

### Description

analytes info from three SWATH runs:

- run0 : hroest\_K120808\_Strep10%PlasmaBiolRepl1\_R03\_SW\_filt.chrom.mzML
- run1 : hroest\_K120809\_Strep0%PlasmaBiolRepl2\_R04\_SW\_filt.chrom.mzML
- run2 : hroest\_K120809\_Strep10%PlasmaBiolRepl2\_R04\_SW\_filt.chrom.mzML

#### Usage

multipeptide\_DIAlignR

# Format

A list of 199 elements where each element represents a precursor and consists of a dataframe:

transition\_group\_id ID of each precursor. Same as the name of the list

RT Retention time, in sec

intensity Inensity of associated feature

leftWidth Left width of the peak, in sec

rightWidth Right width of the peak, in sec

peak\_group\_rank Ranking of associated feature

m\_score qvalue of associated feature

run Name of the run, feature is from

alignment\_rank Rank of the feature after alignment

# Source

Raw files are downloaded from [Peptide Atlas.](http://www.peptideatlas.org/PASS/PASS01508) File test\_GenerateData.R has [source code](https://github.com/shubham1637/DIAlignR/tree/master/data-raw) to generate the example data.

nrDesc *Number of descendants*

## Description

Get the number of descendants for each node in the tree.

# Usage

nrDesc(tree)

# Arguments

tree (phylo) a phylogenetic tree.

#### Value

(numeric)

#### Author(s)

Shubham Gupta, <shubh.gupta@mail.utoronto.ca>

# See Also

[Ntip,](#page-0-0) [getNodeIDs](#page-88-0)

# oswFiles\_DIAlignR 131

#### Examples

```
m \le - matrix(c(0,1,2,3, 1,0,1.5,1.5, 2,1.5,0,1, 3,1.5,1,0), byrow = TRUE,
            ncol = 4, dimnames = list(c("run1", "run2", "run3", "run4"),
                                       c("run1", "run2", "run3", "run4")))
distMat <- as.dist(m, diag = FALSE, upper = FALSE)
## Not run:
tree <- getTree(distMat)
getNodeIDs(tree)
nrDesc(tree)
```
## End(Not run)

oswFiles\_DIAlignR *Analytes information from osw files*

# Description

analytes info from three SWATH runs:

run0 : hroest\_K120808\_Strep10%PlasmaBiolRepl1\_R03\_SW\_filt.chrom.mzML run1 : hroest\_K120809\_Strep0%PlasmaBiolRepl2\_R04\_SW\_filt.chrom.mzML run2 : hroest\_K120809\_Strep10%PlasmaBiolRepl2\_R04\_SW\_filt.chrom.mzML

## Usage

oswFiles\_DIAlignR

## Format

A list of three elements where each element consists of a dataframe:

transition\_group\_id ID of each peptide

RT Retention time, in sec

intensity Inensity of associated feature

leftWidth Left width of the peak, in sec

rightWidth Right width of the peak, in sec

peak\_group\_rank Ranking of associated feature

m\_score qvalue of associated feature

#### Source

Raw files are downloaded from [Peptide Atlas.](http://www.peptideatlas.org/PASS/PASS01508) File test\_GenerateData.R has [source code](https://github.com/shubham1637/DIAlignR/tree/master/data-raw) to generate the example data.

Get child chromatogram for other precursors using main precursor alignment

# Usage

```
otherChildXICpp(
  l1,
  l2,
 kernelLen,
 polyOrd,
 mat,
  childTime,
 wRef = 0.5,
  splineMethod = "natural"
)
```
# Arguments

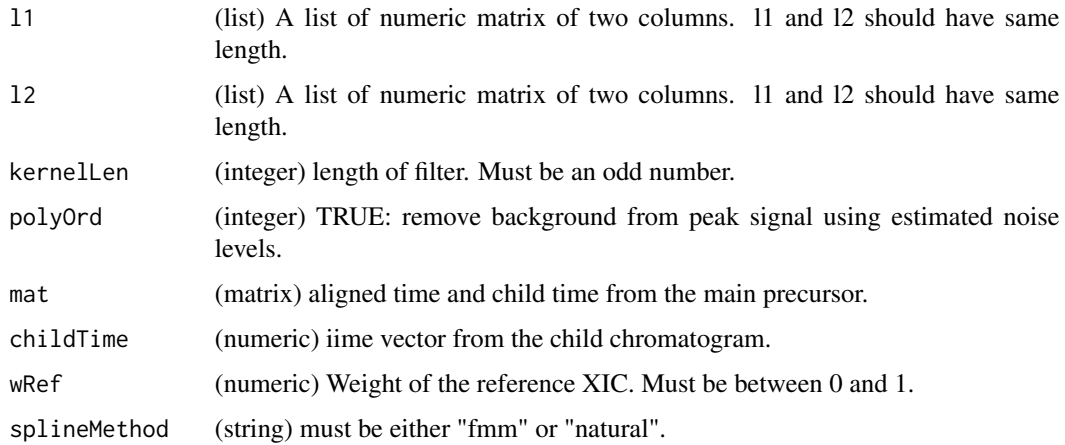

# Value

(List) of chromatograms.

# Author(s)

Shubham Gupta, <shubh.gupta@mail.utoronto.ca> ORCID: 0000-0003-3500-8152 License: (c) Author (2021) + MIT Date: 2021-01-08

# paramsDIAlignR 133

#### Examples

```
data(XIC_QFNNTDIVLLEDFQK_3_DIAlignR, package="DIAlignR")
XICs <- XIC_QFNNTDIVLLEDFQK_3_DIAlignR
XICs.ref <- lapply(XICs[["hroest_K120809_Strep0%PlasmaBiolRepl2_R04_SW_filt"]][["4618"]], as.matrix)
XICs.eXp <- lapply(XICs[["hroest_K120809_Strep10%PlasmaBiolRepl2_R04_SW_filt"]][["4618"]], as.matrix)
Bp <- seq(4964.752, 5565.462, length.out = nrow(XICs.ref[[1]]))
chrom <- getChildXICpp(XICs.ref, XICs.eXp, 11L, 4L, alignType = "hybrid", adaptiveRT = 77.82315,
 normalization = "mean", simType = "dotProductMasked", Bp = Bp,
 goFactor = 0.125, geFactor = 40, cosAngleThresh = 0.3, OverlapAlignment = TRUE,
 dotProdThresh = 0.96, gapQuantile = 0.5, hardConstrain = FALSE, samples4gradient = 100,
 wRef = 0.5, keepFlanks = TRUE)
chrom2 <- otherChildXICpp(XICs.ref, XICs.eXp, 11L, 4L, chrom[[2]], chrom[[1]][[1]][,1],
0.5, "natural")
```
<span id="page-132-0"></span>paramsDIAlignR *Parameters for the alignment functions*

### Description

Retention alignment requires OpenSWATH/pyProphet extracted features and chromatograms. This function provides a suite of parameters used for selecting features and manipulating chromatograms. Chromatogram alignment can be performed via reference based or progressively via rooted or unrooted tree. This function provides sensible parameters for these tasks.

#### Usage

paramsDIAlignR()

#### Value

A list of parameters:

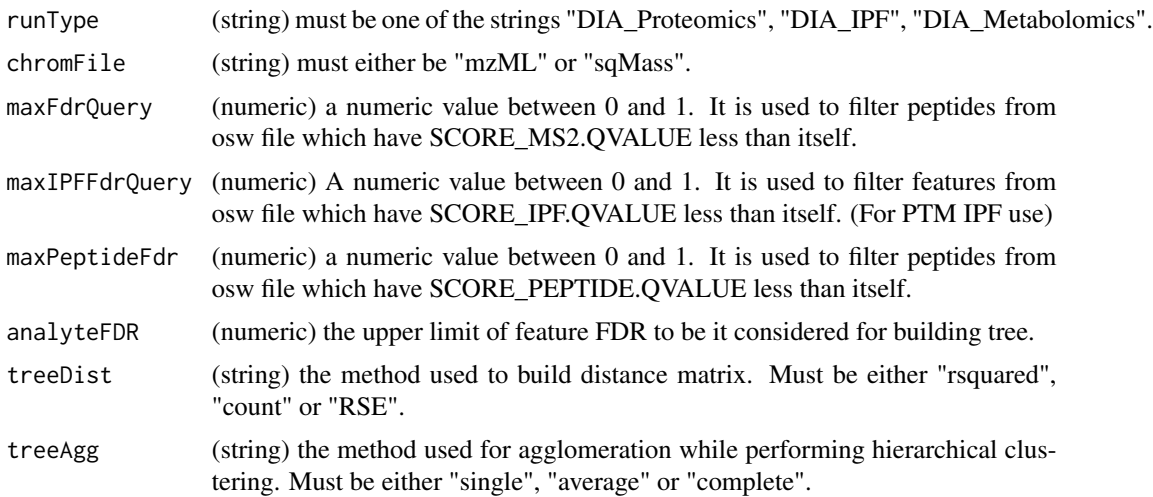

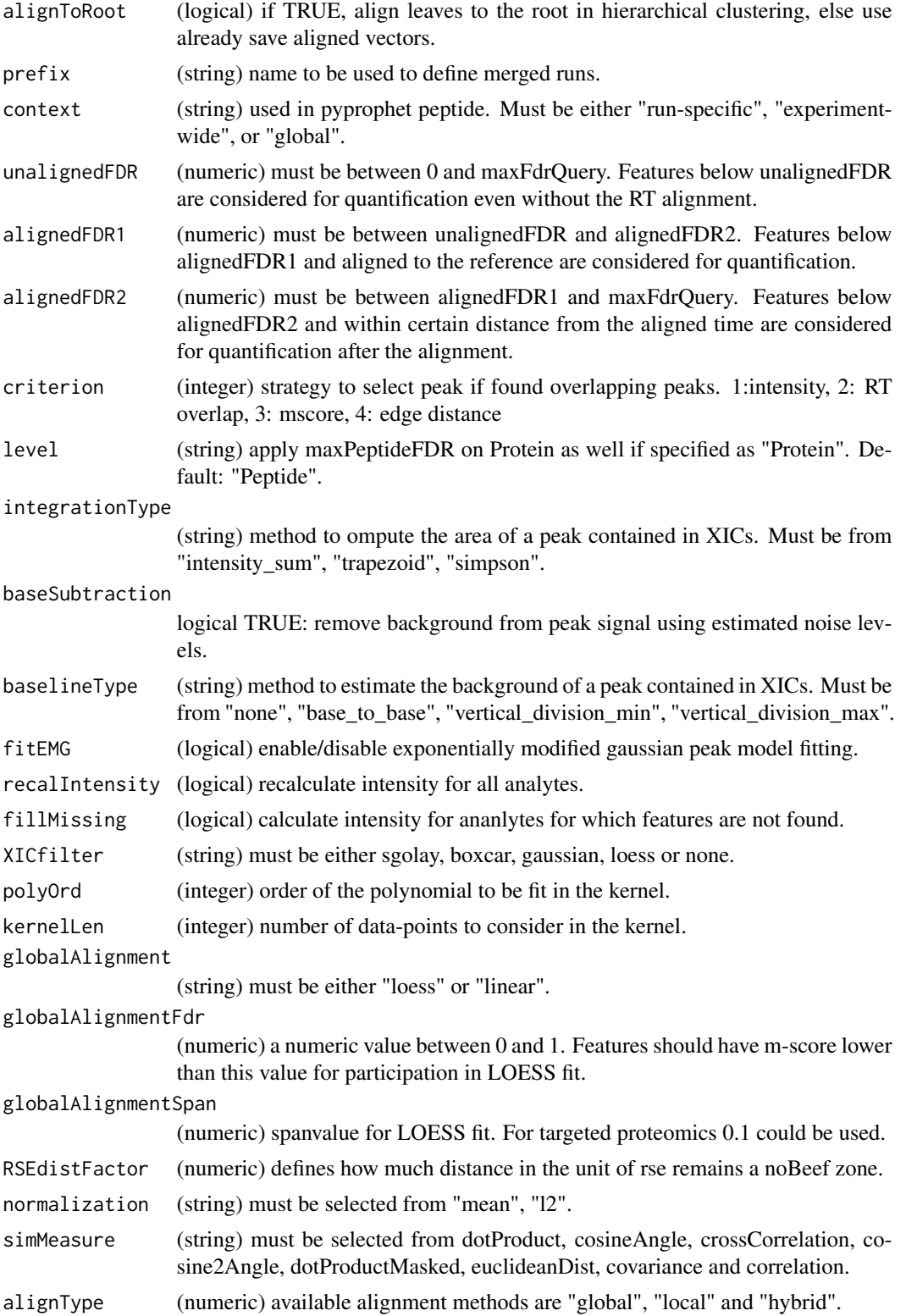

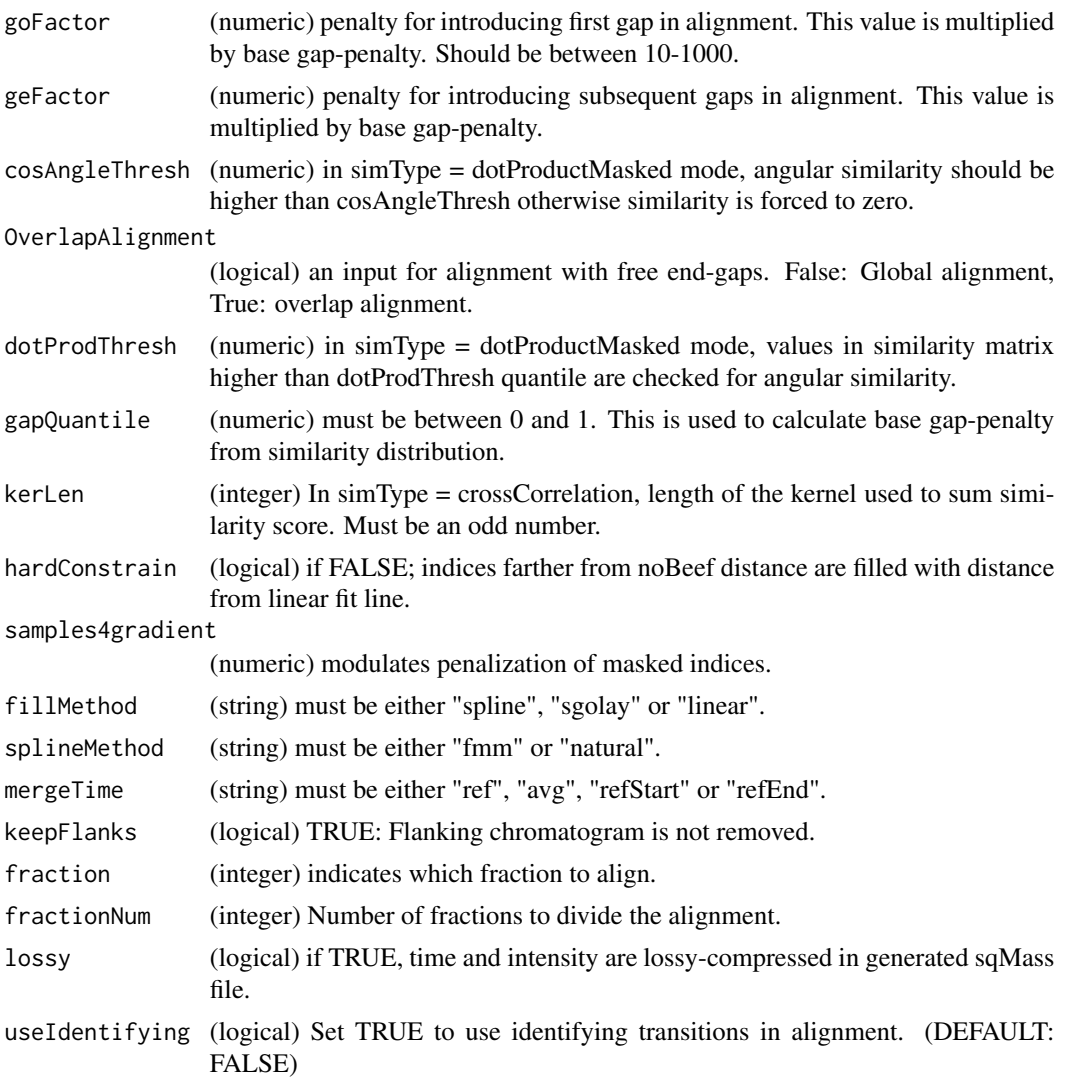

# Author(s)

Shubham Gupta, <shubh.gupta@mail.utoronto.ca> ORCID: 0000-0003-3500-8152 License: (c) Author (2020) + GPL-3 Date: 2020-07-11

# See Also

[checkParams,](#page-30-0) [alignTargetedRuns](#page-14-0)

# Examples

params <- paramsDIAlignR()

For the ith analyte in multipeptide, this function aligns all runs to the reference run. The result is a dataframe that contains aligned features corresponding to the analyte across all runs.

## Usage

```
perBatch(
  iBatch,
 peptides,
 multipeptide,
  refRuns,
 precursors,
 prec2chromIndex,
  fileInfo,
  mzPntrs,
 params,
  globalFits,
 RSE,
  applyFun = lapply,
 multiFeatureAlignmentMap = NULL
)
```
# Arguments

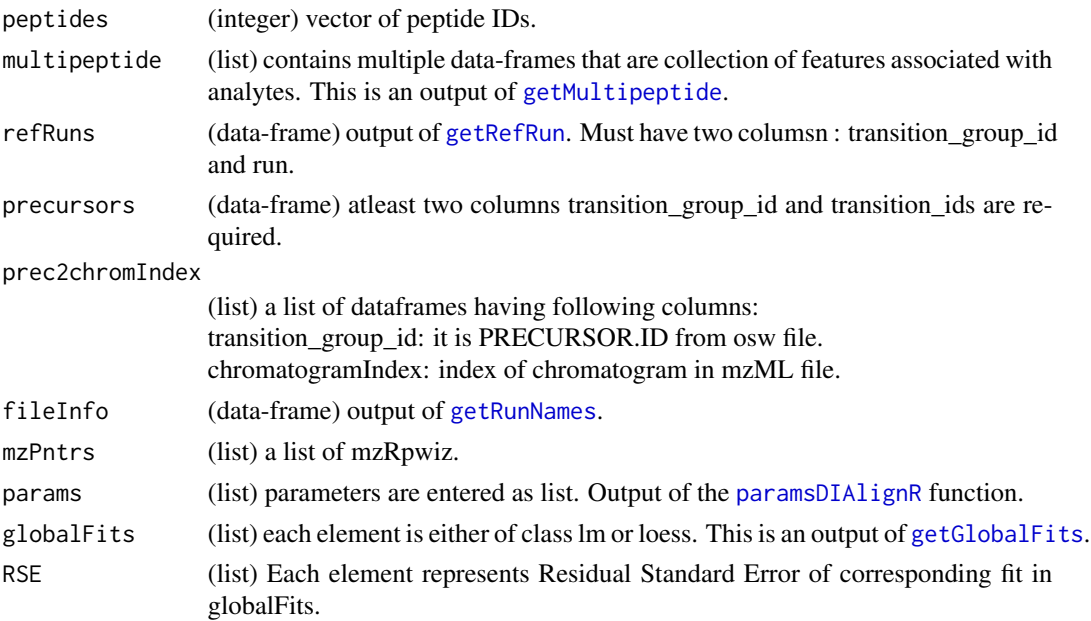

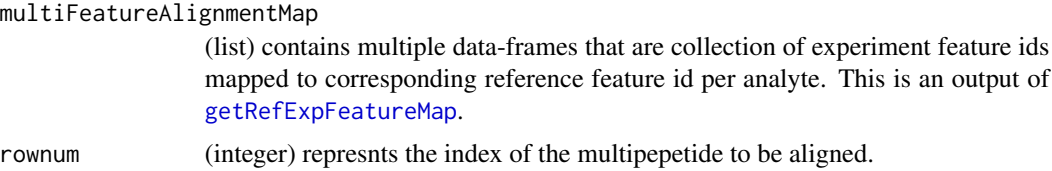

# Value

invisible NULL

# Author(s)

Shubham Gupta, <shubh.gupta@mail.utoronto.ca> ORCID: 0000-0003-3500-8152

License: (c) Author (2020) + GPL-3 Date: 2020-07-26

# See Also

[alignTargetedRuns,](#page-14-0) [alignToRef,](#page-18-0) [getAlignedTimesFast,](#page-60-0) [getMultipeptide](#page-85-0)

# Examples

```
dataPath <- system.file("extdata", package = "DIAlignR")
```
pickNearestFeature *Pick feature closest to reference peak*

# Description

It picks a feature that is within adaptiveRT window across eXpRT and has lowest m-score. Feature's m-score also has to be smaller than featureFDR.

#### Usage

```
pickNearestFeature(eXpRT, analyte, oswFiles, runname, adaptiveRT, featureFDR)
```
#### Arguments

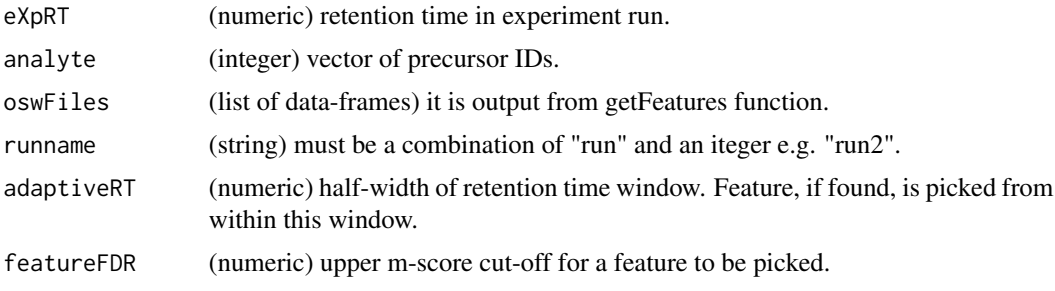

(list) Following elements are present in the list:

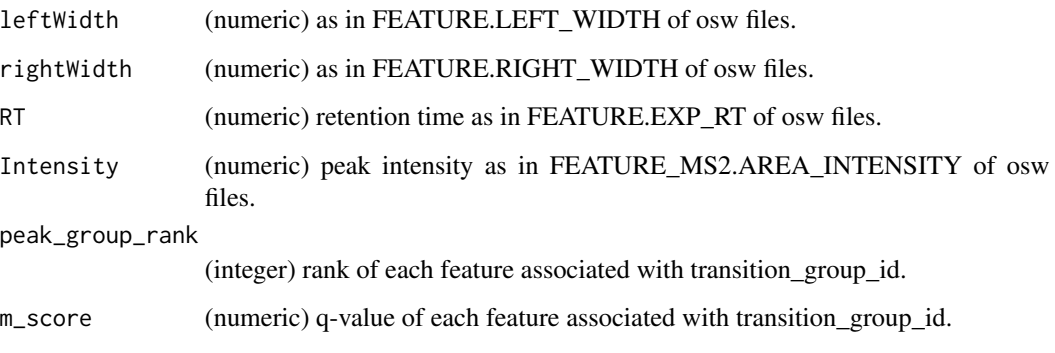

#### Author(s)

Shubham Gupta, <shubh.gupta@mail.utoronto.ca>

ORCID: 0000-0003-3500-8152

License: (c) Author (2019) + GPL-3 Date: 2019-12-13

## See Also

[getFeatures](#page-74-0)

# Examples

```
data(oswFiles_DIAlignR, package="DIAlignR")
## Not run:
pickNearestFeature(eXpRT = 5237.8, analyte = 4618L, oswFiles = oswFiles_DIAlignR,
runname = "run2", adaptiveRT = 77.82315, featureFDR = 0.05)
```
## End(Not run)

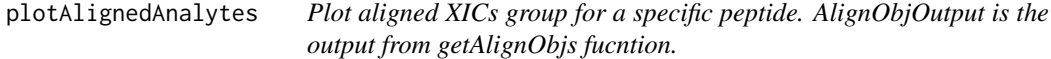

# Description

Plot aligned XICs group for a specific peptide. AlignObjOutput is the output from getAlignObjs fucntion.

# plotAlignmentPath 139

# Usage

```
plotAlignedAnalytes(
  AlignObjOutput,
  plotType = "All",
  outFile = "AlignedAnalytes.pdf",
  annotatePeak = FALSE,
  saveFigs = FALSE
)
```
#### **Arguments**

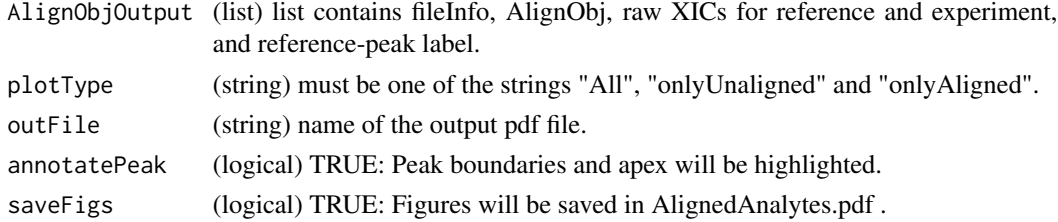

# Value

A plot to the current device.

## Author(s)

Shubham Gupta, <shubh.gupta@mail.utoronto.ca> ORCID: 0000-0003-3500-8152 License: (c) Author (2019) + GPL-3 Date: 2019-12-13

#### Examples

```
dataPath <- system.file("extdata", package = "DIAlignR")
runs <- c("hroest_K120809_Strep0%PlasmaBiolRepl2_R04_SW_filt",
"hroest_K120809_Strep10%PlasmaBiolRepl2_R04_SW_filt")
AlignObjOutput <- getAlignObjs(analytes = 4618L, runs, dataPath = dataPath)
plotAlignedAnalytes(AlignObjOutput)
```
plotAlignmentPath *Visualize alignment path through similarity matrix*

# Description

Plot aligned path through the similarity matrix. Reference run has indices on X-axis, eXp run has them on Y-axis. In getAlignObjs function, objType must be set to medium.

## Usage

plotAlignmentPath(AlignObjOutput)

#### Arguments

AlignObjOutput (list) The list contains AlignObj, raw XICs for reference and experiment, and reference-peak label.

# Value

A plot to the current device.

#### Author(s)

Shubham Gupta, <shubh.gupta@mail.utoronto.ca>

ORCID: 0000-0003-3500-8152

License: (c) Author (2019) + GPL-3 Date: 2019-12-13

## Examples

```
library(lattice)
dataPath <- system.file("extdata", package = "DIAlignR")
runs <- c("hroest_K120809_Strep0%PlasmaBiolRepl2_R04_SW_filt",
 "hroest_K120809_Strep10%PlasmaBiolRepl2_R04_SW_filt")
AlignObjOutput <- getAlignObjs(analytes = 4618L, runs, dataPath = dataPath, objType = "medium")
plotAlignmentPath(AlignObjOutput)
```
<span id="page-139-0"></span>plotAnalyteXICs *Plot extracted-ion chromatogram.*

#### Description

Plot extracted-ion chromatogram.

#### Usage

```
plotAnalyteXICs(
  analyte,
  run,
  dataPath = ".",
  maxFdrQuery = 1,
  XICfilter = "sgolay",
  polyOrd = 4,
  kernelLen = 9,
  runType = "DIA_Proteomics",
  oswMerged = TRUE,
  peakAnnot = NULL,
  Title = NULL
)
```
# plotAnalyteXICs 141

## Arguments

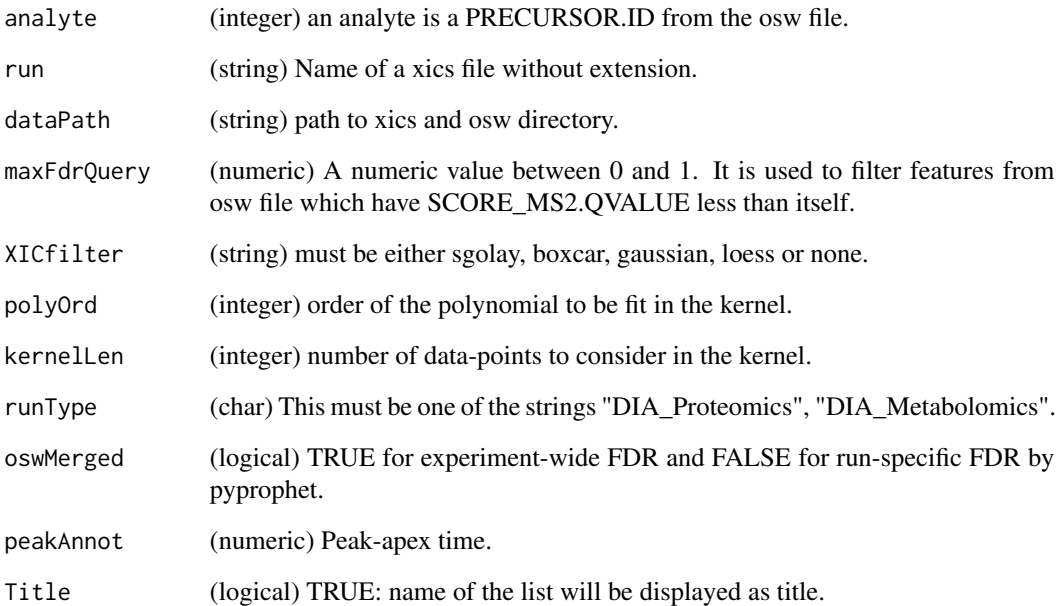

## Value

A plot to the current device.

# Author(s)

Shubham Gupta, <shubh.gupta@mail.utoronto.ca>

ORCID: 0000-0003-3500-8152

License: (c) Author (2019) + GPL-3 Date: 2019-12-13

# See Also

[plotXICgroup](#page-141-0)

```
dataPath <- system.file("extdata", package = "DIAlignR")
run <- "hroest_K120809_Strep10%PlasmaBiolRepl2_R04_SW_filt"
plotAnalyteXICs(analyte = 2474L, run, dataPath = dataPath, oswMerged = TRUE, XICfilter = "none")
plotAnalyteXICs(analyte = 2474L, run, dataPath = dataPath, oswMerged = TRUE, XICfilter = "sgolay")
```
plotSingleAlignedChrom

*Plot an aligned XIC-group.*

# Description

Plot an aligned XIC-group.

## Usage

plotSingleAlignedChrom(XIC\_group, idx, peakAnnot = NULL)

# Arguments

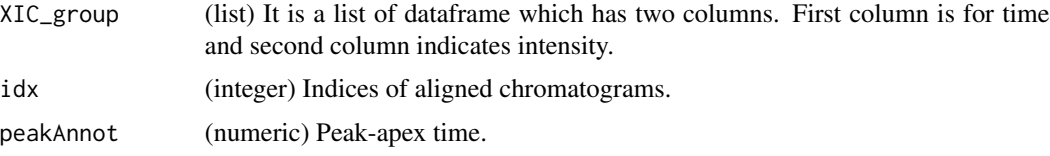

### Details

x-axis cannot have the same time-values, therefore, x-axis is indecized.

# Value

A plot to the current device.

# Author(s)

Shubham Gupta, <shubh.gupta@mail.utoronto.ca> ORCID: 0000-0003-3500-8152 License: (c) Author (2019) + GPL-3 Date: 2019-12-13

<span id="page-141-0"></span>plotXICgroup *Plot Extracted-ion chromatogram group.*

# Description

Plot Extracted-ion chromatogram group.

# Usage

```
plotXICgroup(XIC_group, peakAnnot = NULL, Title = NULL)
```
#### **Arguments**

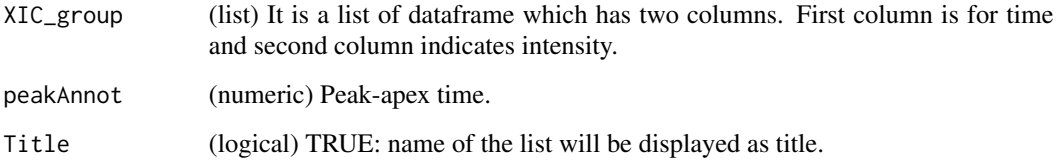

## Value

A plot to the current device.

### Author(s)

Shubham Gupta, <shubh.gupta@mail.utoronto.ca>

ORCID: 0000-0003-3500-8152

License: (c) Author (2019) + GPL-3 Date: 2019-12-13

# See Also

[plotAnalyteXICs](#page-139-0)

#### Examples

```
dataPath <- system.file("extdata", package = "DIAlignR")
runs <- c("hroest_K120809_Strep0%PlasmaBiolRepl2_R04_SW_filt",
 "hroest_K120809_Strep10%PlasmaBiolRepl2_R04_SW_filt")
XICs <- getXICs(analytes = 4618L, runs = runs, dataPath = dataPath, oswMerged = TRUE)
plotXICgroup(XICs[["hroest_K120809_Strep0%PlasmaBiolRepl2_R04_SW_filt"]][["4618"]])
XICs <- smoothXICs(XICs[["hroest_K120809_Strep0%PlasmaBiolRepl2_R04_SW_filt"]][["4618"]],
  type = "sgolay", kernelLen = 13, polyOrd = 4)
plotXICgroup(XICs, Title = "Precursor 4618 \n
 run hroest_K120809_Strep0%PlasmaBiolRepl2_R04_SW_filt")
```
populateReferenceExperimentFeatureAlignmentMap *Populate Alignment Feature Mapping Table*

# Description

Populate an alignment feature mapping table for star align method, to map aligned features in experiment runs to the reference run for a given analyte. Is a data.table generated from of [getRefExpFeatureMap](#page-104-0).

# Usage

```
populateReferenceExperimentFeatureAlignmentMap(
  df,
  feature_alignment_mapping,
  tAligned,
  ref,
  eXp,
  analyte_chr
\lambda
```
## Arguments

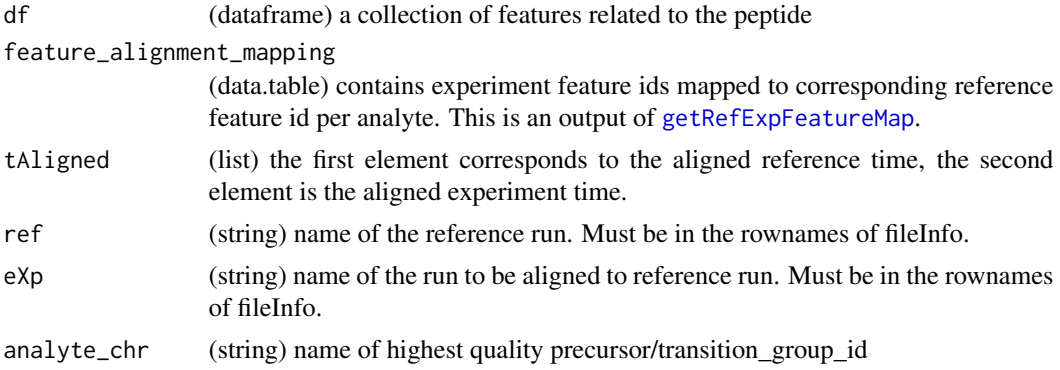

## Value

invisible NULL

# Author(s)

Justin Sing, <justinc.sing@mail.utoronto.ca> ORCID: 0000-0003-0386-0092 License: (c) Author (2020) + GPL-3 Date: 2022-11-07

# See Also

[getRefExpFeatureMap,](#page-104-0) [alignToRef](#page-18-0)

```
data(multipeptide_DIAlignR, package="DIAlignR")
data(XIC_QFNNTDIVLLEDFQK_3_DIAlignR, package="DIAlignR")
params <- paramsDIAlignR()
df <- multipeptide_DIAlignR[["14383"]]
df$alignment_rank[2] <- 1L
XICs.ref <- XIC_QFNNTDIVLLEDFQK_3_DIAlignR[["hroest_K120809_Strep0%PlasmaBiolRepl2_R04_SW_filt"]][["4618"]]
XICs.eXp <- XIC_QFNNTDIVLLEDFQK_3_DIAlignR[["hroest_K120809_Strep10%PlasmaBiolRepl2_R04_SW_filt"]][["4618"]]
## Not run:
# Use getAlignedTimes() to get tAligned.
```
# <span id="page-144-1"></span>progAlignRuns 145

```
alignObj <- testAlignObj()
tAligned <- alignedTimes2(alignObj, XICs.ref, XICs.eXp)
setAlignmentRank(df, refIdx = 3L, eXp = "run2", tAligned, XICs.eXp, params, adaptiveRT = 38.66)
# Use getRefExpFeatureMap() to get a list of feature_alignment_mapping tables
feature_alignment_mapping <- data.table::as.data.table(structure(list(
reference_feature_id = structure(c(0, 0, 0, 0, 0, 0, 0, 0, 0, 0, 0, 0, 0, 0, 0), class = "integer64"),
experiment_feature_id = structure(c(0, 0, 0, 0, 0, 0, 0, 0, 0, 0, 0, 0, 0, 0, 0), class = "integer64")),
row.names = c(NA, -15L), class = c("data.table", "data.frame"), sorted = "reference_feature_id"))
populateReferenceExperimentFeatureAlignmentMap(df, feature_alignment_mapping, tAligned, ref = "run0", eXp = "run2
```
## End(Not run)

<span id="page-144-0"></span>

progAlignRuns *Peptide quantification through progressive alignment*

# Description

This function expects osw and xics directories at dataPath. It first reads osw files and fetches chromatogram indices for each analyte. To perform alignment, first a crude guide-tree is built which can also be provided with newickTree parameter. As we traverse from the leaf-nodes to the root node, runs are aligned pairwise. The root node is named master1 that has average of all fragment ion chromatograms and identified peak-groups. These features are propagated back to leaf nodes and finally aligned features are written in the output file.

#### Usage

```
progAlignRuns(
  dataPath,
 params,
  outFile = "DIAlignR",
  ropenms = NULL,
  oswMerged = TRUE,
  scoreFile = NULL,
  runs = NULL,peps = NULL,
  newickTree = NULL,
  applyFun = lapply
)
```
#### Arguments

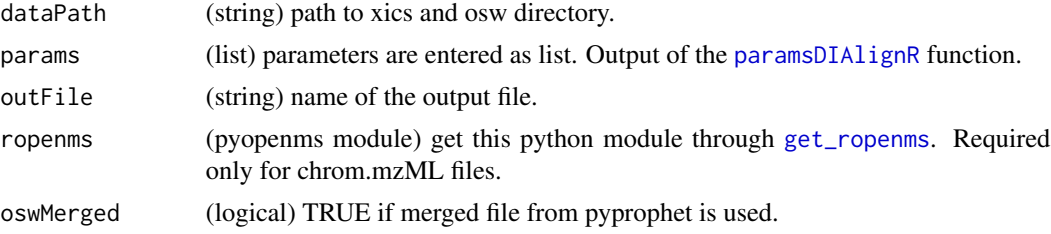

<span id="page-145-0"></span>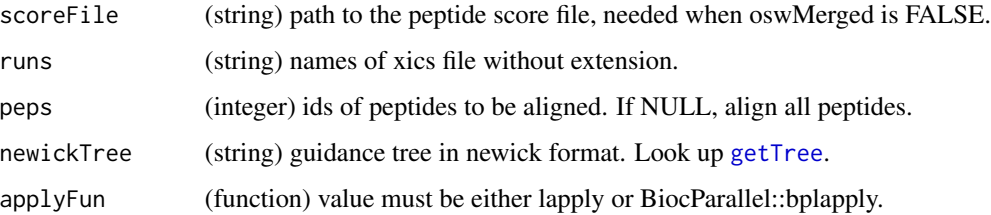

#### Value

(None)

#### Author(s)

Shubham Gupta, <shubh.gupta@mail.utoronto.ca> ORCID: 0000-0003-3500-8152 License: (c) Author (2020) + GPL-3 Date: 2020-07-10

#### See Also

#### [alignTargetedRuns](#page-14-0)

#### Examples

```
dataPath <- system.file("extdata", package = "DIAlignR")
params <- paramsDIAlignR()
params[["context"]] <- "experiment-wide"
## Not run:
ropenms <- get_ropenms(condaEnv = "envName")
progAlignRuns(dataPath, params = params, outFile = "test3", ropenms = ropenms)
# Removing aligned vectors
file.remove(list.files(dataPath, pattern = "*_av.rds", full.names = TRUE))
# Removing temporarily created master chromatograms
file.remove(list.files(file.path(dataPath, "xics"), pattern = "^master[A-Za-z0-9]+\\.chrom\\.sqMass$", full.name
file.remove(file.path(dataPath, "test3.temp.RData"))
file.remove(file.path(dataPath, "master.merged.osw"))
```
## End(Not run)

progComb3 *Step 3 for progressive alignment*

#### Description

Step 3 for progressive alignment

# <span id="page-146-0"></span>progSplit2 147

# Usage

```
progComb3(
  dataPath,
 params,
 outFile = "DIAlignR",
 oswMerged = TRUE,
 applyFun = lapply
)
```
# Arguments

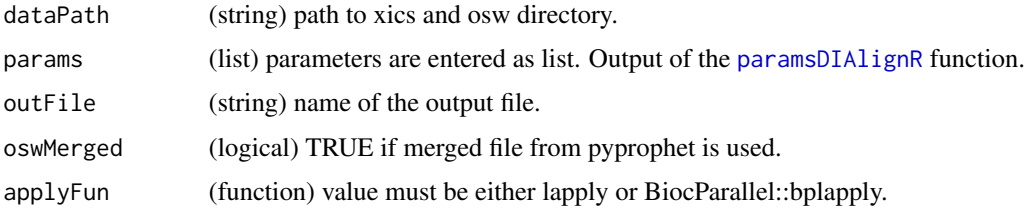

# Author(s)

Shubham Gupta, <shubh.gupta@mail.utoronto.ca> ORCID: 0000-0003-3500-8152

License: (c) Author (2021) + GPL-3 Date: 2021-03-03

#### See Also

[progAlignRuns](#page-144-0)

progSplit2 *Step 2 for progressive alignment*

# Description

Step 2 for progressive alignment

### Usage

```
progSplit2(
 dataPath,
 params,
 outFile = "DIAlignR",
 oswMerged = TRUE,
  applyFun = lapply
)
```
# <span id="page-147-0"></span>Arguments

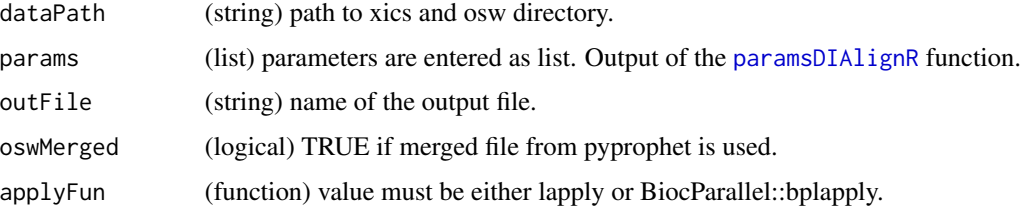

# Author(s)

Shubham Gupta, <shubh.gupta@mail.utoronto.ca> ORCID: 0000-0003-3500-8152 License: (c) Author (2021) + GPL-3 Date: 2021-03-03

# See Also

[progAlignRuns](#page-144-0)

progSplit4 *Step 4 for progressive alignment*

# Description

Step 4 for progressive alignment

# Usage

```
progSplit4(
 dataPath,
 params,
 outFile = "DIAlignR",
 oswMerged = TRUE,
  applyFun = lapply
)
```
# Arguments

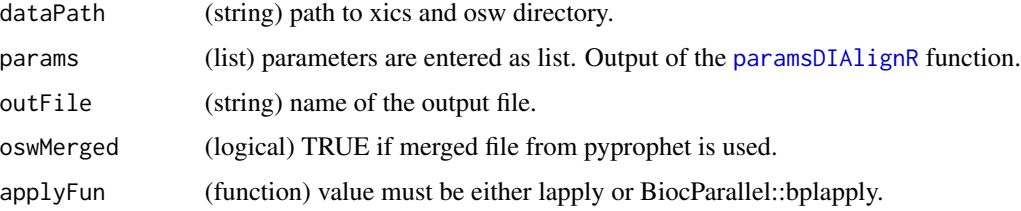

# <span id="page-148-0"></span>progTree1 149

# Author(s)

Shubham Gupta, <shubh.gupta@mail.utoronto.ca> ORCID: 0000-0003-3500-8152 License: (c) Author (2021) + GPL-3 Date: 2021-03-03

# See Also

[progAlignRuns](#page-144-0)

progTree1 *Step 1 for progressive alignment*

# Description

Step 1 for progressive alignment

# Usage

```
progTree1(
  dataPath,
  outFile = "DIAlignR",
  params = paramsDIAlignR(),
  groups = NULL,
  oswMerged = TRUE,
  scoreFile = NULL,
  peps = NULL,
  runs = NULL,
  newickTree = NULL,
  applyFun = lapply
)
```
# Arguments

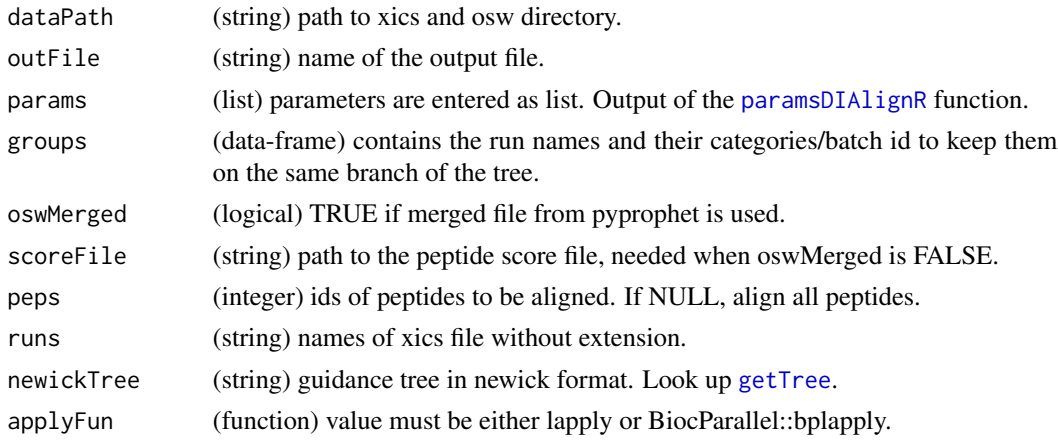

#### Author(s)

Shubham Gupta, <shubh.gupta@mail.utoronto.ca> ORCID: 0000-0003-3500-8152 License: (c) Author (2021) + GPL-3 Date: 2021-03-03

#### See Also

[progAlignRuns](#page-144-0)

readMzMLHeader *Get chromatogram header from a mzML file*

# Description

Get a table of chromatogram indices and respective transition IDs.

#### Usage

```
readMzMLHeader(mzmlName)
```
#### Arguments

mzmlName (char) path to xics file.

#### Value

(A data-frame) It has 10 columns. The two important columns are:

chromatogramId (integer) Fragment-ion ID that matches with transition ID in osw file. chromatogramIndex

(integer) Index of chromatogram in mzML file.

### Author(s)

Shubham Gupta, <shubh.gupta@mail.utoronto.ca>

ORCID: 0000-0003-3500-8152

License: (c) Author (2019) + GPL-3 Date: 2019-12-13

#### Examples

```
dataPath <- system.file("extdata", package = "DIAlignR")
mzmlName <-paste0(dataPath,"/xics/hroest_K120809_Strep0%PlasmaBiolRepl2_R04_SW_filt.chrom.mzML")
## Not run:
chromHead <- readChromatogramHeader(mzmlName = mzmlName)
```
## End(Not run)

<span id="page-149-0"></span>

<span id="page-150-0"></span>readSqMassHeader *Get chromatogram header from a sqMass file*

#### Description

Get a table of chromatogram indices and respective transition IDs.

#### Usage

readSqMassHeader(con)

# Arguments

mzmlName (char) path to xics file.

### Value

(A data-frame) It has 10 columns. The two important columns are:

chromatogramId (integer) Fragment-ion ID that matches with transition ID in osw file.

chromatogramIndex

(integer) Index of chromatogram in mzML file.

#### Author(s)

Shubham Gupta, <shubh.gupta@mail.utoronto.ca>

ORCID: 0000-0003-3500-8152

License: (c) Author (2020) + GPL-3 Date: 2020-12-25

# Examples

```
dataPath <- system.file("extdata", package = "DIAlignR")
sqName <-paste0(dataPath,"/xics/hroest_K120809_Strep0%PlasmaBiolRepl2_R04_SW_filt.chrom.sqMass")
## Not run:
chromHead <- readChromatogramHeader(sqName)
```
## End(Not run)

<span id="page-151-0"></span>recalculateIntensity *Calculates area of peaks in peakTable*

#### Description

For the give peak boundary in peakTable, the function extracts raw chromatograms and recalculate intensities.

# Usage

```
recalculateIntensity(
 peakTable,
 dataPath = "."oswMerged = TRUE,
 params = paramsDIAlignR()
)
```
### Arguments

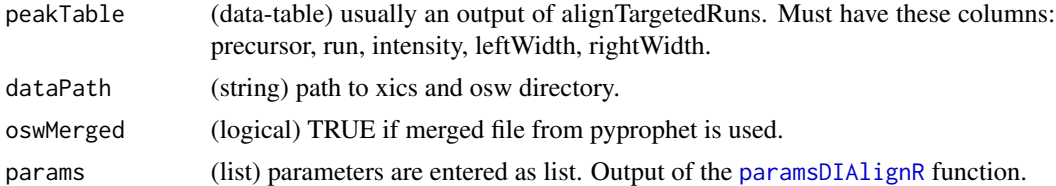

#### Value

(data-table)

# Author(s)

Shubham Gupta, <shubh.gupta@mail.utoronto.ca> ORCID: 0000-0003-3500-8152 License: (c) Author (2020) + GPL-3 Date: 2020-05-28

#### See Also

[alignTargetedRuns,](#page-14-0) [calculateIntensity](#page-28-0)

#### Examples

```
library(data.table)
peakTable <- data.table(precursor = c(1967L, 1967L, 2474L, 2474L),
                   run = rep(c("hroest_K120808_Strep10%PlasmaBiolRepl1_R03_SW_filt",
                   "hroest_K120809_Strep0%PlasmaBiolRepl2_R04_SW_filt"), 2),
                   intensity = c(186.166, 579.832, 47.9525, 3.7413),
                  leftWidth = c(5001.76, 5025.66, 6441.51, 6516.6),
```
#### <span id="page-152-0"></span>reduceXICs and the state of the state of the state of the state of the state of the state of the state of the state of the state of the state of the state of the state of the state of the state of the state of the state of

```
rightWidth = c(5076.86, 5121.25, 6475.65, 6554.2))
dataPath <- system.file("extdata", package = "DIAlignR")
params <- paramsDIAlignR()
params$smoothPeakArea <- TRUE
recalculateIntensity(peakTable, dataPath, params = params)
peakTable <- data.table(precursor = c(1967L, 1967L, 2474L, 2474L),
                   run = rep(c("hroest_K120808_Strep10%PlasmaBiolRepl1_R03_SW_filt",
                   "hroest_K120809_Strep0%PlasmaBiolRepl2_R04_SW_filt"), 2),
                   intensity = list(NA, NA, NA, NA),
                   leftWidth = c(5001.76, 5025.66, 6441.51, 6516.6),
                   rightWidth = c(5076.86, 5121.25, 6475.65, 6554.2))
params$transitionIntensity <- TRUE
recalculateIntensity(peakTable, dataPath, params = params)
```
reduceXICs *Subset an XIC file*

#### Description

Create a sqMass file that has chromatograms for given native IDs.

# Usage

```
reduceXICs(nativeIDs, xicFileIn, xicFileOut)
```
#### Arguments

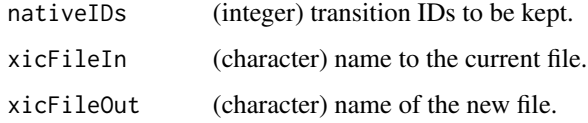

#### Value

(None)

### Author(s)

Shubham Gupta, <shubh.gupta@mail.utoronto.ca> ORCID: 0000-0003-3500-8152 License: (c) Author (2022) + GPL-3 Date: 2022-04-19

# See Also

[createSqMass,](#page-36-0) [getNativeIDs](#page-87-0)

<span id="page-153-0"></span>154 script1

# Examples

```
dataPath <- system.file("extdata", package = "DIAlignR")
oswIn <- file.path(dataPath, "osw", "merged.osw")
params <- paramsDIAlignR()
params[["context"]] <- "experiment-wide"
ids <- getNativeIDs(oswIn, 1338L, params)
xicFileIn <- file.path(dataPath, "xics", "hroest_K120809_Strep0%PlasmaBiolRepl2_R04_SW_filt.chrom.sqMass")
reduceXICs(ids, xicFileIn, xicFileOut = "temp.chrom.sqMass")
file.remove("temp.chrom.sqMass")
```
script1 *Extract features and generate pairwise alignments.*

# Description

Extract features and generate pairwise alignments.

# Usage

```
script1(
 dataPath,
  outFile = "DIAlignR",
 params = paramsDIAlignR(),
 oswMerged = TRUE,
  runs = NULL,
  applyFun = lapply
)
```
#### Arguments

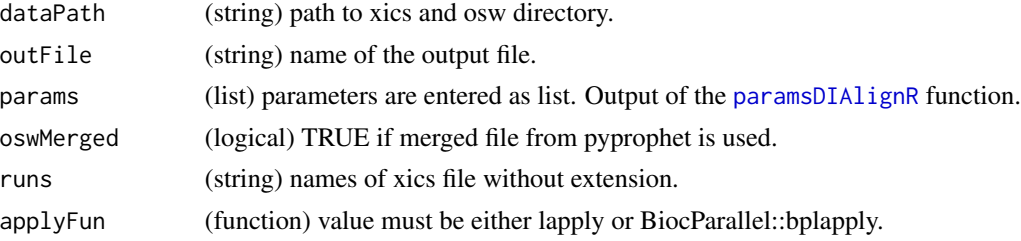

#### Author(s)

```
Shubham Gupta, <shubh.gupta@mail.utoronto.ca>
ORCID: 0000-0003-3500-8152
License: (c) Author (2021) + GPL-3 Date: 2021-02-20
```
# See Also

[alignTargetedRuns](#page-14-0)

#### <span id="page-154-0"></span>script2 155

# Examples

```
params <- paramsDIAlignR()
params[["context"]] <- "experiment-wide"
dataPath <- system.file("extdata", package = "DIAlignR")
BiocParallel::register(BiocParallel::MulticoreParam(workers = 4, progressbar = TRUE))
script1(dataPath, outFile = "testDIAlignR", params = params, applyFun = BiocParallel::bplapply)
file.remove(file.path(dataPath, "testDIAlignR_script1.RData"))
```
script2 *Performs alignment using script1 output*

# Description

Performs alignment using script1 output

# Usage

```
script2(
  dataPath,
  outFile = "DIAlignR",
 params = paramsDIAlignR(),
  oswMerged = TRUE,
  scoreFile = NULL,
 peps = NULL,
  refRun = NULL,
  applyFun = lapply
)
```
# Arguments

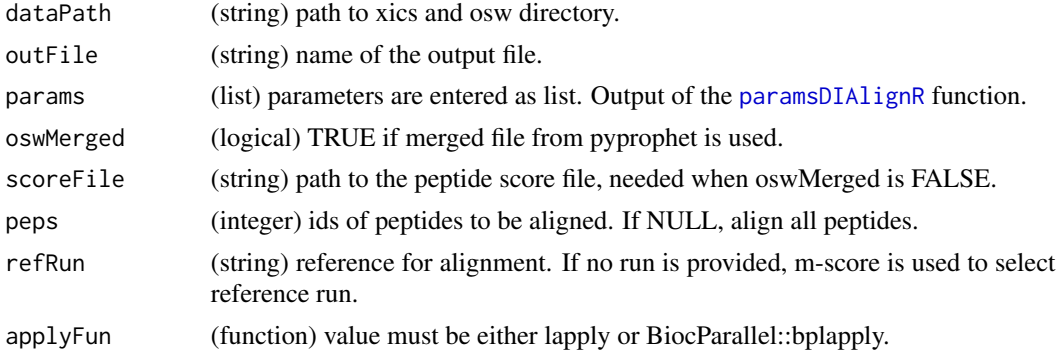

# Author(s)

Shubham Gupta, <shubh.gupta@mail.utoronto.ca> ORCID: 0000-0003-3500-8152 License: (c) Author (2021) + GPL-3 Date: 2021-02-20

# See Also

[alignTargetedRuns](#page-14-0)

# Examples

```
params <- paramsDIAlignR()
params[["context"]] <- "experiment-wide"
dataPath <- system.file("extdata", package = "DIAlignR")
BiocParallel::register(BiocParallel::MulticoreParam(workers = 4, progressbar = TRUE))
script1(dataPath, outFile = "testDIAlignR", params = params, applyFun = BiocParallel::bplapply)
script2(dataPath, outFile = "testDIAlignR", params = params, applyFun = lapply)
file.remove(file.path(dataPath, "testDIAlignR_script1.RData"))
```
setAlignmentRank *Set Alignment rank to the aligned feature*

# Description

Picks the top feature in run by comparing m-score to unaligned FDR and aligned FDR. If no satisfactory feature is found, peak-integration is carried out by mapping left and right peak boundaries from the reference feature and integrating area under the curve.

#### Usage

setAlignmentRank(df, refIdx, eXp, tAligned, XICs, params, adaptiveRT)

# Arguments

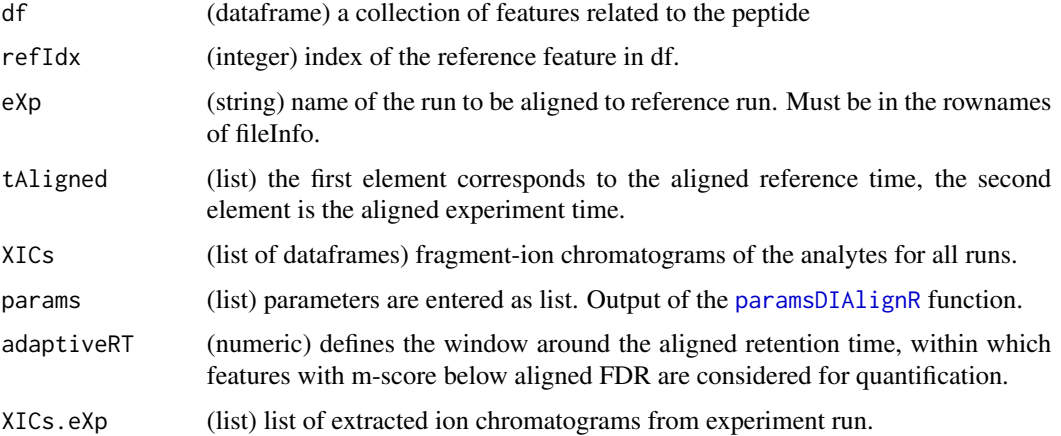

#### Value

invisible NULL

<span id="page-155-0"></span>

# <span id="page-156-0"></span>sgolayCpp 157

#### Author(s)

Shubham Gupta, <shubh.gupta@mail.utoronto.ca> ORCID: 0000-0003-3500-8152

License: (c) Author (2020) + GPL-3 Date: 2020-04-13

# See Also

[getMultipeptide,](#page-85-0) [calculateIntensity,](#page-28-0) [alignToRef](#page-18-0)

#### Examples

```
data(multipeptide_DIAlignR, package="DIAlignR")
data(XIC_QFNNTDIVLLEDFQK_3_DIAlignR, package="DIAlignR")
params <- paramsDIAlignR()
df <- multipeptide_DIAlignR[["14383"]]
df$alignment_rank[2] <- 1L
XICs.ref <- XIC_QFNNTDIVLLEDFQK_3_DIAlignR[["hroest_K120809_Strep0%PlasmaBiolRepl2_R04_SW_filt"]][["4618"]]
XICs.eXp <- XIC_QFNNTDIVLLEDFQK_3_DIAlignR[["hroest_K120809_Strep10%PlasmaBiolRepl2_R04_SW_filt"]][["4618"]]
## Not run:
# Use getAlignedTimes() to get tAligned.
alignObj <- testAlignObj()
tAligned <- alignedTimes2(alignObj, XICs.ref, XICs.eXp)
setAlignmentRank(df, refIdx = 3L, eXp = "run2", tAligned, XICs.eXp,
params, adaptiveRT = 38.66)
```

```
## End(Not run)
```
sgolayCpp *Smooth chromatogram with savitzky-golay filter.*

#### Description

Smooth chromatogram with savitzky-golay filter.

#### Usage

```
sgolayCpp(chrom, kernelLen, polyOrd)
```
#### **Arguments**

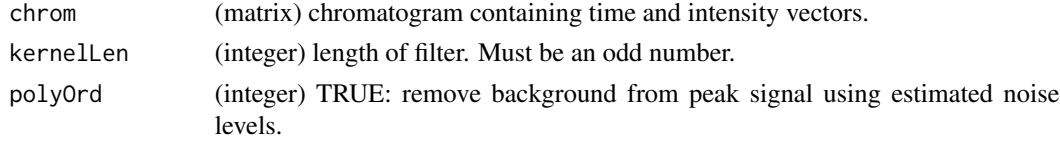

# Value

(matrix).

#### <span id="page-157-0"></span>Author(s)

```
Shubham Gupta, <shubh.gupta@mail.utoronto.ca> ORCID: 0000-0003-3500-8152 License: (c)
Author (2020) + MIT Date: 2019-12-31
```
# Examples

```
data("XIC_QFNNTDIVLLEDFQK_3_DIAlignR", package = "DIAlignR")
XICs <- XIC_QFNNTDIVLLEDFQK_3_DIAlignR[["hroest_K120809_Strep0%PlasmaBiolRepl2_R04_SW_filt"]][["4618"]]
xic <- sgolayCpp(as.matrix(XICs[[1]]), kernelLen = 11L, polyOrd = 4L)
```
sgolayFill *Fill missing values using Savitzky–Golay*

# Description

Fill missing values using Savitzky–Golay

#### Usage

sgolayFill(chrom, polyOrd, kernelLen)

# Arguments

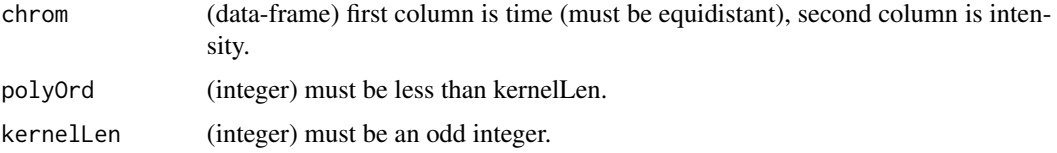

# Value

(dataframe) has two columns:

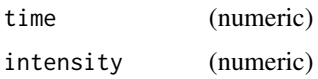

# Author(s)

Shubham Gupta, <shubh.gupta@mail.utoronto.ca> ORCID: 0000-0003-3500-8152 License: (c) Author (2020) + GPL-3 Date: 2020-05-21

# See Also

[polyfit,](#page-0-0) [sgolayfilt](#page-0-0)

# <span id="page-158-0"></span>smoothSingleXIC 159

#### Examples

```
time \leq seq(from = 3003.4, to = 3048, by = 3.4)
y <- c(0.2050595, 0.8850070, 2.2068768, 3.7212677, 5.1652605, 5.8288915, 5.5446804,
4.5671360, 3.3213154, 1.9485889, 0.9520709, 0.3294218, 0.2009581, 0.1420923)
chrom <- data.frame(time, y)
chron$y[c(1,8)] < -NA## Not run:
sgolayFill(chrom, polyOrd = 3, kernelLen = 9)
## End(Not run)
```
smoothSingleXIC *Smooth chromatogram signal*

# **Description**

Smoothing methods are Savitzky-Golay, Boxcar, Gaussian kernel and LOESS. Savitzky-Golay smoothing is good at preserving peak-shape compared to gaussian and boxcar smoothing. However, it assumes equidistant points that fortunately is the case for DIA data. This requires a quadratic memory to store the fit and slower than other smoothing methods.

#### Usage

```
smoothSingleXIC(
  chromatogram,
  type,
  samplingTime = NULL,
  kernelLen = NULL,
  polyOrd = NULL
\mathcal{L}
```
# Arguments

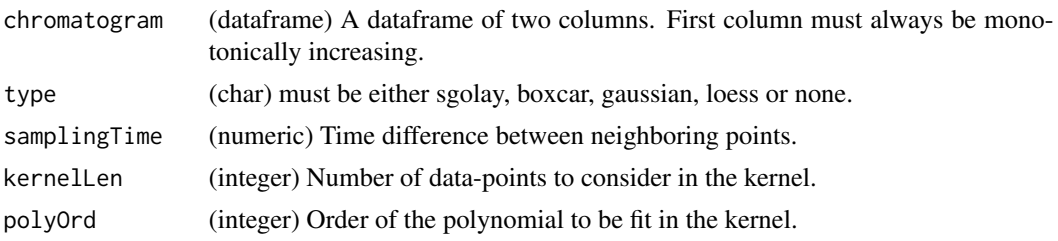

#### Details

Gaussian smoothing uses a gaussian function whose bandwidth is scaled by 0.3706505 to have quartiles at +/- 0.25\*bandwidth. The point selection cut-off is also hard at 0.3706505\*4\*bandwidth. qnorm $(0.75, sd = 0.3706505)$ 

The definition of C\_ksmooth can be found using getAnywhere('C\_ksmooth') stats:::C\_ksmooth

#### Value

A dataframe with two columns.

# Author(s)

Shubham Gupta, <shubh.gupta@mail.utoronto.ca>

ORCID: 0000-0003-3500-8152

License: (c) Author (2020) + GPL3 Date: 2020-02-21

# See Also

```
https://terpconnect.umd.edu/~toh/spectrum/Smoothing.html, https://rafalab.github.
io/dsbook/smoothing.html, https://github.com/SurajGupta/r-source/blob/master/src/
library/stats/src/ksmooth.c
```
#### Examples

```
data("XIC_QFNNTDIVLLEDFQK_3_DIAlignR")
chrom <- XIC_QFNNTDIVLLEDFQK_3_DIAlignR[["hroest_K120808_Strep10%PlasmaBiolRepl1_R03_SW_filt"]][["4618"]][[1]]
## Not run:
newChrom <- smoothSingleXIC(chrom, type = "sgolay", samplingTime = 3.42, kernelLen = 9,
polyOrd = 3)
```
## End(Not run)

smoothXICs *Smooth chromatogram signals from a list*

### Description

Smoothing methods are Savitzky-Golay, Boxcar, Gaussian kernel and LOESS. Savitzky-Golay smoothing is good at preserving peak-shape compared to gaussian and boxcar smoothing. However, it assumes equidistant points that fortunately is the case for DIA data. This requires a quadratic memory to store the fit and slower than other smoothing methods.

#### Usage

```
smoothXICs(
  XICs,
  type = "none",samplingTime = NULL,
 kernelLen = 9L,
  polyOrd = NULL
)
```
<span id="page-159-0"></span>

#### <span id="page-160-0"></span>splineFill the state of the state of the state of the state of the state of the state of the state of the state of the state of the state of the state of the state of the state of the state of the state of the state of the

# Arguments

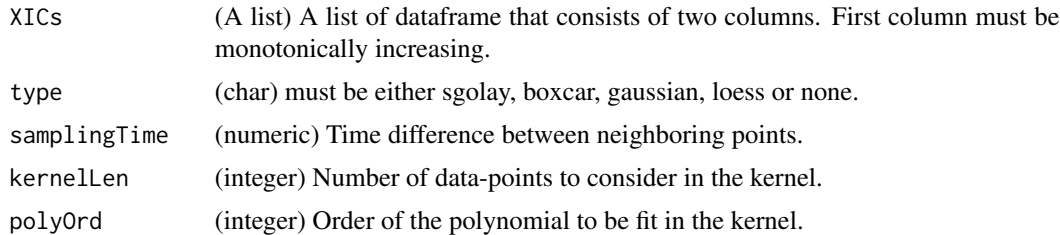

# Value

A list.

# Author(s)

Shubham Gupta, <shubh.gupta@mail.utoronto.ca> ORCID: 0000-0003-3500-8152 License: (c) Author (2020) + GPL3 Date: 2020-02-21

#### See Also

<https://terpconnect.umd.edu/~toh/spectrum/Smoothing.html>, [https://rafalab.github.](https://rafalab.github.io/dsbook/smoothing.html) [io/dsbook/smoothing.html](https://rafalab.github.io/dsbook/smoothing.html)

#### Examples

```
data("XIC_QFNNTDIVLLEDFQK_3_DIAlignR")
XICs <- XIC_QFNNTDIVLLEDFQK_3_DIAlignR[["hroest_K120808_Strep10%PlasmaBiolRepl1_R03_SW_filt"]][["4618"]]
newXICs <- smoothXICs(XICs, type = "sgolay", samplingTime = 3.42, kernelLen = 9,
polyOrd = 3)
```
splineFill *Fill missing values using spline*

# Description

Fill missing values using spline

# Usage

```
splineFill(chrom, method = "fmm")
```
# Arguments

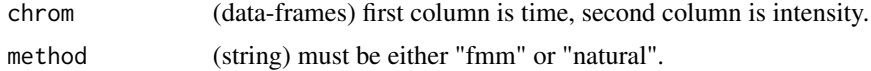

# Value

(dataframe) has two columns:

time (numeric) intensity (numeric)

#### Author(s)

Shubham Gupta, <shubh.gupta@mail.utoronto.ca> ORCID: 0000-0003-3500-8152 License: (c) Author (2020) + GPL-3 Date: 2020-05-21

# See Also

[na.spline,](#page-0-0) [spline](#page-0-0)

#### Examples

```
time \leq seq(from = 3003.4, to = 3048, by = 3.4)
y <- c(0.2050595, 0.8850070, 2.2068768, 3.7212677, 5.1652605, 5.8288915, 5.5446804,
4.5671360, 3.3213154, 1.9485889, 0.9520709, 0.3294218, 0.2009581, 0.1420923)
chrom <- data.frame(time, y)
chrom$y[c(1,8)] < -NA## Not run:
splineFill(chrom)
## End(Not run)
```
splineFillCpp *Interpolate using spline*

#### Description

Interpolate using spline

# Usage

```
splineFillCpp(x, y, xout)
```
# Arguments

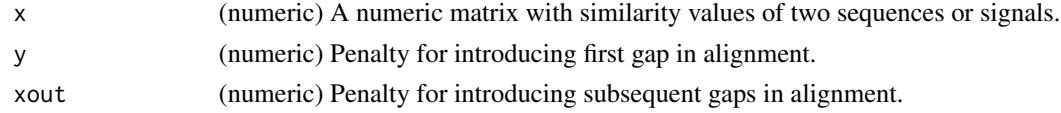

# Value

(numeric)

<span id="page-161-0"></span>

# <span id="page-162-0"></span>traverseDown 163

#### Author(s)

```
Shubham Gupta, <shubh.gupta@mail.utoronto.ca> ORCID: 0000-0003-3500-8152 License: (c)
Author (2021) + MIT Date: 2021-01-06
```
# Examples

```
time \leq seq(from = 3003.4, to = 3048, by = 3.4)
y <- c(0.2050595, 0.8850070, 2.2068768, 3.7212677, 5.1652605, 5.8288915, 5.5446804,
       4.5671360, 3.3213154, 1.9485889, 0.9520709, 0.3294218, 0.2009581, 0.1420923)
y[c(1,6)] <- NA_real_
idx \leftarrow !is.na(y)splineFillCpp(time[idx], y[idx], time[!idx])
zoo::na.spline(zoo::zoo(y[idx], time[idx]), xout = time[!idx], method = "natural")
```
traverseDown *Traverses down from the root to leaves*

# Description

Features of the root node are propagated to all leaves node. Aligned features are set/added in the multipeptide environment.

#### Usage

```
traverseDown(
  tree,
 dataPath,
 fileInfo,
 multipeptide,
 prec2chromIndex,
 mzPntrs,
 precursors,
  adaptiveRTs,
  refRuns,
 params,
 applyFun = lapply
```
# $\lambda$

#### Arguments

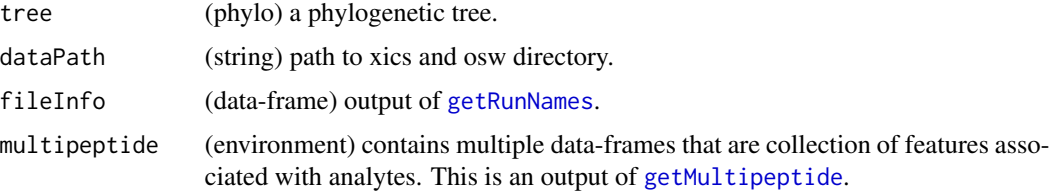

<span id="page-163-0"></span>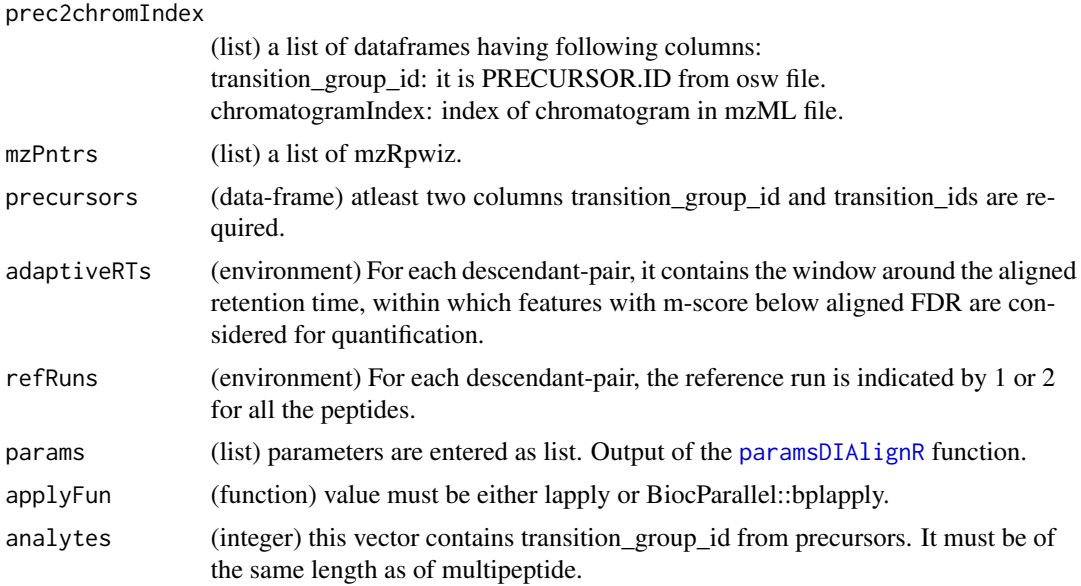

#### Value

(None)

#### Author(s)

Shubham Gupta, <shubh.gupta@mail.utoronto.ca> ORCID: 0000-0003-3500-8152 License: (c) Author (2020) + GPL-3 Date: 2020-07-01

#### See Also

[traverseUp,](#page-165-0) [alignToMaster](#page-16-0)

#### Examples

```
dataPath <- system.file("extdata", package = "DIAlignR")
params <- paramsDIAlignR()
fileInfo <- getRunNames(dataPath = dataPath)
mzPntrs <- list2env(getMZMLpointers(fileInfo))
features <- list2env(getFeatures(fileInfo, maxFdrQuery = params[["maxFdrQuery"]], runType = params[["runType"]]))
precursors <- getPrecursors(fileInfo, oswMerged = TRUE, runType = params[["runType"]],
context = "experiment-wide", maxPeptideFdr = params[["maxPeptideFdr"]])
precursors <- dplyr::arrange(precursors, .data$peptide_id, .data$transition_group_id)
peptideIDs <- unique(precursors$peptide_id)
peptideScores <- getPeptideScores(fileInfo, peptideIDs, oswMerged = TRUE, params[["runType"]], params[["context"]
peptideScores <- lapply(peptideIDs, function(pep) dplyr::filter(peptideScores, .data$peptide_id == pep))
names(peptideScores) <- as.character(peptideIDs)
prec2chromIndex <- list2env(getChromatogramIndices(fileInfo, precursors, mzPntrs))
multipeptide <- getMultipeptide(precursors, features)
adaptiveRTs <- new.env()
```
#### <span id="page-164-0"></span>traverseMST 165

```
refRuns <- new.env()
tree <- ape::read.tree(text = "(run1:9,(run2:7,run0:2)master2:5)master1;")
tree <- ape::reorder.phylo(tree, "postorder")
## Not run:
ropenms <- get_ropenms(condaEnv = "envName", useConda=TRUE)
multipeptide <- traverseUp(tree, dataPath, fileInfo, features, mzPntrs, prec2chromIndex, precursors, params,
adaptiveRTs, refRuns, multipeptide, peptideScores, ropenms)
multipeptide <- getMultipeptide(precursors, features)
multipeptide <- traverseDown(tree, dataPath, fileInfo, multipeptide, prec2chromIndex, mzPntrs, precursors,
 adaptiveRTs, refRuns, params)
# Cleanup
for(run in names(mzPntrs)) DBI::dbDisconnect(mzPntrs[[run]])
file.remove(list.files(dataPath, pattern = "*_av.rds", full.names = TRUE))
file.remove(list.files(file.path(dataPath, "xics"), pattern = "^master[0-9]+\\.chrom\\.sqMass$", full.names = TRU
```
## End(Not run)

traverseMST *Reorder MST*

#### Description

Reorder MST for traversal from a given node.

#### Usage

traverseMST(net, ref0)

#### Arguments

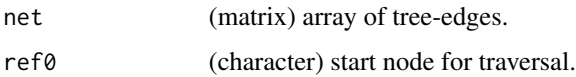

#### Value

(matrix) array of tree-edges reordered for traversal.

# Author(s)

Shubham Gupta, <shubh.gupta@mail.utoronto.ca> ORCID: 0000-0003-3500-8152 License: (c) Author (2021) + GPL-3 Date: 2021-05-14

# See Also

[mstAlignRuns,](#page-123-0) [getMST](#page-84-0)

166 traverseUp and the set of the set of the set of the set of the set of the set of the set of the set of the set of the set of the set of the set of the set of the set of the set of the set of the set of the set of the s

#### Examples

```
net <- cbind("A" = c("run1","run2","run3"), "B" = c("run2","run3","run4"))
## Not run:
traverseMST(net, "run2")
## End(Not run)
```
<span id="page-165-0"></span>

traverseUp *Traverses up from leaves to the root*

# Description

While traversing from leaf to root node, at each node a master run is created. Merged features and merged chromatograms from parent runs are estimated. Chromatograms are written on the disk at dataPath/xics. For each precursor aligned parent time-vectors and corresponding child time-vector are also calculated and written as \*\_av.rds at dataPath.

Accesors to the new files are added to fileInfo, mzPntrs and prec2chromIndex. Features, reference used for the alignment and adaptiveRTs of global alignments are also added to corresponding environment.

#### Usage

```
traverseUp(
  tree,
  dataPath,
  fileInfo,
  features,
 mzPntrs,
 prec2chromIndex,
 precursors,
 params,
  adaptiveRTs,
  refRuns,
  multipeptide,
 peptideScores,
  ropenms,
  applyFun = lapply
```
#### **Arguments**

)

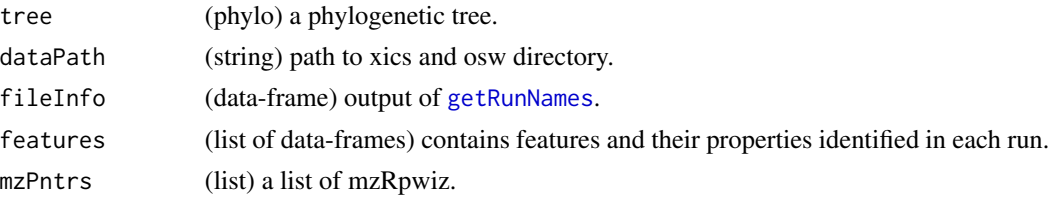

<span id="page-165-1"></span>

#### <span id="page-166-0"></span>traverseUp  $167$

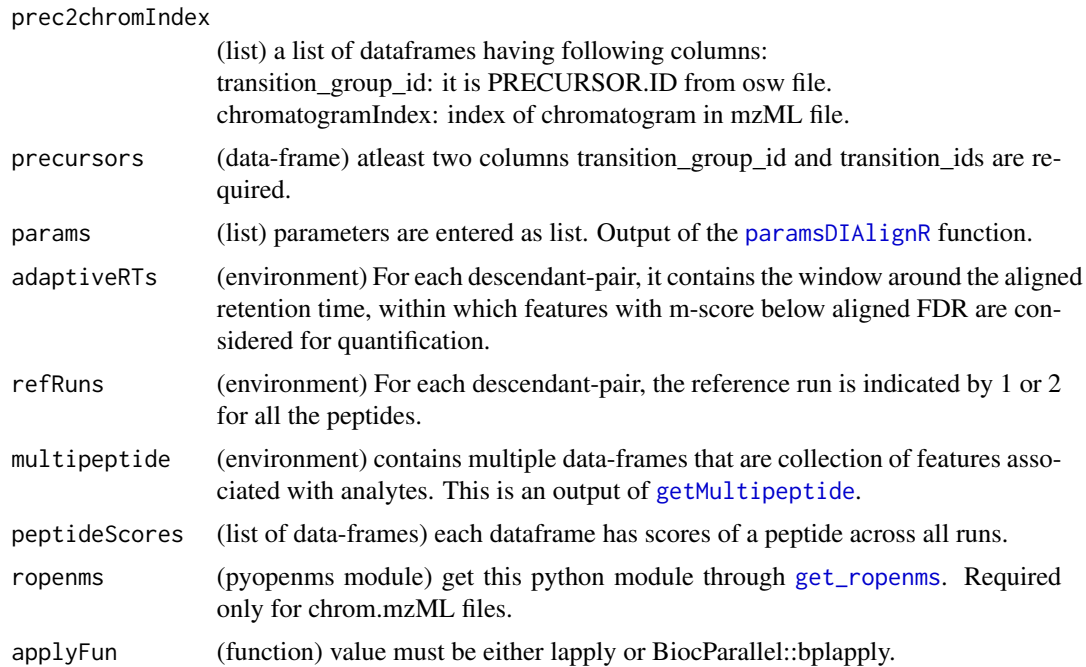

#### Value

(None)

#### Author(s)

Shubham Gupta, <shubh.gupta@mail.utoronto.ca> ORCID: 0000-0003-3500-8152 License: (c) Author (2020) + GPL-3 Date: 2020-07-01

# See Also

### [getTree,](#page-112-0) [getNodeRun](#page-89-0)

### Examples

```
dataPath <- system.file("extdata", package = "DIAlignR")
params <- paramsDIAlignR()
fileInfo <- getRunNames(dataPath = dataPath)
mzPntrs <- list2env(getMZMLpointers(fileInfo))
features <- list2env(getFeatures(fileInfo, maxFdrQuery = params[["maxFdrQuery"]], runType = params[["runType"]]))
precursors <- getPrecursors(fileInfo, oswMerged = TRUE, runType = params[["runType"]],
context = "experiment-wide", maxPeptideFdr = params[["maxPeptideFdr"]])
precursors <- dplyr::arrange(precursors, .data$peptide_id, .data$transition_group_id)
peptideIDs <- unique(precursors$peptide_id)
peptideScores <- getPeptideScores(fileInfo, peptideIDs, oswMerged = TRUE, params[["runType"]], params[["context"]
peptideScores <- lapply(peptideIDs, function(pep) dplyr::filter(peptideScores, .data$peptide_id == pep))
names(peptideScores) <- as.character(peptideIDs)
```

```
peptideScores <- list2env(peptideScores)
multipeptide <- getMultipeptide(precursors, features)
prec2chromIndex <- list2env(getChromatogramIndices(fileInfo, precursors, mzPntrs))
adaptiveRTs <- new.env()
refRuns <- new.env()
tree <- ape::read.tree(text = "(run1:9,(run2:7,run0:2)master2:5)master1;")
tree <- ape::reorder.phylo(tree, "postorder")
## Not run:
ropenms <- get_ropenms(condaEnv = "envName", useConda=TRUE)
multipeptide <- traverseUp(tree, dataPath, fileInfo, features, mzPntrs, prec2chromIndex, precursors, params,
adaptiveRTs, refRuns, multipeptide, peptideScores, ropenms)
for(run in names(mzPntrs)) DBI::dbDisconnect(mzPntrs[[run]])
# Cleanup
file.remove(list.files(dataPath, pattern = "*_av.rds", full.names = TRUE))
file.remove(list.files(file.path(dataPath, "xics"), pattern = "^master[0-9]+\\.chrom\\.sqMass$", full.names = TRUE))
## End(Not run)
```
trfrParentFeature *Transform features to child time-domain*

#### Description

This function transforms the peaks' times to child run's time-domain. The feature intensity is calculated with appropriate method stated in params. Internal missing values are not allowed in timeParent.

#### Usage

trfrParentFeature(XICs, timeParent, df, i, params)

#### Arguments

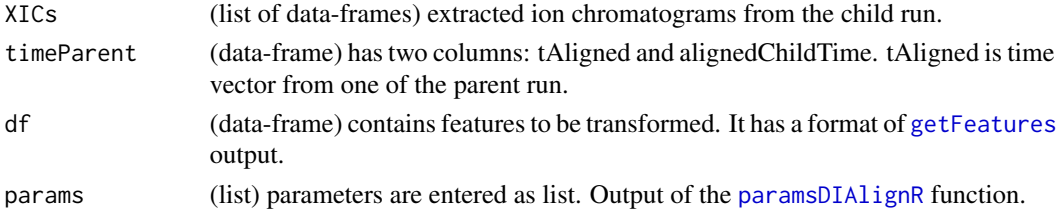

#### Value

(data-frame) this has a format of [getFeatures](#page-74-0) output.

#### Author(s)

Shubham Gupta, <shubh.gupta@mail.utoronto.ca> ORCID: 0000-0003-3500-8152 License: (c) Author (2020) + GPL-3 Date: 2020-07-17

<span id="page-167-0"></span>

#### <span id="page-168-0"></span>trimXICs and the state of the state of the state of the state of the state of the state of the state of the state of the state of the state of the state of the state of the state of the state of the state of the state of t

# See Also

[getChildFeature](#page-66-0)

# Examples

```
data(masterXICs_DIAlignR, package="DIAlignR")
newXICs <- masterXICs_DIAlignR
timeParent <- newXICs[[2]][, c("tAligned.ref", "alignedChildTime")]
colnames(timeParent) <- c("tAligned", "alignedChildTime")
params <- paramsDIAlignR()
dataPath <- system.file("extdata", package = "DIAlignR")
fileInfo <- DIAlignR::getRunNames(dataPath = dataPath)
features <- getFeatures(fileInfo, maxFdrQuery = 1.00, runType = "DIA_Proteomics")
df <- features$run1[features$run1$transition_group_id == 4618L, ]
## Not run:
trfrParentFeature(newXICs[[1]], timeParent, df, params)
```
## End(Not run)

trimXICs *Selects a part of chromatograms*

# Description

This function trims chromatograms from the end-points.

# Usage

trimXICs(XICs, len = 1)

### Arguments

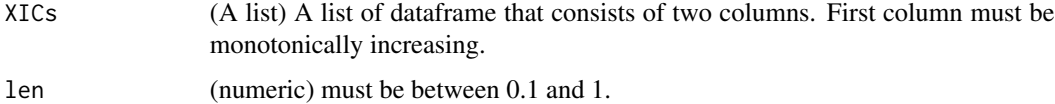

#### Value

A list.

### Author(s)

Shubham Gupta, <shubh.gupta@mail.utoronto.ca> ORCID: 0000-0003-3500-8152 License: (c) Author (2020) + GPL3 Date: 2020-04-01

#### Examples

```
data("XIC_QFNNTDIVLLEDFQK_3_DIAlignR")
XICs <- XIC_QFNNTDIVLLEDFQK_3_DIAlignR[["hroest_K120808_Strep10%PlasmaBiolRepl1_R03_SW_filt"]][["4618"]]
## Not run:
newXICs <- smoothXICs(XICs, len = 0.5)
```
## End(Not run)

uncompressVec *Uncompress a Blob object*

#### Description

compression is one of  $0 = no$ ,  $1 = zlib$ ,  $2 = np$ -linear,  $3 = np$ -slof,  $4 = np$ -pic,  $5 = np$ -linear + zlib, 6  $=$  np-slof + zlib,  $7 =$  np-pic + zlib

### Usage

uncompressVec(x, type)

#### **Arguments**

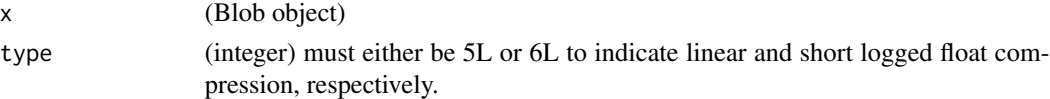

# Value

A numeric vector. Uncompressed form of the Blob.

### Author(s)

Shubham Gupta, <shubh.gupta@mail.utoronto.ca> ORCID: 0000-0003-3500-8152 License: (c) Author (2020) + GPL-3 Date: 2020-12-13

#### Examples

```
dataPath <- system.file("extdata", package = "DIAlignR")
sqName <- paste0(dataPath,"/xics/hroest_K120809_Strep10%PlasmaBiolRepl2_R04_SW_filt.chrom.sqMass")
con <- DBI::dbConnect(RSQLite::SQLite(), dbname = sqName)
df1 <- DBI::dbGetQuery(con, "SELECT CHROMATOGRAM_ID, COMPRESSION, DATA_TYPE, DATA FROM DATA WHERE CHROMATOGRAM_ID = 36;")
DBI::dbDisconnect(con)
## Not run:
time = uncompressVec(df1[["DATA"]][[1]], df1$COMPRESSION[[1]])
intensity = uncompressVec(df1[["DATA"]][[2]], df1$COMPRESSION[[2]])
```
## End(Not run)

<span id="page-169-0"></span>

<span id="page-170-0"></span>updateFileInfo *Get intersection of runs and fileInfo*

# Description

Get intersection of runs and fileInfo

# Usage

updateFileInfo(fileInfo, runs = NULL)

# Arguments

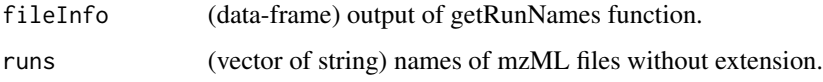

# Value

(dataframe) it has five columns:

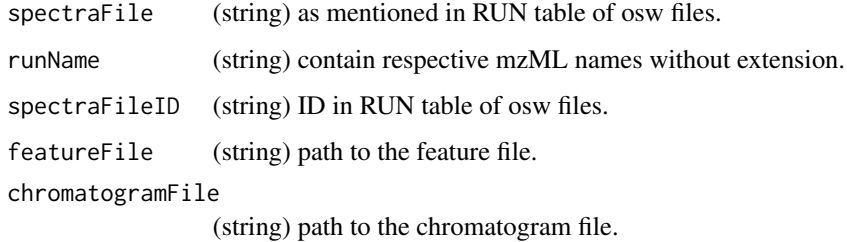

# Author(s)

Shubham Gupta, <shubh.gupta@mail.utoronto.ca> ORCID: 0000-0003-3500-8152

License: (c) Author (2020) + GPL-3 Date: 2020-04-15

# Examples

```
dataPath <- system.file("extdata", package = "DIAlignR")
fileInfo <- getRunNames(dataPath = dataPath, oswMerged = TRUE)
runs <- c("hroest_K120809_Strep0%PlasmaBiolRepl2_R04_SW_filt",
          "hroest_K120808_Strep10%PlasmaBiolRepl1_R03_SW_filt")
updateFileInfo(fileInfo, runs)
```

```
updateOnalignTargetedRuns
```
*Prints messages if a certain number of analytes are aligned*

# Description

Prints messages if a certain number of analytes are aligned

# Usage

```
updateOnalignTargetedRuns(i)
```
# Value

Invisible NULL

#### Author(s)

Shubham Gupta, <shubh.gupta@mail.utoronto.ca> ORCID: 0000-0003-3500-8152 License: (c) Author (2020) + GPL-3 Date: 2020-07-26

writeOutFeatureAlignmentMap

*Write out alignment map to disk*

# Description

Save alignment mapping to disk, either append table to OSW file, or save TSV file(s)

# Usage

writeOutFeatureAlignmentMap(multiFeatureAlignmentMap, oswMerged, fileInfo)

# Arguments

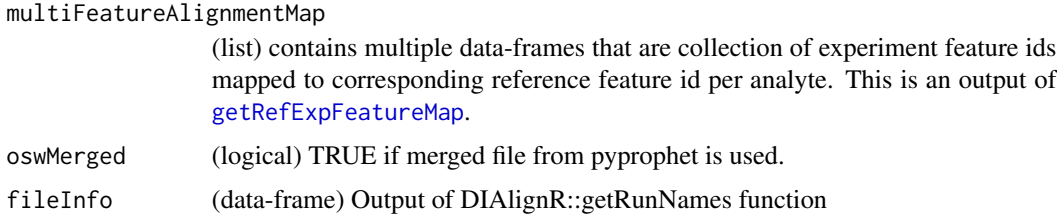

#### <span id="page-172-0"></span>writeTables 173

#### Value

Saves the alignment feature id mapping table.

The mapping table will have the following columns:

ALIGNMENT\_GROUP\_ID: (int) An interger number that identifies the group of experiments that are aligned per best representative precursor (peptide).

REFERENCE: (logical int) A logical interger, 1 indicates the feature used as the reference, 0 indicates the experiment feature being aligned to reference.

FEATURE\_ID: (int64) Feature id derived from OpenSwathWorkflow's peak-group picking annotation, in OSW file.

Writing to disk will be one of two possible outcomes:

1. If fileInfo contains a merged OSW, then the alignment map table will be written to the sqlite database as ALIGNMENT\_GROUP\_FEATURE\_MAPPING.

or

2. If fileInfo does not contain a merged OSW, then the alignment map table will be written to a TSV file.

### Author(s)

Justin Sing, <justinc.sing@mail.utoronto.ca>

ORCID: 0000-0003-0386-0092

License: (c) Author (2020) + GPL-3 Date: 2022-11-07

#### See Also

[getRefExpFeatureMap,](#page-104-0) [getRunNames](#page-108-0)

#### Examples

```
data(oswFiles_DIAlignR, , package="DIAlignR")
## Not run:
writeOutFeatureAlignmentMap(multiFeatureAlignmentMap, oswMerged, fileInfo)
```
## End(Not run)

writeTables *Writes the output table post-alignment*

#### Description

Selects all features from multipeptide with alignment rank  $= 1$ , and write them onto the disk.

#### Usage

writeTables(fileInfo, multipeptide, precursors)

#### <span id="page-173-0"></span>Arguments

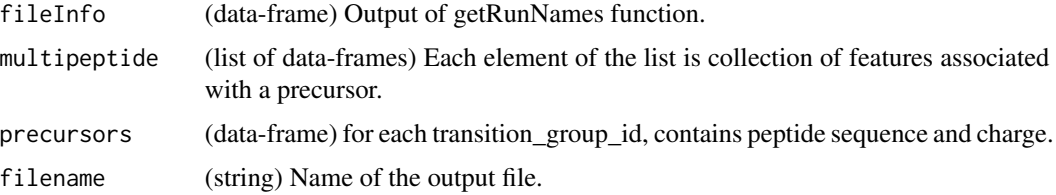

#### Value

An output table with following columns: precursor, run, intensity, RT, leftWidth, rightWidth, peak\_group\_rank, m\_score, alignment\_rank, peptide\_id, sequence, charge, group\_label.

#### Author(s)

Shubham Gupta, <shubh.gupta@mail.utoronto.ca> ORCID: 0000-0003-3500-8152 License: (c) Author (2020) + GPL-3 Date: 2020-04-14

# See Also

[getRunNames,](#page-108-0) [getMultipeptide,](#page-85-0) [getPrecursors](#page-99-0)

#### Examples

data(oswFiles\_DIAlignR, package="DIAlignR") ## Not run: writeTables(fileInfo, multipeptide, precursors)

## End(Not run)

XIC\_QFNNTDIVLLEDFQK\_3\_DIAlignR

*Extracted-ion chromatograms (XICs) of a peptide*

#### Description

XICs of peptide QFNNTDIVLLEDFQK/3 (precursor ID: 4618) from three SWATH runs:

run0 : hroest\_K120808\_Strep10%PlasmaBiolRepl1\_R03\_SW\_filt.chrom.mzML

run1 : hroest\_K120809\_Strep0%PlasmaBiolRepl2\_R04\_SW\_filt.chrom.mzML

run2 : hroest\_K120809\_Strep10%PlasmaBiolRepl2\_R04\_SW\_filt.chrom.mzML

#### Usage

XIC\_QFNNTDIVLLEDFQK\_3\_DIAlignR

# Format

A list of three elements where each element consists of a list of six data frames. Each data frame has two columns:

time Retention time of ananlyte in the run, in sec

intensity Intensity of signal for the transition

# Source

Raw files are downloaded from [Peptide Atlas.](http://www.peptideatlas.org/PASS/PASS01508) File test\_GenerateData.R has [source code](https://github.com/shubham1637/DIAlignR/tree/master/data-raw) to generate the example data.

# Index

∗ datasets alignObj\_DIAlignR, [14](#page-13-0) masterXICs\_DIAlignR, [122](#page-121-0) multipeptide\_DIAlignR, [129](#page-128-0) oswFiles\_DIAlignR, [131](#page-130-0) XIC\_QFNNTDIVLLEDFQK\_3\_DIAlignR, [174](#page-173-0) ∗ internal addFlankToLeft, [5](#page-4-0) addFlankToRight, [6](#page-5-0) addXIC, [7](#page-6-0) alignedXIC, [12](#page-11-0) alignmentStats, [13](#page-12-0) alignToMaster, [17](#page-16-1) alignToRef, [19](#page-18-1) alignToRefMST, [20](#page-19-0) analytesFromFeatures, [22](#page-21-0) approxFill, [23](#page-22-0) blobXICs, [28](#page-27-0) calculateIntensity, [29](#page-28-1) checkOverlap, [30](#page-29-0) checkParams, [31](#page-30-0) childXIC, [32](#page-31-0) chromatogramIdAsInteger, [35](#page-34-0) dialignrLoess, [39](#page-38-0) extractXIC\_group, [42](#page-41-0) extractXIC\_group2, [43](#page-42-0) fetchAnalytesInfo, [44](#page-43-0) fetchFeaturesFromRun, [45](#page-44-0) fetchPeptidesInfo, [47](#page-46-0) fetchPeptidesInfo2, [48](#page-47-0) fetchPrecursorsInfo, [49](#page-48-0) fetchTransitionsFromRun, [50](#page-49-0) filenamesFromMZML, [52](#page-51-0) filenamesFromOSW, [53](#page-52-0) getAlignedFigs, [54](#page-53-0) getAlignedIndices, [55](#page-54-0) getAnalytesQuery, [66](#page-65-0) getChildFeature, [67](#page-66-1)

getFeaturesQuery, [77](#page-76-0) getGlobalFits, [80](#page-79-0) getLinearfit, [81](#page-80-0) getLOESSfit, [82](#page-81-0) getMappedRT, [83](#page-82-0) getMST, [85](#page-84-1) getNodeIDs, [89](#page-88-0) getNodeRun, [90](#page-89-1) getOswAnalytes, [92](#page-91-0) getOswFiles, [93](#page-92-0) getPeptideQuery, [95](#page-94-0) getPeptideQuery2, [96](#page-95-0) getPrecursorsQuery, [102](#page-101-0) getPrecursorsQueryID, [102](#page-101-0) getPrecursorSubset, [103](#page-102-0) getQuery, [104](#page-103-0) getRSE, [107](#page-106-0) getTransitionsQuery, [112](#page-111-0) getTree, [113](#page-112-1) ipfReassignFDR, [118](#page-117-0) mappedRTfromAlignObj, [120](#page-119-0) mapPrecursorToChromIndices, [121](#page-120-0) mergeOswAnalytes\_ChromHeader, [122](#page-121-0) mergeXIC, [123](#page-122-0) MSTperBatch, [126](#page-125-0) nrDesc, [130](#page-129-0) perBatch, [136](#page-135-0) pickNearestFeature, [137](#page-136-0) plotSingleAlignedChrom, [142](#page-141-0) populateReferenceExperimentFeatureAlignmentMap, [143](#page-142-0) readMzMLHeader, [150](#page-149-0) readSqMassHeader, [151](#page-150-0) setAlignmentRank, [156](#page-155-0) sgolayFill, [158](#page-157-0) splineFill, [161](#page-160-0) traverseDown, [163](#page-162-0) traverseMST, [165](#page-164-0) traverseUp, [166](#page-165-1)

#### INDEX 177

trfrParentFeature, [168](#page-167-0) uncompressVec, [170](#page-169-0) updateOnalignTargetedRuns, [172](#page-171-0) writeOutFeatureAlignmentMap, [172](#page-171-0) writeTables, [173](#page-172-0) addFlankToLeft, [5,](#page-4-0) *[7](#page-6-0)* addFlankToRight, *[6](#page-5-0)*, [6](#page-5-0) addXIC, [7,](#page-6-0) *[37](#page-36-1)* AffineAlignObj *(*AffineAlignObj-class*)*, [8](#page-7-0) AffineAlignObj-class, [8](#page-7-0) AffineAlignObjLight *(*AffineAlignObjLight-class*)*, [9](#page-8-0) AffineAlignObjLight-class, [9](#page-8-0) AffineAlignObjMedium *(*AffineAlignObjMedium-class*)*, [9](#page-8-0) AffineAlignObjMedium-class, [9](#page-8-0) alignChromatogramsCpp, [10,](#page-9-0) *[56](#page-55-0)*, *[58](#page-57-0)*, *[62](#page-61-0)*, *[64](#page-63-0)*, *[84](#page-83-0)* alignedXIC, [12,](#page-11-0) *[33](#page-32-0)*, *[124](#page-123-1)* alignmentStats, [13](#page-12-0) AlignObj *(*AlignObj-class*)*, [14](#page-13-0) AlignObj-class, [14](#page-13-0) alignObj\_DIAlignR, [14](#page-13-0) alignTargetedRuns, [15,](#page-14-1) *[20](#page-19-0)*, *[125](#page-124-0)*, *[135](#page-134-0)*, *[137](#page-136-0)*, *[146](#page-145-0)*, *[152](#page-151-0)*, *[154](#page-153-0)*, *[156](#page-155-0)* alignToMaster, [17,](#page-16-1) *[164](#page-163-0)* alignToRef, [19,](#page-18-1) *[137](#page-136-0)*, *[144](#page-143-0)*, *[157](#page-156-0)* alignToRefMST, [20,](#page-19-0) *[127](#page-126-0)* alignToRoot4, [21](#page-20-0) analytesFromFeatures, [22,](#page-21-0) *[114](#page-113-0)* approx, *[23](#page-22-0)* approxFill, [23](#page-22-0) areaIntegrator, [24,](#page-23-0) *[29](#page-28-1)* as.list,AffineAlignObj-method, [25](#page-24-0) as.list,AffineAlignObjLight-method, [26](#page-25-0) as.list,AffineAlignObjMedium-method, [26](#page-25-0) as.list,AlignObj-method, [27](#page-26-0) blobXICs, [28,](#page-27-0) *[38](#page-37-0)* calculateIntensity, [29,](#page-28-1) *[152](#page-151-0)*, *[157](#page-156-0)*

checkOverlap, [30](#page-29-0) checkParams, [31,](#page-30-0) *[135](#page-134-0)* childXIC, *[6,](#page-5-0) [7](#page-6-0)*, *[13](#page-12-0)*, [32,](#page-31-0) *[34](#page-33-0)*, *[124](#page-123-1)* childXICs, *[33](#page-32-0)*, [33,](#page-32-0) *[72](#page-71-0)*, *[91](#page-90-0)* chromatogramIdAsInteger, [35,](#page-34-0) *[73](#page-72-0)*, *[100](#page-99-1)* constrainSimCpp, [35](#page-34-0)

createMZML, [36,](#page-35-0) *[38](#page-37-0)* createSqMass, [37,](#page-36-1) *[153](#page-152-0)* DIAlignR, [38](#page-37-0) dialignrLoess, [39](#page-38-0) doAffineAlignmentCpp, *[8,](#page-7-0) [9](#page-8-0)*, [40](#page-39-0) doAlignmentCpp, *[14](#page-13-0)*, [41](#page-40-0) extractXIC\_group, [42](#page-41-0) extractXIC\_group2, [43](#page-42-0) fetchAnalytesInfo, [44](#page-43-0) fetchFeaturesFromRun, [45,](#page-44-0) *[77](#page-76-0)* fetchPeptidesInfo, [47,](#page-46-0) *[97](#page-96-0)* fetchPeptidesInfo2, [48](#page-47-0) fetchPrecursorsInfo, [49,](#page-48-0) *[76](#page-75-0)*, *[99](#page-98-0)*, *[101](#page-100-0)[–103](#page-102-0)* fetchTransitionsFromRun, [50,](#page-49-0) *[112](#page-111-0)* filenamesFromMZML, [52](#page-51-0) filenamesFromOSW, [53](#page-52-0) get\_ropenms, *[37](#page-36-1)*, *[91](#page-90-0)*, [116,](#page-115-1) *[145](#page-144-1)*, *[167](#page-166-0)* getAlignedFigs, [54](#page-53-0) getAlignedIndices, [55](#page-54-0) getAlignedTimes, [57](#page-56-0) getAlignedTimesCpp, [59](#page-58-0) getAlignedTimesFast, [61,](#page-60-0) *[127](#page-126-0)*, *[137](#page-136-0)* getAlignObj, *[56](#page-55-0)*, *[58](#page-57-0)*, *[62](#page-61-0)*, [62,](#page-61-0) *[65](#page-64-0)* getAlignObjs, [64](#page-63-0) getAnalytesQuery, [66](#page-65-0) getBaseGapPenaltyCpp, [67](#page-66-1) getChildFeature, [67,](#page-66-1) *[169](#page-168-0)* getChildXICpp, [69](#page-68-0) getChildXICs, *[17](#page-16-1)*, [71,](#page-70-0) *[91](#page-90-0)* getChromatogramIndices, [73,](#page-72-0) *[115](#page-114-0)*, *[121](#page-120-0)* getChromSimMatCpp, [74](#page-73-0) getFeatures, *[17](#page-16-1)*, *[23](#page-22-0)*, *[46](#page-45-0)*, *[65](#page-64-0)*, *[68](#page-67-0)*, [75,](#page-74-1) *[79](#page-78-0)*, *[81,](#page-80-0) [82](#page-81-0)*, *[87](#page-86-0)*, *[105](#page-104-1)*, *[138](#page-137-0)*, *[168](#page-167-0)* getFeaturesQuery, *[46](#page-45-0)*, [77](#page-76-0) getGlobalAlignMaskCpp, [78](#page-77-0) getGlobalAlignment, [79,](#page-78-0) *[81](#page-80-0)*, *[107,](#page-106-0) [108](#page-107-0)* getGlobalFits, *[20,](#page-19-0) [21](#page-20-0)*, [80,](#page-79-0) *[127](#page-126-0)*, *[136](#page-135-0)* getLinearfit, *[39](#page-38-0)*, [81,](#page-80-0) *[82](#page-81-0)*, *[107](#page-106-0)* getLOESSfit, *[39](#page-38-0)*, *[82](#page-81-0)*, [82,](#page-81-0) *[107](#page-106-0)* getMappedRT, [83](#page-82-0) getMST, [85,](#page-84-1) *[125](#page-124-0)*, *[165](#page-164-0)* getMultipeptide, *[17,](#page-16-1) [18](#page-17-0)*, *[20,](#page-19-0) [21](#page-20-0)*, [86,](#page-85-1) *[91](#page-90-0)*, *[126,](#page-125-0) [127](#page-126-0)*, *[136,](#page-135-0) [137](#page-136-0)*, *[157](#page-156-0)*, *[163](#page-162-0)*, *[167](#page-166-0)*, *[174](#page-173-0)* getMZMLpointers, [87](#page-86-0) getNativeIDs, [88,](#page-87-1) *[153](#page-152-0)*

getNodeIDs, [89,](#page-88-0) *[113](#page-112-1)*, *[130](#page-129-0)* getNodeRun, *[68](#page-67-0)*, *[72](#page-71-0)*, [90,](#page-89-1) *[167](#page-166-0)* getOswAnalytes, *[66](#page-65-0)*, [92](#page-91-0) getOswFiles, [93,](#page-92-0) *[123](#page-122-0)* getPeptideQuery, *[48,](#page-47-0) [49](#page-48-0)*, [95](#page-94-0) getPeptideQuery2, [96](#page-95-0) getPeptideScores, *[48,](#page-47-0) [49](#page-48-0)*, *[96](#page-95-0)*, [97,](#page-96-0) *[106](#page-105-0)* getPrecursorByID, [98](#page-97-0) getPrecursorIndices, [99](#page-98-0) getPrecursors, *[50](#page-49-0)*, *[87](#page-86-0)*, [100,](#page-99-1) *[105](#page-104-1)*, *[174](#page-173-0)* getPrecursorsQuery, *[50](#page-49-0)*, [102,](#page-101-0) *[112](#page-111-0)* getPrecursorsQueryID, [102,](#page-101-0) *[112](#page-111-0)* getPrecursorSubset, [103](#page-102-0) getQuery, [104](#page-103-0) getRefExpFeatureMap, *[20](#page-19-0)*, [105,](#page-104-1) *[137](#page-136-0)*, *[143,](#page-142-0) [144](#page-143-0)*, *[172,](#page-171-0) [173](#page-172-0)* getRefRun, *[81](#page-80-0)*, [106,](#page-105-0) *[126](#page-125-0)*, *[136](#page-135-0)* getRSE, [107](#page-106-0) getRTdf, *[82](#page-81-0)*, [108](#page-107-0) getRunNames, *[17,](#page-16-1) [18](#page-17-0)*, *[20,](#page-19-0) [21](#page-20-0)*, *[45,](#page-44-0) [46](#page-45-0)*, *[50,](#page-49-0) [51](#page-50-0)*, *[65](#page-64-0)*, *[71](#page-70-0)*, *[76](#page-75-0)*, *[90](#page-89-1)*, *[92,](#page-91-0) [93](#page-92-0)*, *[95](#page-94-0)*, *[97–](#page-96-0)[99](#page-98-0)*, *[101](#page-100-0)*, [109,](#page-108-1) *[111,](#page-110-0) [112](#page-111-0)*, *[114,](#page-113-0) [115](#page-114-0)*, *[127](#page-126-0)*, *[136](#page-135-0)*, *[163](#page-162-0)*, *[166](#page-165-1)*, *[173,](#page-172-0) [174](#page-173-0)* getSeqSimMatCpp, [110](#page-109-0) getTransitions, *[51](#page-50-0)*, [111](#page-110-0) getTransitionsQuery, *[51](#page-50-0)*, *[102](#page-101-0)*, [112](#page-111-0) getTree, *[89](#page-88-0)*, [113,](#page-112-1) *[146](#page-145-0)*, *[149](#page-148-0)*, *[167](#page-166-0)* getXICs, [114](#page-113-0) getXICs4AlignObj, *[65](#page-64-0)*, *[114](#page-113-0)*, [115](#page-114-0)

imputeChromatogram, *[13](#page-12-0)*, [117](#page-116-0) ipfReassignFDR, [118](#page-117-0)

mapIdxToTime, [119](#page-118-0) mappedRTfromAlignObj, [120](#page-119-0) mapPrecursorToChromIndices, *[73](#page-72-0)*, *[100](#page-99-1)*, [121](#page-120-0) masterXICs\_DIAlignR, [122](#page-121-0) mergeOswAnalytes\_ChromHeader, [122](#page-121-0) mergeXIC, *[33,](#page-32-0) [34](#page-33-0)*, [123](#page-122-0) mst, *[85](#page-84-1)*, *[124](#page-123-1)* mstAlignRuns, *[21](#page-20-0)*, [124,](#page-123-1) *[127–](#page-126-0)[129](#page-128-0)*, *[165](#page-164-0)* MSTperBatch, *[21](#page-20-0)*, [126](#page-125-0) mstScript1, [127,](#page-126-0) *[129](#page-128-0)* mstScript2, *[128](#page-127-0)*, [128,](#page-127-0) *[129](#page-128-0)* multipeptide\_DIAlignR, [129](#page-128-0)

na.approx, *[23](#page-22-0)*, *[118](#page-117-0)* na.spline, *[118](#page-117-0)*, *[162](#page-161-0)* nrDesc, [130](#page-129-0)

Ntip, *[130](#page-129-0)* oswFiles\_DIAlignR, [131](#page-130-0) otherChildXICpp, [132](#page-131-0) paramsDIAlignR, *[14](#page-13-0)*, *[16](#page-15-0)*, *[18](#page-17-0)*, *[20](#page-19-0)[–22](#page-21-0)*, *[29](#page-28-1)*, *[31](#page-30-0)*, *[61](#page-60-0)*, *[65](#page-64-0)*, *[68](#page-67-0)*, *[72](#page-71-0)*, *[88](#page-87-1)*, *[91](#page-90-0)*, *[109](#page-108-1)*, *[114](#page-113-0)*, *[125](#page-124-0)*, *[127](#page-126-0)[–129](#page-128-0)*, [133,](#page-132-1) *[136](#page-135-0)*, *[145](#page-144-1)*, *[147](#page-146-0)[–149](#page-148-0)*, *[152](#page-151-0)*, *[154](#page-153-0)[–156](#page-155-0)*, *[164](#page-163-0)*, *[167,](#page-166-0) [168](#page-167-0)* perBatch, *[20](#page-19-0)*, [136](#page-135-0) pickNearestFeature, [137](#page-136-0) plotAlignedAnalytes, *[65](#page-64-0)*, [138](#page-137-0) plotAlignmentPath, [139](#page-138-0) plotAnalyteXICs, [140,](#page-139-0) *[143](#page-142-0)* plotSingleAlignedChrom, [142](#page-141-0) plotXICgroup, *[141](#page-140-0)*, [142](#page-141-0) polyfit, *[158](#page-157-0)* populateReferenceExperimentFeatureAlignmentMap, [143](#page-142-0) progAlignRuns, *[22](#page-21-0)*, *[125](#page-124-0)*, [145,](#page-144-1) *[147](#page-146-0)[–150](#page-149-0)* progComb3, [146](#page-145-0) progSplit2, [147](#page-146-0) progSplit4, [148](#page-147-0) progTree1, [149](#page-148-0) readMzMLHeader, [150](#page-149-0) readSqMassHeader, [151](#page-150-0) recalculateIntensity, [152](#page-151-0) reduceXICs, *[88](#page-87-1)*, [153](#page-152-0) script1, [154](#page-153-0) script2, [155](#page-154-0) setAlignmentRank, *[17,](#page-16-1) [18](#page-17-0)*, *[20,](#page-19-0) [21](#page-20-0)*, *[29](#page-28-1)*, [156](#page-155-0) sgolayCpp, [157](#page-156-0) sgolayFill, [158](#page-157-0) sgolayfilt, *[158](#page-157-0)* smoothSingleXIC, [159](#page-158-0) smoothXICs, [160](#page-159-0) spline, *[162](#page-161-0)* splineFill, [161](#page-160-0) splineFillCpp, [162](#page-161-0) traverseDown, *[18](#page-17-0)*, [163](#page-162-0) traverseMST, *[85](#page-84-1)*, *[126](#page-125-0)*, [165](#page-164-0) traverseUp, *[18](#page-17-0)*, *[91](#page-90-0)*, *[164](#page-163-0)*, [166](#page-165-1) trfrParentFeature, *[68](#page-67-0)*, [168](#page-167-0) trimXICs, [169](#page-168-0) uncompressVec, [170](#page-169-0) updateFileInfo, [171](#page-170-0)

#### INDEX 279

updateOnalignTargetedRuns , [172](#page-171-0) upgma , *[113](#page-112-1)*

writeOutFeatureAlignmentMap , [172](#page-171-0) writeTables , *[13](#page-12-0) , [14](#page-13-0)* , [173](#page-172-0)

XIC\_QFNNTDIVLLEDFQK\_3\_DIAlignR , [174](#page-173-0)